# UNIVERSIDAD NACIONAL DE INGENIERÍA

FACULTAD DE INGENIERÍA CIVIL

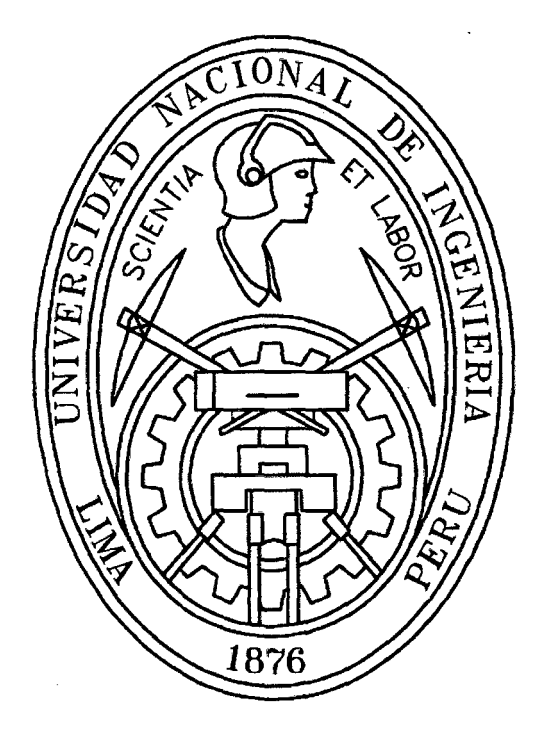

# ANÁLISIS HIDROLÓGICO APLICANDO EL SISTEMA DE INFORMACIÓN GEOGRÁFICA Y COMPARACIÓN DE MODELOS EN LA CUENCA DEL RIO CRISNEJAS

**TESIS** 

Para optar el Título Profesional de:

INGENIERO CIVIL

# ISRAEL VICENTE MONTALVO

Lima- Perú 2011

# Digitalizado por:

Consorcio Digital del Conocimiento MebLatam, Hemisferio y Dalse

#### **DEDICATORIAS.**

#### **A Dios.**

Por haberme permitido llegar hasta este punto y haberme dado salud para lograr mis objetivos, además de su infinita bondad *y* amor.

#### **A mi madre Maria.**

Por haberme apoyado en todo momento, por sus consejos, sus valores, por la motivación constante que me ha permitido ser una persona de bien, pero más que nada, por su amor.

#### *A* **mi padre Luis.**

Por los ejemplos de perseverancia y constancia que lo caracterizan y que me ha infundado siempre, por el valor mostrado para salir adelante.

#### *A* **mi hermana Sandra.**

Por ser el ejemplo de una hermana y de la cual aprendí muchas cosas de la vida, además de estar en todo momento conmigo

¡Gracias a ustedes!

 $\sim$ 

# **INDICE**

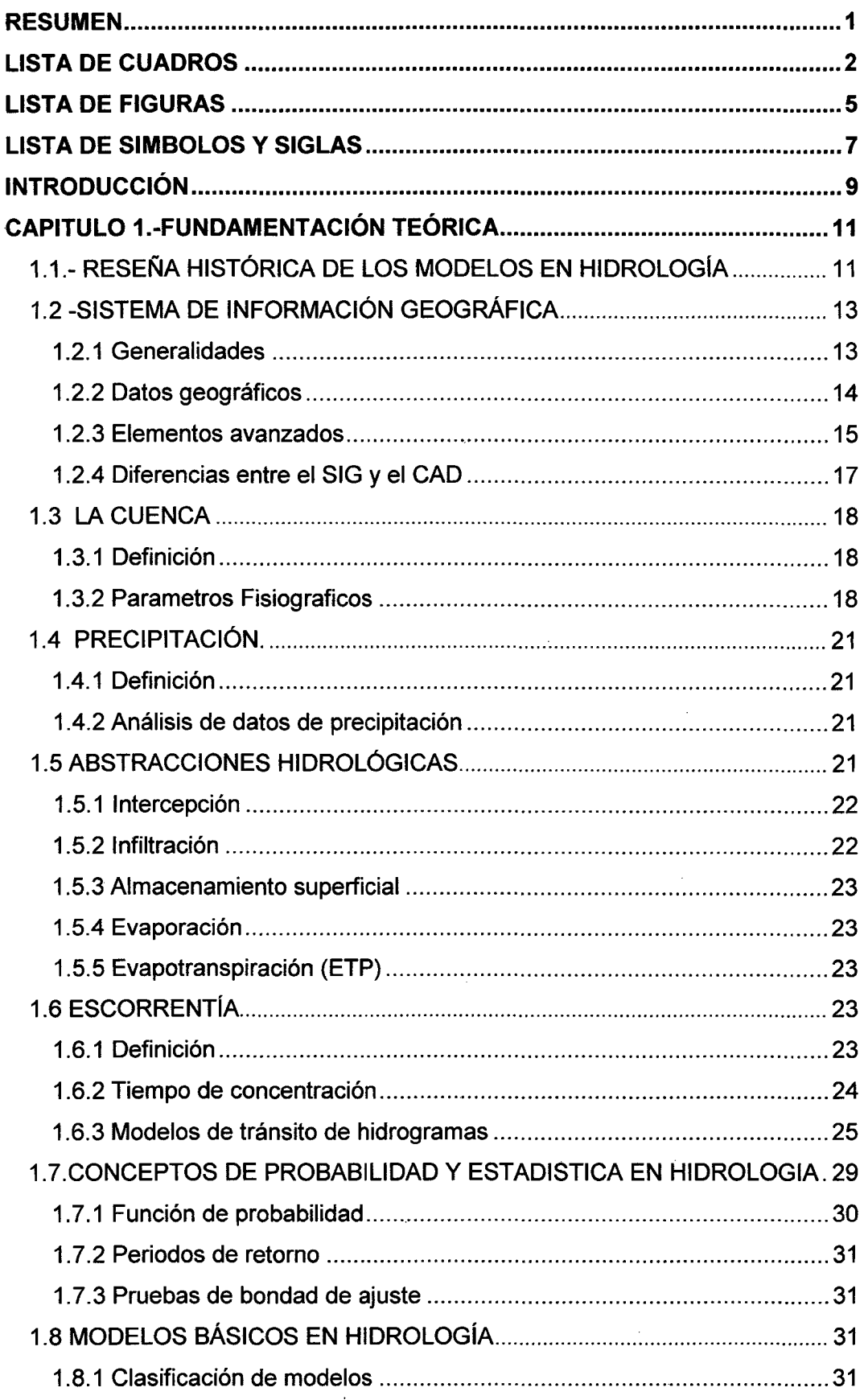

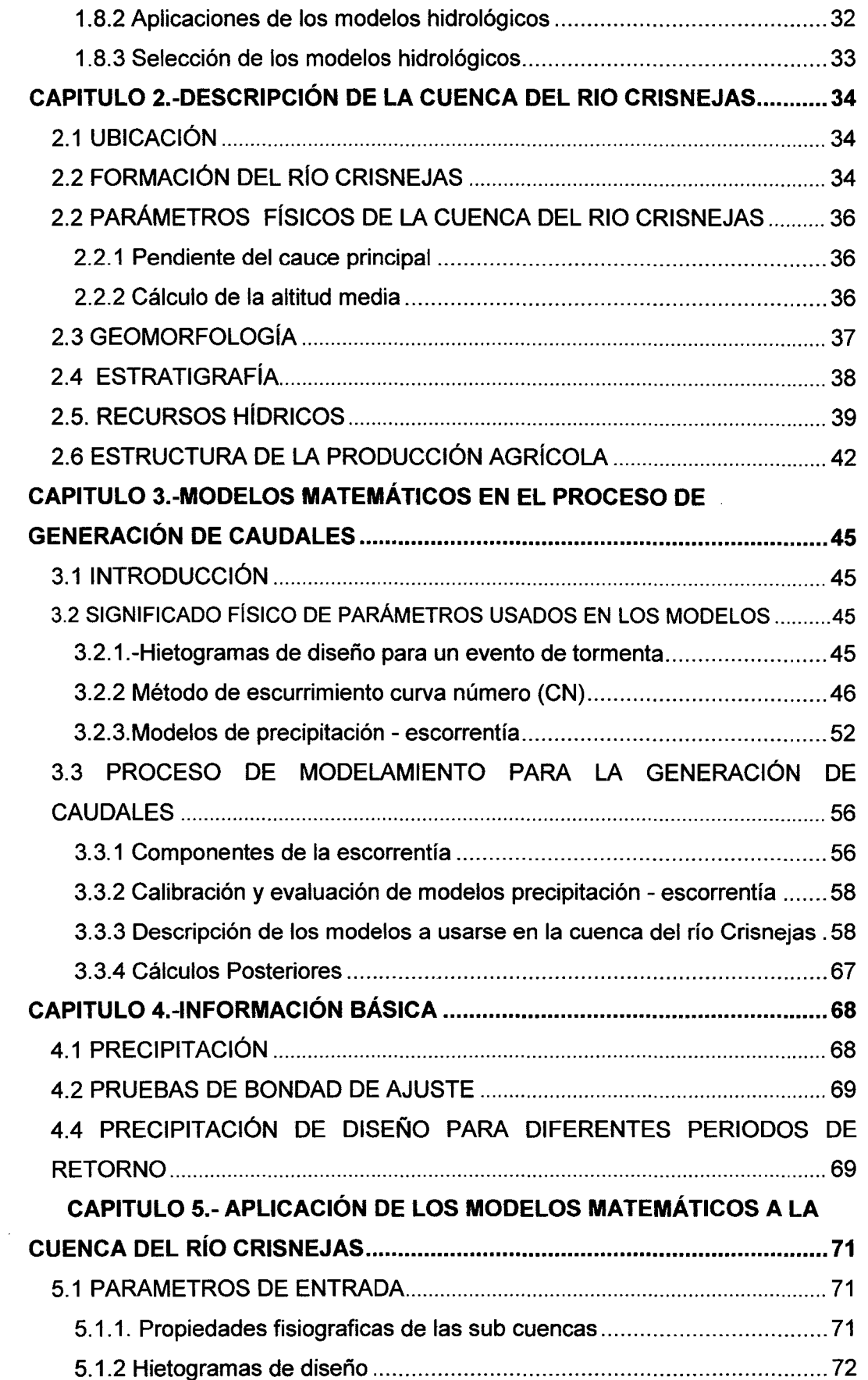

 $\overline{\phantom{a}}$ 

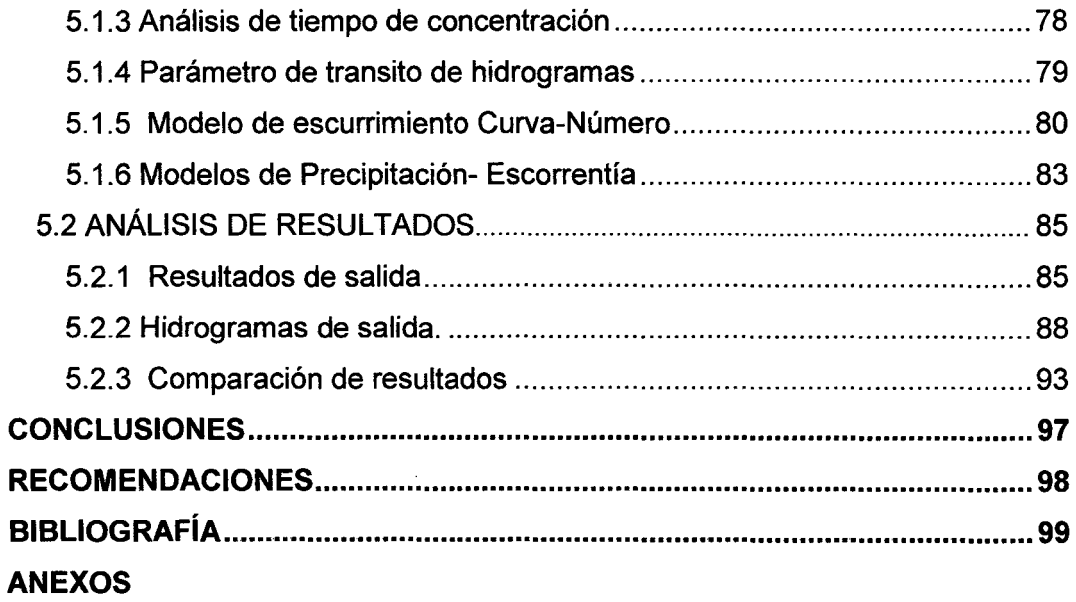

 $\frac{1}{2} \sum_{i=1}^n \frac{1}{2} \sum_{j=1}^n \frac{1}{2} \sum_{j=1}^n \frac{1}{2} \sum_{j=1}^n \frac{1}{2} \sum_{j=1}^n \frac{1}{2} \sum_{j=1}^n \frac{1}{2} \sum_{j=1}^n \frac{1}{2} \sum_{j=1}^n \frac{1}{2} \sum_{j=1}^n \frac{1}{2} \sum_{j=1}^n \frac{1}{2} \sum_{j=1}^n \frac{1}{2} \sum_{j=1}^n \frac{1}{2} \sum_{j=1}^n \frac{1}{2} \sum_{j=$ 

#### **RESUMEN**

En la tesis se evalúa la aplicación de dos modelos para la generación de caudales máximos de avenidas a partir de datos de precipitación máximos en 24 horas, usando el Sistema de Información Geográfica (SIG) en un entorno de pronóstico Hidrológico dado, como es la cuenca del río Crisnejas (afluente del río Marañón), en condiciones de información limitada en el tiempo y el espacio.

La información de precipitación se obtiene por medio de una red de estaciones Pluviométricas y se procesa con ayuda de herramientas de computadora para el cumplimiento del objetivo. Los caudales máximos obtenidos por los Modelos, para diferentes periodos de retorno, servirían en el futuro para posibles diseños de obras hidráulicas, evaluación del transporte de sedimentos, etc.

En el primer modelo aplicado para desarrollar el Hidrograma de avenida se usó el Hidrograma Unitario sintetice de Snyder con una discretización de 6 y 18 subcuencas y en el segundo modelo se usa el Hidrograma Unitario Sintético del ses con la misma discretización, evaluando su factibilidad por medio de la calibración que pérmitió tener un grado de confiabilidad en el comportamiento de la cuenca en análisis. Para la calibración se tomó como base la estación Puente Crisnejas que abarca una determinada parte de dicha cuenca y en base a los resultados de tal simulación poder determinar cual de ellos se ajusta mejor al comportamiento hidrológico de la cuenca.

Estos resultados muestran los valores de caudales máximos en un punto que depende mucho del grado de discretización y de las ecuaciones que se están usando para describir el comportamiento hidrológico de la zona en estudio.

 $\bar{\mathcal{A}}$ 

 $\bar{z}$ 

 $\mathbf{r}$ 

 $\bar{z}$ 

# **LISTA DE CUADROS**

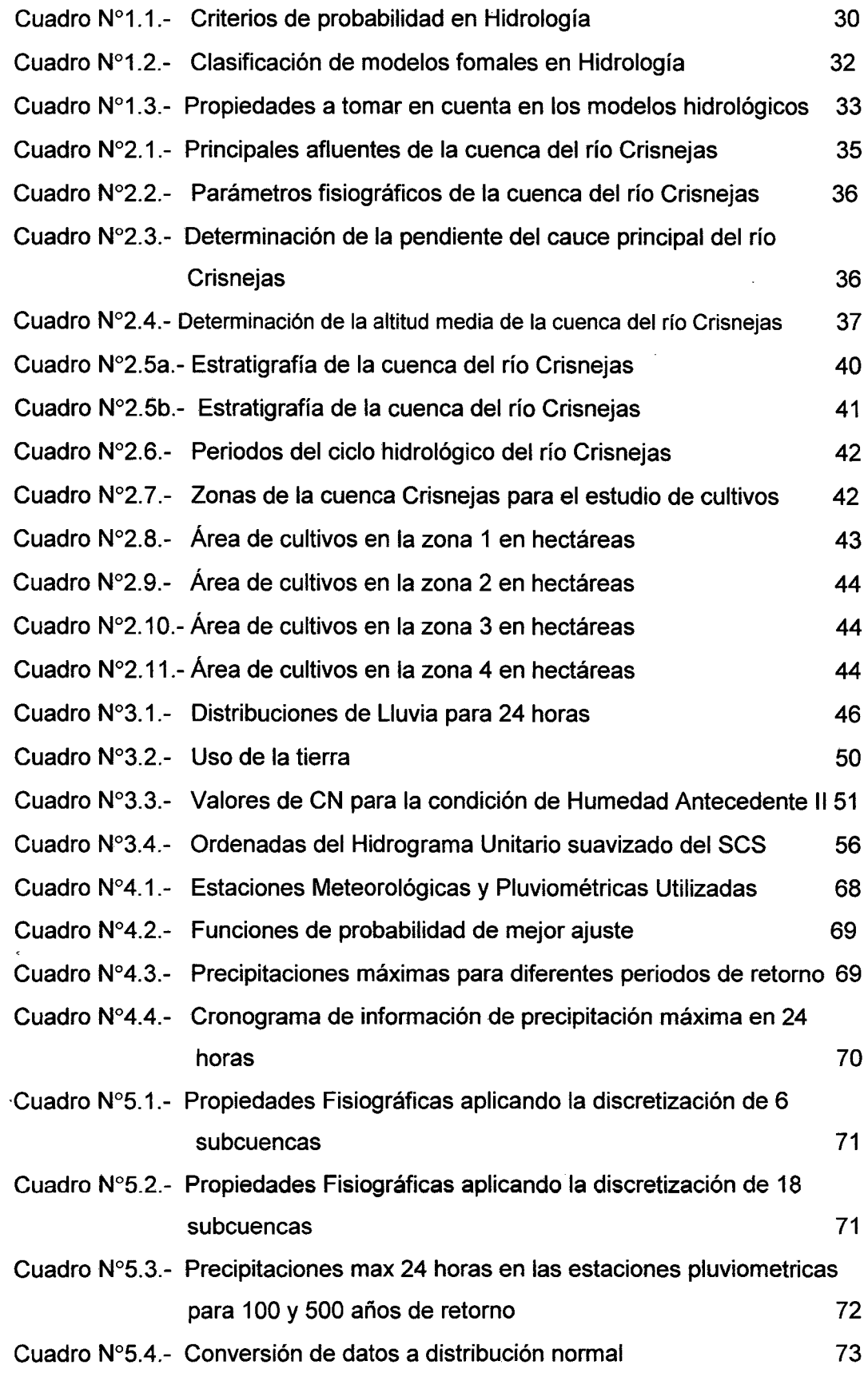

 $\cdot$ 

 $\bar{z}$ 

 $\ddot{\phantom{0}}$ 

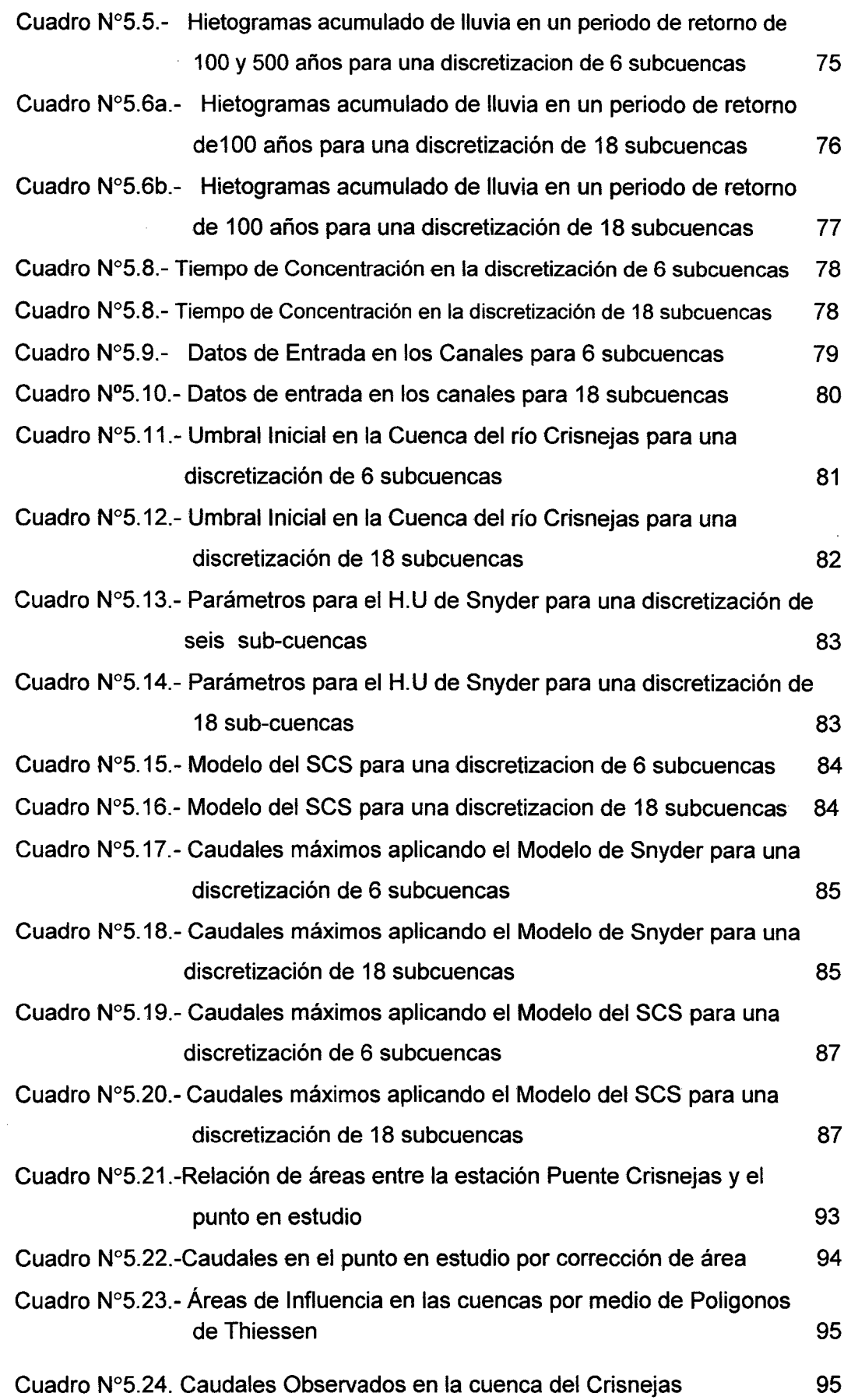

Análisis hidrológico aplicando el Sistema de Información Geográfica *y* comparación de modelos en la cuenca del rlo Crisnejas VICENTE MONTAL VO, Israel 3

ä,

 $\hat{\mathcal{A}}$ 

 $\ddot{\phantom{1}}$ 

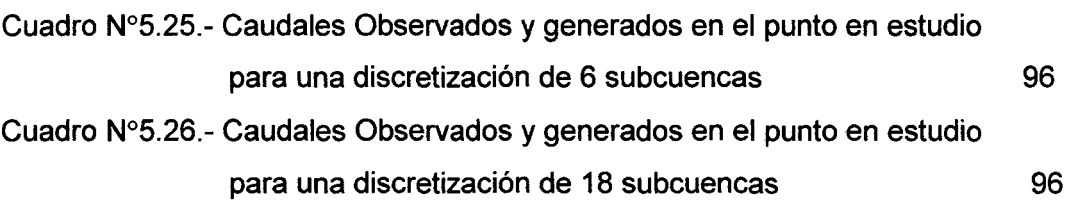

 $\ddot{\phantom{0}}$ 

 $\bar{z}$ 

 $\bar{z}$ 

÷,

### **LISTA DE FIGURAS**

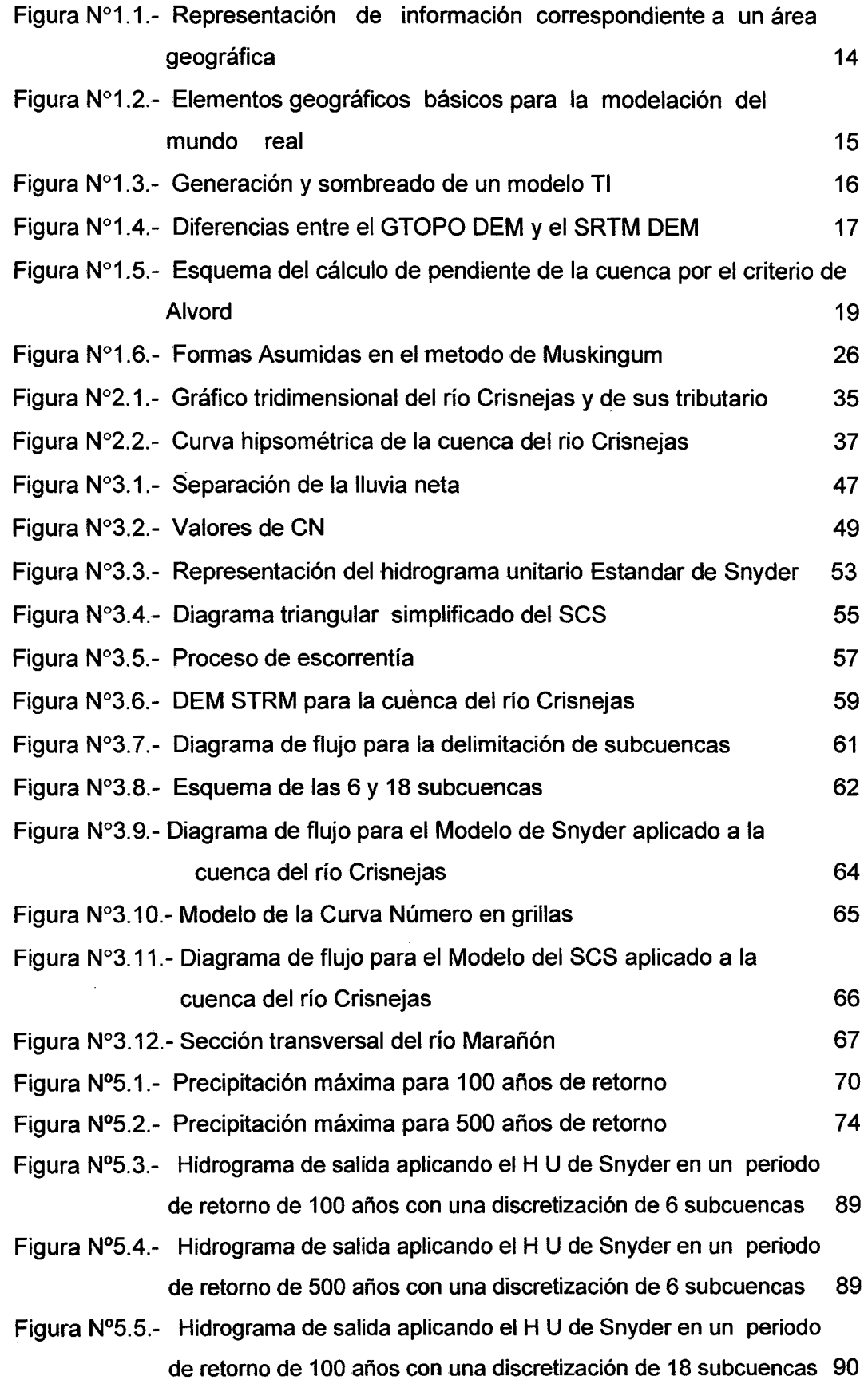

 $\ddot{\phantom{a}}$ 

- Figura N°5.6.- Hidrograma de salida aplicando el H U de Snyder en un periodo de retorno de 500 años con una discretización de 18 subcuencas 89
- Figura N°5.7.- Hidrograma de salida aplicando el HU del SCS en un periodo de retorno de 100 años con una discretización de 6 subcuencas 91
- Figura N°5.8.- Hidrograma de salida aplicando el H U del SCS en un periodo de retorno de 500 años con una discretización de 18 subcuencas 91
- Figura N°5.9.- Hidrograma de salida aplicando el HU del SCS en un periodo de retorno de 100 años con una discretización de 6 subcuencas 92
- Figura N°5.1 0.- Hidrograma de salida aplicando el H U del SCS en un periodo de retorno de 500 años con una discretización de 18 subcuencas 92
- Figura N°5.11 Cuenca que abarca la estación Puente Crisnejas 93

 $\lambda$ 

# **LISTA DE SIGLAS**

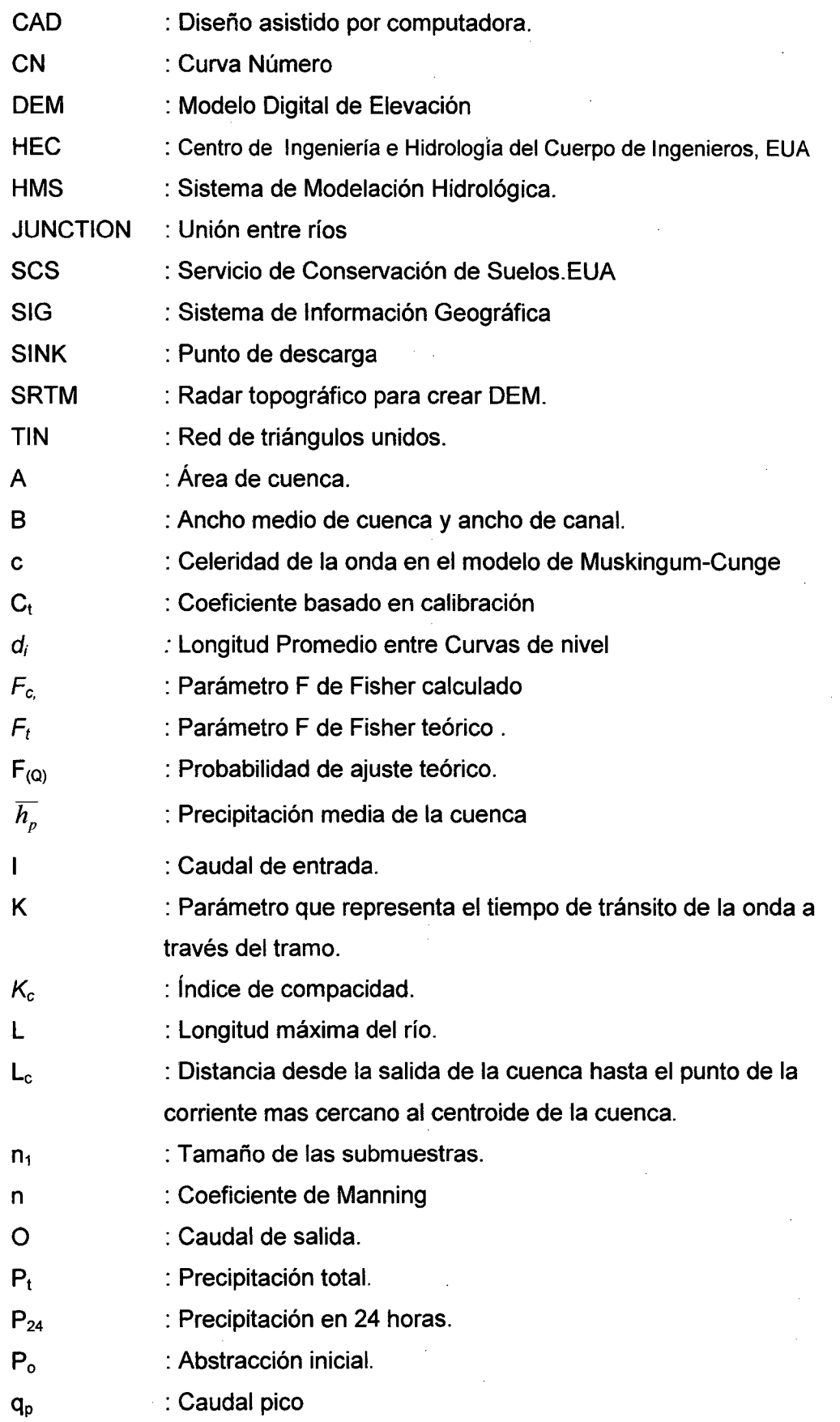

 $\hat{\boldsymbol{\beta}}$ 

 $\bar{z}$ 

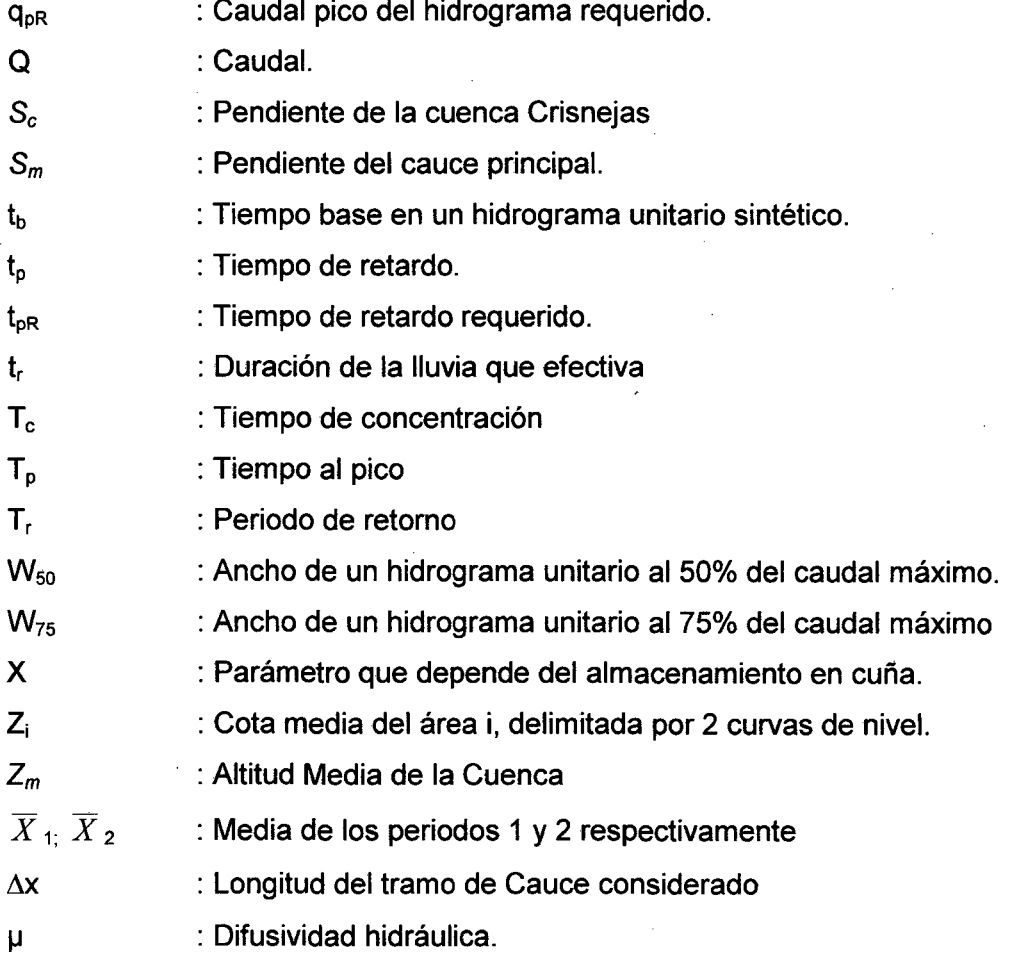

# **INTRODUCCIÓN**

Se ha desarrollado en Hidrología, una técnica conocida como Modelación Hidrológica, esta técnica trata de reproducir mediante un modelo matemático el comportamiento de los procesos hidrológicos en un área determinada. En años recientes se ha incluido en el modelamiento la herramienta de SIG

La presente tesis tiene como objetivo determinar los caudales máximos que se presentan en la cuenca del río Crisnejas a partir de datos de precipitación máx en 24 horas. Esta cuenca esta ubicada entre los departamentos de La Libertad y Cajamarca, y los valores obtenidos pueden usarse en estudios de: Control de calidad del agua, erosión de suelos, transporte y deposición de sedimentos, diseño y operación de inundaciones, estudios de suelos, diseño de obras hidráulicas, etc.

Además los modelos hidrológicos proveen la información de entrada de los modelos hidráulicos, como los utilizados en la elaboración de planos de inundaciones.

Los caudales máximos se hallarán mediante dos modelos: Modelo del Hidrograma Unitario de Snyder que se basa en cuencas de gran tamaño y pluviosidad grande y el Modelo del Hidrograma Unitario del SCS, que posteriormente serán calibrados en base a la estación Puente Crisnejas el cual registra caudales en un área de drenaje de 3956 Km $^2$ . Dichos modelos constan de ecuaciones matemáticas que serán aplicados a la cuenca del río Crisnejas con el fin generar caudales máximos con datos de precipitación máxima en 24 horas.

La tesis consta de 5 capitulos.

El capitulo 1 abarca la teoría básica que se está usando además de una breve reseña y descripción de los modelos matemáticos en Hidrología.

El capitulo 2 hace una descripción de la cuenca del rio Crisnejas como parámetros físicos de la cuenca, geología, principales cultivos, etc

El capitulo 3 describe en forma detallada cada uno de los modelos matemáticos usados en la tesis

El capitulo 4 hace una referencia de toda la información obtenida para generar los caudales, así como las respectivas correcciones que se hacen a los datos de precipitación.

El capitulo 5 aplica directamente el SIG para el cálculo de los parámetros físicos y el uso de los modelos descritos en el capítulo 3 a la cuenca del rio Crisnejas.

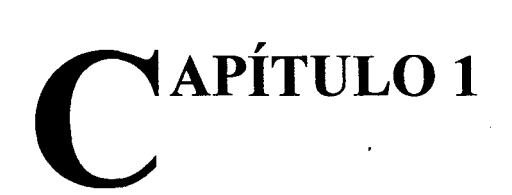

# **FUNDAMENTACIÓN TEÓRICA**

### **1.1.- RESEÑA HISTÓRICA DE LOS MODELOS EN HIDROLOGÍA**

La historia de los modelos en hidrología se remonta a P.Perrault donde en 1674 presenta el reporte del primer experimento cuantitivo conocido, donde se estableció el concepto de caudal como un porcentaje de la precipitación; prevaleciendo este concepto por un largo periodo

Dalton publica en 1802 sus mediciones sobre la evaporación. Posterior a esta fecha se realizaron importantes investigaciones en Hidráulica donde se destacan investigadores como Pitot, Bernoulli, Chezy y Venturi. En 1851 Mulvany presenta la relación conocida como la formula racional.

Esta fórmula expresa el caudal en función del área de drenaje, correspondiéndole a Mulvany la distinción de ser el primero en presentar un modelo hidrológico general.

Manning en 1891 propone su fórmula para flujo en canales abiertos. En 1911 Green y Ampt desarrollan un modelo con base física para la infiltración. Fuller en 1914 fue el primero en introducir el concepto de frecuencia en hidrología y Horton en 1919 presenta una extensa discusión sobre los procesos de intercepción.

A partir de aquí la hidrología comenzó a ser vista como una ciencia más que como un área de Investigación. En 1930 Hazen publica Flood Flows donde reúne lo concerniente a los aspectos probabilístico en Hidrología. Sherman en 1932 presenta el método del hidrograma unitario y Horton en 1933 describe su teoría de infiltración, uno de los conceptos más importantes en hidrología. Estos fueron seguidos por McCarthy que presento en 1938 el primer enfoque del tránsito cinemática conocido como el tránsito de Muskingum. Hertzler en 1939 describe el proceso de interflujo, Linsley y Ackerman en 1942 describen un experimento de un elemental balance de humedad para calcular valores diarios de escorrentía. Dos años más tarde Thornthwaite presenta el concepto de evaporación potencial.

El desarrollo de las computadoras digitales durante la segunda guerra mundial revoluciona la hidrología y hace posible el análisis hidrológico a gran escala. La utilización de métodos de simulación en el diseño de sistemas de recursos hídricos se inicio en el año 1953, cuando el American Corps of Engineers del Ejército Americano, utilizó un modelo de simulación para investigar las propuestas correspondientes al río Missouri (Carr y Underhill 1974)

Rockwood en 1958 reporta el uso de una computadora digital para transitar caudales a través de la cuenca del río Columbia, evolucionando luego al modelo SSARR. En 1960 R.K Linsley y N.H.Crawford reportan su trabajo con el Stanford Watershed Model l. este fue un modelo sencillo que usaba lluvia diaria, una función simple de infiltración y una combinación de hidrograma unitario y función de recesión; para producir el caudal promedio diario. Este modelo fue extensamente transformado en 1962 y en 1966 emergiendo como el SWM IV En 1961 M.Sugawara presenta una descripción del modelo tipo Tanque, que utiliza una serie de reservorios lineales en varios arreglos en serie y paralelo para representar el flujo de los ríos japoneses. En 1964 fue desarrollado el SCS TR-20

Es en la década de los 70 es donde los modelos proliferan rápidamente. En 1971 aparecen los modelos Storm Water Management Model (SWMM) y el Freeze Model, en 1972 el National Weather Service Forecast River System (NWSFRS), en 1973 el Hec 1 y el modelo Sacramento, 1974 el CLS y el modelo !Iludas, en 1975 el USDA HL-74 y en 1977 el modelo Answers. (Linsley 1981; Larson 1982)

En los años 90 se empieza a utilizar el Sistema de Información Geográfica (SIG) como herramienta auxiliar de los modelos matemáticos en hidrología, cosa que al hacer una combinación de procesos entre el modelo y el SIG, los resultados generados serán con orden de exactitud mucho mayor que utilizando otras herramientas de trabajo.

Con la creación del HEC-HMS en 1998 llamado en sus inicios HEC-1, y la posterior inclusión del SIG en estos programas, hicieron que ambos sean una herramienta importante en la Hidrología, no solamente por la facilidad de modelación, sino por la exactitud a la que se puede llegar a la hora de hacer una modelación hidrológica.

#### 1.2 **SISTEMA DE INFORMACIÓN GEOGRÁFICA**

#### **1.2.1 Generalidades**

Hace casi 30 años, un gran número de geógrafos crearon un sistema de almacenamiento y organización de información espacial en un ordenador, sin llegar a darle un nombre propio. Fue en el inicio de la década pasada, cuando este proyecto llegó a ser conocido como Sistema de Información Geográfica (SIG). Con estos sistemas paralelamente se fueron desarrollando aplicaciones importantes como la cartografía de alta resolución, la planificación del uso de suelo, gestión de recursos naturales, evaluación y planificación ambiental, investigación ecológica, comunicaciones, investigación demográfica, entre otras muchas.

El Interés del SIG continuó en desarrollo gracias algunos de los problemas con mayor riesgo a los que se enfrenta el mundo actual, como la deforestación tropical, la lluvia ácida, la urbanización rápida, el crecimiento de la población, el esparcimiento de enfermedades y en, lo que más nos interesa, la Hidrología. El SIG ayuda a organizar los datos con respecto a estos problemas y a entender su relación espacial. Además la reducción de los costos en los equipos informáticos han permitido también que los SIG incrementen rápido su uso.

La capacidad de los SIG para obtener y presentar los resultados de los análisis en mapas temáticos resulta fundamental en cualquier estudio hidrológico. Estos mapas permiten mostrar: topografía, tipo de suelo, microzonificación e información catastral (como se muestra en la figura N°1.1)

Otra opción además del SIG es el CAD (Computer Aided Design) que significa diseño asistido por computadora. Como su nombre indica es todo sistema informático destinado a asistir al diseñador en su tarea específica. El CAD atiende prioritariamente aquellas tareas exclusivas del diseño, tales como el dibujo técnico y la documentación del mismo, pero normalmente permite realizar otras tareas complementarias como la modelación de superficies.

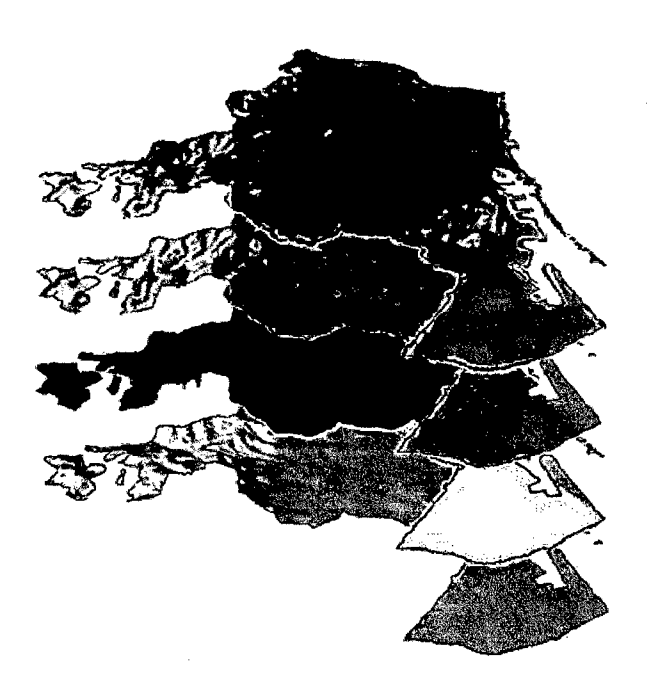

**Figura** N°1.1.-Representación de información correspondiente a un área geográfica

# **1.2.2 Datos geográficos**

Aunque los términos dato e información normalmente se utilizan en forma arbitraria, cada uno de ellos tienen un significado especifico, los datos describen las diferentes observaciones realizadas de un proyecto que se recogen y almacenan en un sistema, mientras que la información la constituyen los datos almacenados analizados y procesados.

Existen dos tipos de datos geográficos básicos: los datos no espaciales (atributos) y los datos espaciales o geométricos.

**-Atributos.-** Son los datos descriptivos numéricos de los elementos geográficos que representan el mundo real, conocidos como datos no espaciales, se encuentran almacenados en tablas de atributos.

Estas tablas de atributos se encuentran localizadas en el área de proyecto de trabajo.

**-Elementos geométricos.-Los** datos geométricos (figura N°1.2), permiten modelar los elementos en un sistema de coordenadas específicos. Las formas mas usadas para modelar los elementos del mundo real son:

**Puntos."-** Formas mas simples de representar los datos espaciales, se ubican en el espacio por medio de un par de coordenadas despreciando sus dimensiones

- Líneas.-Liamadas también segmentos, son objetos espaciales unidimensionales compuestos de un grupo de coordenadas ordenadas y conectadas entre si para formar la línea
- Áreas.- Llamadas también polígonos, son líneas cerradas, cuyas fronteras encierran un área homogénea, estas pueden representar lagos, estados, presas, etc.

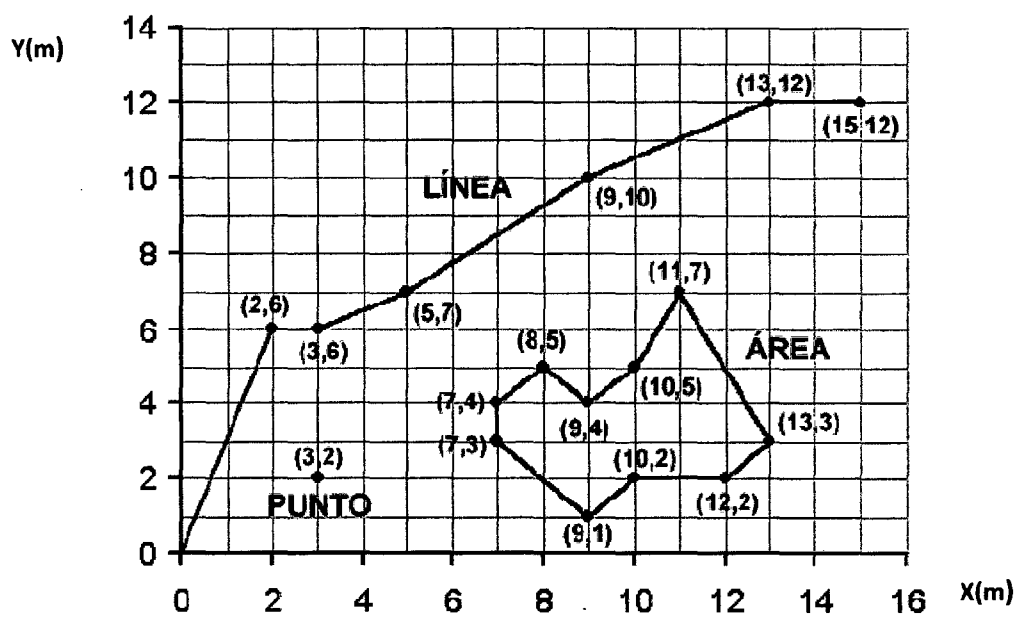

Figura N° 1.2.- Elementos geográficos básicos para la modelación del mundo real

#### 1.2.3 Elementos avanzados

Además de las formas básicas para modelar los elementos del mundo real, existen otras mas sofisticadas, como la modelación de superficies. Estas constituyen una cobertura temática muy importante en las bases de datos geográficos utilizándose para muchas aplicaciones como son: estudios de visibilidad, cálculos volumétricos, contornos, trazo de relieves sombreados, vistas en perspectiva de modelos 3D.

Debido a que las superficies reales varían continuamente como es el caso de la cuenca , es imposible registrar todas las posiciones que las definen, por lo tanto los modelos de superficies, toman muestras representativas del número infinito que define las superficies, para que posteriormente utilizando técnicas matemáticas llamadas interpolación, construyan los vacíos entre los puntos. Aunque la topografía de una zona determinada es la que se modela más a menudo, cualquier dato continuo como por ejemplo el gradiente de presión, la lluvia, la densidad de población, etc. también se puede modelar. En los análisis en tres dimensiones se utilizan tres tipos de modelos para representar la superficie, estos son:

- **GRID.-** Representan superficies utilizando una malla de puntos espaciados regularmente. La resolución de la superficie a ser modelada con un GRID dependerá de la distancia entre puntos, así si esta distancia es menor la resolución de la imagen será mas fina, modelando con esto superficies mas exactas. A pesar que el modelado con el GRID es mucho más sencillo que otros modelos, como contraparte de debe tener en cuenta que la malla es muy rígida, y no se adapta completamente a la variabilidad del terreno.
- **TIN(Triangulated irregular networks).-** Los TIN representan superficies utilizando caras triangulares, en este caso el tamaño de las células dependerá de la cantidad de datos que se tengan y su distribución, igual que los GRID la resolución será mas fina donde exista mayor cantidad de datos, mientras que en las áreas pobres de información será de menor resolución, la diferencia con los GRID es que en los TIN las coordenadas originales de los puntos se mantienen, evitando con ella la perdida de información, pero como contraparte se tiene que este tipo de modelos son bastante pesados y el costo de la construcción de la superficie es tedioso ya que se requieren gran cantidad de datos para su elaboración(figura N°1.3).

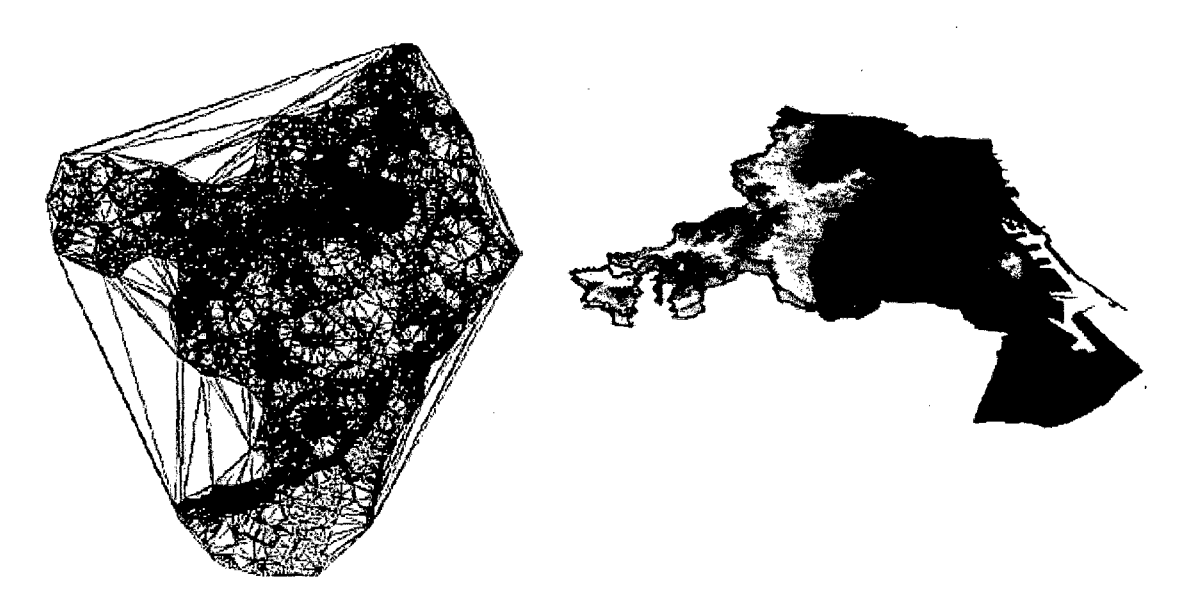

**Figura N°1.3.-** Generación y sombreado de un modelo TIN

Análisis hidrológico aplicando el Sistema de Información Geográfica *y* comparación de modelos en la cuenca del río Crisnejas VICENTE MONTALVO, Israel

• DEM (Modelo digital de elevación).- Llamados también modelos digitales del terreno, estos conjuntos de datos contienen medidas de la elevación del terreno obtenidas aplicando procedimientos fotogramétricos a pares de imágenes estereoscópicas solapadas. Los DEM se usan con frecuencia para crear modelos tridimensionales y en los programas informáticos de visualización comúnmente usados en ingeniería civil, cartografía geológica y simulación de vuelo. Existen diferentes tipos de DEM (figura N° 1.4) donde su clasificación se basan por la resolución en las que son tomados. Existen GTOPO (1 Km. de resolución); SRTM (90 m de resolución); ASTER (30 m de resolución).

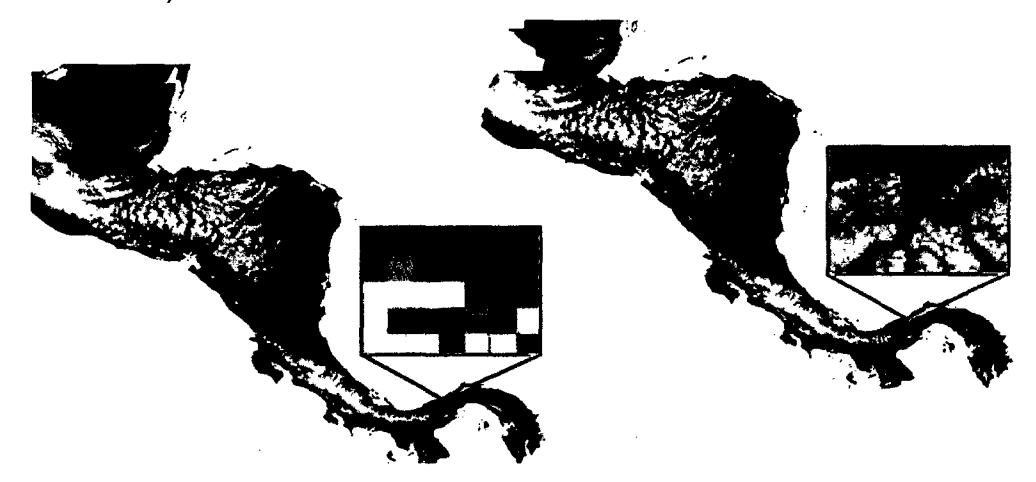

Figura N°1.4.- Diferencias entre el GTOPO DEM y el SRTM DEM

# 1.2.4 Diferencias entre el SIG y CAD

Los sistemas CAD se basan en la computación gráfica, que se concentra en la representación y el manejo de información visual (líneas y puntos). Los SIG requieren de un buen nivel de computación gráfica, pero un paquete exclusivo para manejo gráfico no es suficiente para ejecutar las tareas que requiere un SIG y no necesariamente un paquete gráfico constituye una buena base para desarrollar un SIG.

El manejo de la información espacial requiere una estructura diferente de la base de datos, mayor volumen de almacenamiento y tecnología de soporte lógico (software) que supere las capacidades funcionales gráficas ofrecidas por las soluciones CAD.

Los SIG y los CAD tienen mucho en común, dado que ambos manejan los contextos de referencia espacial y topológica. Las diferencias consisten en el volumen y la diversidad de información, y la naturaleza especializada de los métodos de análisis presentes en un SIG. Estas diferencias pueden ser tan grandes, que un sistema eficiente para CAD puede no ser el apropiado para un SIG y viceversa.

#### **1.3 LACUENCA**

#### **1.3.1 Definición**

Es la superficie delimitada por una línea imaginaria(divortium aquarum) donde las gotas de lluvia que caen sobre ella tienden tienden a ser drenadas a un mismo punto de salida

#### **1.3.2 Parámetros Fisiográficos**

Son elementos de gran importancia en todo estudio hidrológico ya que al establecerse relaciones y comparaciones entre estos y con datos hidrológicos conocidos se puede estimar los valores según el área en estudio de la cuenca. Permiten describir características de la cuenca como Tamaño, Forma, Drenaje, Pendiente y Altitud

#### **a)Área**

El área de la cuenca corresponde al área plana (correspondiente a la proyección horizontal). Este parámetro es un elemento básico para el cálculo de otras propiedades físicas, el que esta más directamente relacionado con el comportamiento hidrológico de la cuenca, ya que constituye la superficie que recibirá la precipitación y a través de la cual se generará el drenaje que dará lugar posteriormente a los caudales.

La cuenca del río Crisnejas presenta un área de 4748.41 km<sup>2</sup>. Esta área se extiende desde la cota 1100 m.s.n.m hasta los 4700 m.s.n.m.

#### **b) Índice de compacidad**

Es un parámetro de forma que se basa en la ecuación 1.1. En general las grandes cuencas como el caso de la cuenca del río Marañón tienen forma alargada varían mucho especialmente de estructura geológica de terreno.

$$
K_c = \frac{P}{2\sqrt{\pi A}}\tag{1.1}
$$

Kc=1----Cuenca en forma circular Kc>1----Cuenca de forma alargada

#### **e) Densidad de drenaje**

Un buen indicador del desenvolvimiento de un sistema de drenaje es el índice del mismo nombre, este parámetro es expresado por la relación entre la longitud total de todos los cursos de ríos y el área de la cuenca (ecuación 1.2).

$$
D = \frac{L}{A_c} \tag{1.2}
$$

L:Longitud Total de las corrientes (km)

A<sub>c</sub>: Área de la cuenca (km<sup>2</sup>)

### **d) Factor de forma**

Al igual que el lndice de Compacidad es un parámetro de forma. Este parámetro nos indica la relación que existe entre el ancho medio de la cuenca (B) y la longitud de la misma (L) medido desde la salida o desembocadura hacia el límite de la cuenca en la dirección del cauce más largo (ecuación 1.3). El ancho promedio a su vez se obtiene dividiendo el área de la cuenca entre su longitud.

$$
F = \frac{B}{L} \qquad \qquad \textbf{6} \qquad \qquad F = \frac{A}{L^2} \qquad \qquad (1.3)
$$

### **e) Pendiente de la cuenca**

Para el cálculo de la pendiente de la cuenca se usa entre otros, el criterio de Alvord en el cual la obtención de la pendiente de la cuenca se basa en el cálculo previo de las pendientes existentes entre las curvas de nivel (figura  $N^{\circ}$  1.5).

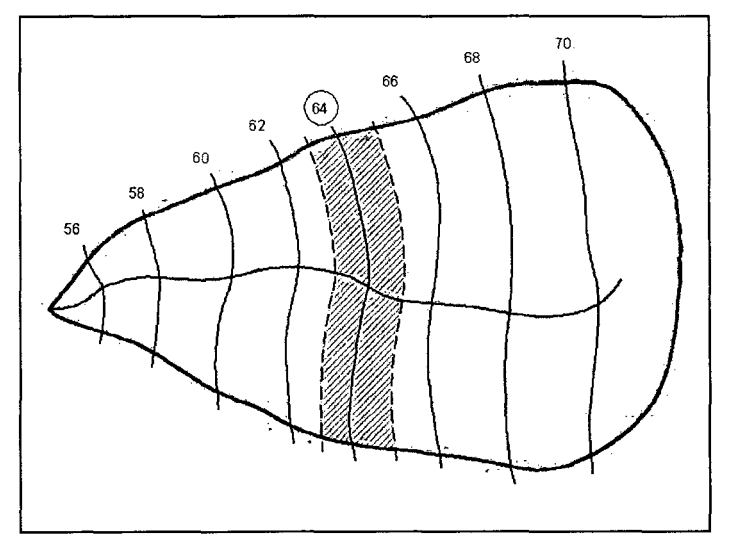

**Figura N°** 1.5.-Esquema del cálculo de pendiente de la cuenca por el criterio de Alvord

Donde:

$$
S_i = \frac{D}{W_i} \qquad \qquad \mathsf{y} \qquad \qquad W_i = \frac{a_i}{d_i}
$$

Si: Pendiente de la faja

D: Desnivel entre curvas analizadas

Wi: Ancho de la faja

 $a$ : Área de la faja analizada

 $d_i$ : Longitud de la curva de nivel correspondiente a la faja.

Si se hace un promedio ponderado de todas las franjas analizadas se tiene la ecuación 1.4:

$$
S_c = \frac{D\sum d_i}{A} \tag{1.4}
$$

#### f) Pendiente del cauce principal

Para el cálculo de la pendiente principal se usa el método de Taylor y Shware, este método considera calcular la pendiente del cauce principal como si fuera un canal de sección transversal uniforme de igual longitud y tiempo de recorrido, aunque en el cálculo se hizo una salvedad ya que los tramos no eran iguales se uso el método de Taylor pero de forma modificada, de tal forma que se usa la ecuación 1.5:

$$
S_m = \left(\frac{\sum li}{\sum \frac{li}{\sqrt{Si}}}\right)^2
$$
 (1.5)

 $l_i$ : Longitud del río entre curvas (km)

Si: Pendiente entre curvas

Sm: Pendiente del cauce principal

#### g) Curva hipsométrica

Es la representación gráfica del relieve medio de la cuenca, construida llevando en el eje de las abscisas, longitudes proporcionales a las superficies proyectadas en la cuenca, en  $km^2$  o en porcentaje, comprendidas entre curvas de nivel

consecutivas hasta alcanzar la superficie total, llevando al eje de las ordenadas la cota de las curvas de nivel consideradas.

La altura o elevación media tiene importancia principalmente en zonas montañosas donde influye en el escurrimiento y en otros elementos que también afectan el régimen hidrológico, como el tipo de precipitación, la temperatura, etc. Para obtener la elevación media se aplica un método basado en la siguiente fórmula (ecuación 1.6)

$$
Zm = \frac{\sum Z_i A_i}{A}
$$
 (1.6)

- $Z_i$  : Cota media del área i, delimitada por 2 curvas de nivel
- $A_i$ :  $\dot{A}$ rea i entre curvas de nivel
- $A$  : Área total de la cuenca.

#### **1.4 PRECIPITACIÓN.**

#### **1.4.1 Definición**

Es la caída de agua desde las nubes en forma liquida o solida denominándose lluvias y garuas a las primeras y nieve a las segundas

#### **1.4.2 Análisis de datos de precipitación**

#### **a) Recopilación de información .** .

De acuerdo a la cuenca en estudio se pueden presentar los siguientes casos:

- Zona con información suficiente .- Zonas donde se elaboran grandes proyectos , los sitios donde se puede encontrar información son: SENAMHI (Servicio Nacional de Meteorología e Hidrología) INRENA (Instituto Nacional de Recursos Naturales) Ministerio de Agricultura y empresas privadas.
- Zona con escasa información
- Zonas sin información.

#### **1.5 ABSTRACCIONES HIDROLÓGICAS**

Las abstracciones hidrológicas son los procesos físicos que actúan para reducir la precipitación total a precipitación efectiva. Eventualmente, la precipitación

efectiva va a constituir el escurrimiento de superficie. Hay varios procesos por los cuales la precipitación es abstraída por la cuenca.

Los objetivos del modelado determinan una gran extensión cuyas abstracciones hidrológicas son importantes en una aplicación. Para modelos de eventos, el énfasis está en la infiltración.

Por ejemplo, el método del número de curva de escurrimiento SCS, que es ampliamente usado en modelos de eventos, tiene en cuenta en forma explícita la infiltración.

Los modelos de proceso continuo difieren de los modelos de eventos aislados en que son diseñados para simular flujos diarios, con o sin la presencia de precipitación. Concordantemente, su énfasis está en la evapotranspiración, y apunta a proveer un detalle de la humedad de la cuenca en todo momento.

#### **1.5.1 Intercepción**

La intercepción es un tema importante en la modelación de tormentas de baja intensidad y de alta intensidad. Generalmente, las tormentas que tienen una frecuencia alta de ocurrencia son sustancialmente abstraídas por intercepción. Por el contrario, para las tormentas de alta intensidad y baja frecuencia de ocurrencia, la intercepción generalmente es una fracción muy pequeña del total de la lluvia. La modelación detallada de la intercepción usualmente está garantizada en modelos de proceso continuo. Para los modelos de eventos aislados, la intercepción es pequeña comparada con la infiltración.

#### **1.5.2 Infiltración**

La infiltración está vista como el mecanismo de abstracción primario en los modelos de eventos aislados. Los valores y las cantidades de infiltración determinan en gran parte las cantidades de escurrimiento superficial. Los valores de infiltración varían ampliamente en el tiempo y el espacio, lo que hace del modelado distribuido de infiltración una tarea muy compleja. Para cuencas grandes, y particularmente para grandes inundaciones, los modelos prácticos de infiltración están basados en el concepto de índice de infiltración, que agrupa los valores de infiltración en el tiempo y el espacio.

#### **1.5.3 Almacenamiento superficial**

La cantidad de almacenamiento superficial está en función del relieve de la cuenca. En cuencas pequeñas y montañosas, el almacenamiento superficial es usualmente despreciable. Sin embargo, en desagües urbanos y de tierras bajas (pantanos, ciénagas) es bastante compleja, de allí que el almacenamiento de superficie es usualmente simulado con modelos empíricos o conceptuales.

#### **1.5.4 Evaporación**

En el modelado de cuencas, el componente de evaporación es utilizado para cuantificar la pérdida de agua de lagos y reservorios. El proceso es particularmente importante para modelado continuo en regiones áridas y semiáridas. En este caso, la evaporación de lagos y reservorios puede representar una contribución sustancial al balance de agua de la cuenca.

#### **1.5.5 Evapotranspiración (ETP)**

La evapotranspiración se ve como el mecanismo abstractivo primario de modelos de proceso continuo. La evapotranspiración es tomada en cuenta ya sea como evapotranspiración potencial (ETP) o evapotranspiración real (ETR).

#### **1.6 ESCORRENTÍA**

#### **1.6.1 Definición**

Es el agua proveniente de la precipitación que circula sobre o bajo la superficie terrestre y llega al cauce de un río para finalmente ser drenada hasta la salida de una cuenca

El agua proveniente de la precipitación que llega hasta la superficie terrestre, una vez que una parte ha sido interceptada y evaporada, sigue diversos caminos hasta llegar a la salida de la cuenca.

Estos caminos pueden ser de tres tipos: Escurrimiento Superficial, Escurrimiento Sub-Superficial y Subterráneo.

El escurrimiento superficial es el que se manifiesta por encima del terreno natural, se le denomina rápido porque es el primer escurrimiento que se manifiesta en la sección de control de la cuenca.

El escurrimiento subsuperficial es aquel que discurre luego de infiltrada una determinada cantidad en el perfil del suelo. Esta es la profundidad donde la humedad es aprovechable por las raíces, se manifiesta escurriendo en la primera capa del suelo. En algunos casos, vuelve a aparecer en superficie, sumándose al superficial. El escurrimiento tiene una velocidad de conducción lento.

El escurrimiento subterráneo es el escurrimiento que se da en las capas saturadas del suelo, ya sea en lo que se considera acuífero freático, como en los acuíferos cautivos o profundos. El tiempo de escurrimiento es muy lento.

#### 1.6.2 Tiempo de concentración

Definido como el tiempo en que tarda una gota de lluvia desde el punto más lejano hasta el punto de salida de la cuenca, el tiempo de concentración es la clave para la aplicación de los distintos modelos precipitación- escorrentía, existen muchos métodos que permiten la estimación del tiempo de concentración, donde una de ellas es la fórmula de Kirpich que relaciona la longitud y la pendiente del cauce principal, esta fórmula es aplicable a áreas con menos de 80ha (Fuente Ponce 1982). En el sistema Internacional de Unidades la formula de Kirpich es:

$$
T_c = \frac{0.06628L^{0.77}}{S_m^{0.385}}
$$
 (1.14)

Donde:  $T_c$ =Tiempo de concentración en horas

L=Longitud del cauce principal (Km)

S= Pendiente del cauce principal (m/m).

Otro método para estimar el tiempo de concentración es la fórmula de Temez que es:

$$
T_c = \frac{0.3(L)^{0.76}}{S_m^{0.19}}
$$
 (1.15)

Las variables con sus respectivas dimensiones de la ecuación 1.15 son los mismos que la formula de Kirpich.

La ultima fórmula usada en esta tesis es la de Bransby-Williams (ecuación 1.16) que además de relacionar la longitud y la pendiente del cauce principal, también existe una relación directa con el área(A) de la cuenca.

$$
T_c = 0.243 \frac{L}{A^{0.1} S_m^{0.2}}
$$
 (1.16)

Análisis hidrológico aplicando el Sistema de Información Geográfica *y* comparación de modelos en la cuenca del río Crísnejas VICENTE MONTAL VO, Israel 24 Los resultados de las formulas 1.14, 1.15 y 1.16 pueden dar lugar a resultados muy diferentes, donde cada una de ellas fue obtenida pensando en unas cuencas de características determinadas, como consecuencia la información se debe manejar con precaución.

#### **1.6.3 Modelos de tránsito de hidrogramas**

Se denomina tránsito de avenidas al procedimiento a través del cual se puede determinar el hidrograma del caudal, en un punto de un curso de agua utilizando hidrogramas conocidos en uno o más puntos aguas arriba.

Si en el extremo de un canal seco se arroja un volumen de agua el pequeño hidrograma generado será inicialmente más alto y de menor duración, y a medida que avanza, el mismo volumen pasará por otros puntos cada vez con un hidrograma mas aplanado. Si se supone que no existe pérdida de volumen (por infiltración o evaporación), las areas bajo los tres hidrograma serán idénticas.

Calcular el tránsito de avenidas es obtener el hidrograma de un punto cualquiera del canal a partir del hidrograma de un punto conocido. La utilidad del procedimiento es por ejemplo determinar el carácter catastrófico de una avenida, para esto necesitamos determinar el caudal pico.

Existen diversos procedimientos para efectuar estos cálculos que se agrupan en dos categorías:

**-Métodos hidrológicos.-** Se basan en la ecuación de continuidad, que para un tramo de un cauce establece que:

Volumen de entrada en  $\Delta t$ - Volumen de salida en ese  $\Delta t$ =  $\Delta$ almacenamiento Dividiendo por  $\Delta t$ :

$$
I - O = \frac{S_2 - S_1}{\Delta t} \tag{1.17}
$$

1,0: Caudal de entrada y de salida respectivamente  $\Delta S = S_2 - S_1$ : Incremento del almacenamiento en  $\Delta t$ 

Para calcular con exactitud los caudales medios de cada  $\Delta t$  deberíamos disponer de un hidrograma continuo, pero se conoce solamente un dato de caudal para

Análisis hidrológico aplicando el Sistema de Información Geográfica *y* comparación de modelos en la cuenca del río Crisnejas VICENTE MONTALVO, Israel 25

cada  $\Delta t$ . los caudales medios se puede evaluar haciendo la media de los caudales de dos  $\Delta t$  consecutivos. Así la expresión 1.17 será:

$$
\frac{I_1 + I_2}{2} - \frac{O_1 + O_2}{2} = \frac{S_2 - S_1}{\Delta t}
$$
 (Ecuación General)

**-Métodos hidráulicos.-Además** de la ecuación de continuidad, utilizan las ecuaciones de la cantidad de movimiento del fluido, de modo que para cauces o canales en régimen no permanente se utilizan ecuaciones diferenciales

#### **a) Modelo de Muskingum**

Entre los métodos Hidrológicos, posiblemente el más utilizado por su sencillez es el de Muskingum, este método fue presentado por McCarthy (1938) y maneja relaciones caudal almacenamiento variables. Este modela el almacenamiento en un cauce, mediante 2 suposiciones.

Un almacenamiento prismático, formado por un volumen de sección transversal constante a lo largo del cauce y un almacenamiento en cuña, formado por la diferencia entre los caudales de entrada y salida(figura N°1.6), o bien por la pendiente de la lámina de agua en el tramo considerado.

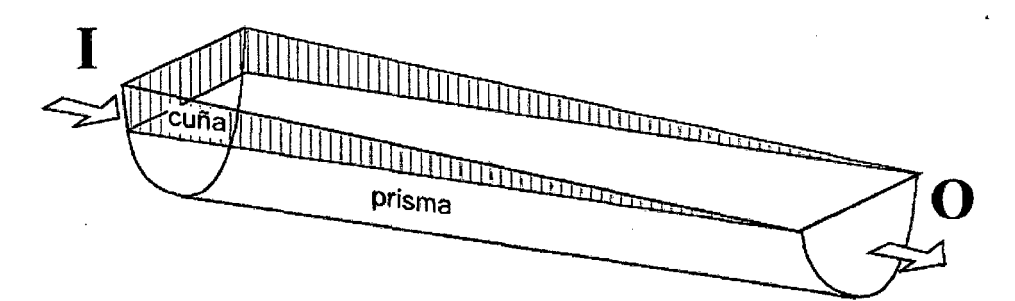

**Figura N° 1.6.-** Formas asumida en el modelo de Muskingum

Durante el avance de la avenida, el caudal de entrada es mayor que el de la salida y se forma lo que denomina cuña positiva y durante la recesión, el caudal de entrada es menor al caudal de salida, formándose una cuña negativa.

De acuerdo a estas premisas se tiene:

$$
S_{\text{prisma}} = K.O \tag{1.18}
$$

$$
S_{\text{cuña}} = K.X.(1-0) \tag{1.19}
$$

Sumando las expresiones 1.18 y 1.19 se obtiene:

S: Almacenamiento en el tramo considerado de un cauce

S=K (XI+ (1-X) O) 1: Caudal de entrada en ese tramo

0: Caudal de salida en ese tramo

K,X: Constante para ese tramo de cauce

Aplicamos esta fórmula a dos incrementos de tiempos consecutivos, obteniendo las ecuaciones 1.20 y 1.21.

$$
S_1 = K (XI_1 + (1-X)O_1)
$$
 (1.20)

$$
S_2=K (XI_2+(1-X)O_2)
$$
 (1.21)

Sustituimos las dos expresiones en la ecuación general y obtenemos

$$
O_2 = C_0 I_2 + C_1 I_1 + C_2 O_1
$$

Donde:  $I_1, I_2$ = Caudales de entrada en dos incrementos de tiempo sucesivos.

 $O_1$ ,  $O_2$ =Caudales de salida en los mismos incrementos de tiempo.

$$
C_0 = \frac{(\Delta t - 2KX)}{2K(1 - X) + \Delta t}
$$

$$
C_1 = \frac{(\Delta t + 2KX)}{2K(1 - X) + \Delta t}
$$

$$
C_2 = \frac{2K(1 - X) - \Delta t}{(2K(1 - X) + \Delta t)}
$$

K,X=Constantes que dependen de cada tramo de cauce

Además  $C_0 + C_1 + C_2 = 1$ ; K puede asumirse como el tiempo de recorrido de la onda de un extremo a otro del tramo estudiado. Para efectos de cálculo el At se podrá tomar entre K y K/3. (US ARMY CORPS OF ENGINEERS, 2000) En el cálculo cuanto menor sea el At, mayor es la precisión del modelo.

X es una constante llamada de ponderación que varía entre 0-0.5, junto con K va a depender la mayor o menor amortiguación del hidrograma a lo largo del cauce.

Análisis hidrológico aplicando el Sistema de Información Geográfica *y* comparación de modelos en la cuenca del rfo Crisnejas VICENTE MONTALVO, Israel

En corrientes naturales, el factor de ponderación se encuentra entre O y 0.3 generalmente cercano a 0.2

Si K= $\Delta t$  y X=0.5, el hidrograma de salida es idéntico al de entrada pero desplazado a la derecha un tiempo igual a K.

Si se conoce estas dos constantes, K y X, se puede calcular los caudales de salida a partir de los caudales de entrada.

#### **b) Modelo de Muskingum-Cunge**

El modelo de Muskingum incluye parámetros que no son de base física y por lo tanto son difíciles de estimar. Además, el modelo se basa en suposiciones que a menudo se violan en los canales naturales. Una extensión es el modelo de Muskingum-Cunge que supera estas limitaciones.

El modelo se basa en la solución de la siguiente forma (ecuación 1.22) de la ecuación de continuidad

$$
\frac{\partial A}{\partial t} + \frac{\partial Q}{\partial x} = q_L \tag{1.22}
$$

Paralelamente con la forma de difusión de la ecuación del momento (ecuación 1.23).

$$
S_f = S_0 - \frac{\partial y}{\partial x} \tag{1.23}
$$

La combinación de la formula 1.22 y 1.23 y con un rendimiento de aproximación lineal la ecuación de difusión convectiva se tiene

$$
\frac{\partial Q}{\partial t} + c \frac{\partial Q}{\partial x} = \mu \frac{\partial^2 Q}{\partial x^2} + cq_1
$$

donde  $c =$  celeridad de onda (velocidad),  $\mu$ = difusividad hidráulica. La celeridad y la difusividad hidráulica se expresan de la siguiente manera.

$$
c = \frac{dQ}{dA} = \text{velocidadMedia.(m)}
$$
\n
$$
\mu = \frac{Q}{2BS_0}
$$

donde B = Anchura de la parte superior de la superficie del agua m= Aproximadamente 5/3 para cauces naturales amplios. La ecuación estudiada en el método de Muskingum varia de la siguiente forma

$$
O_{t} = C_{1}I_{t-1} + C_{2}I_{t} + C_{3}O_{t-1} + C_{4}(q_{t}\Delta x)
$$
\n(1.24)

donde los términos de la ecuación 1.24 son similares a la ecuación de Muskingum, excepto el último termino que es:

 $\sqrt{2}$ 

$$
C_4 = \frac{2\left(\frac{\Delta t}{K}\right)}{\frac{\Delta t}{K} + 2(1-x)}
$$

Los parámetros de K y x ya no se encuentran dentro de un intervalo de tiempo y se definen como en la ecuación 1.25 y 1.26:

$$
K = \frac{\Delta x}{c} \tag{1.25}
$$

$$
x = \frac{1}{2} (1 - \frac{Q}{BS_m c \Delta x})
$$
 (1.26)

Donde:

Q= Caudal (m3/s)

B = Anchura del Cauce en estudio (m)

Ax= Longitud del tramo de Cauce considerado

Sm=Pendiente Media del Cauce. (adimensional).

El valor de e se puede aproximar teniendo en cuenta el modelo de la onda cinemática y la ecuación de Manning, por eso que e es igual a 5/3 la velocidad media de la onda.

#### **1.7.CONCEPTOS DE PROBABILIDAD Y ESTADISTICA EN HIDROLOGIA**

El diseño y la planeación de obras hidráulicas están siempre relacionadas con eventos hidrológicos, es el caso de una avenida de diseño de una presa, que tal vez no se ha presentado en el periodo de datos disponible, pero es necesario conocer para determinar las dimensiones de las diferentes estructuras.

La estimación de estos datos de avenidas se logran resolver mediante una herramienta conocida llamada estadística, en particular la probabilidad, donde juegan un papel de primer orden en el análisis hidrológico.

La probabilidad mide la frecuencia con la que se obtiene un resultado (o conjunto de resultados) al llevar a cabo un experimento aleatorio, del que se conocen todos los resultados posibles, bajo condiciones suficientemente estables. La teoría de la probabilidad se usa extensamente en áreas como la estadística, la física, la matemática, y por supuesto en hidrología

Existen múltiples criterios de probabilidad (cuadro N°1.1), donde de todas las formulas la que mejor aceptación ha tenido hasta el momento es la de Weibull y es la que se usará en adelante.

| Descripción | Año de creación | Probabilidad      |
|-------------|-----------------|-------------------|
| California  | 1923            | m/N               |
| Hazen       | 1930            | $(2m-1)/2N$       |
| Weibull     | 1939            | $m/(N+1)$         |
| Chegodayev  | 1955            | $(m-0.3)/(N+0.4)$ |
| Tukey       | 1962            | $(3m-1)/(3N+1)$   |

**Cuadro N°1.1.-** Criterios de probabilidad en hidrología

N : Numero de valores de la muestra

m : Orden del valor analizado cuando ha sido ordenado de mayor a

menor

#### **1.7.1 Función de probabilidad**

Existen dos tipos de funciones de probabilidad que son:

#### **a)Funciones discretas de probabilidad**

Cuando el numero de valores x que puede tomar una variable aleatoria X es finito, se dice que la variable aleatoria X es discreta como por ejemplo en un tiro de dados donde la variable aleatoria es finita.

#### **b)Funciones continuas de probabilidad**

Cuando el numero n de valores que puede tomar una variable aleatoria X es infinito, como es el caso, por ejemplo, de los volúmenes de escurrimiento mensuales de un río, se dice que dicha variable es continua. Las funciones que caracterizan a este tipo de probabilidades se denominan funciones de densidad de probabilidad. En hidrología generalmente las funciones que se usan son continuas ya que el resultado puede ser un numero infinito, entre las principales funciones de densidad usadas para eventos extremos se tiene(mayor referencia bibliografía 1.4):

- Distribución Normal
- Distribución Log Normal
- Distribución Gumbel
- Distribución Log Pearson <sup>111</sup>

#### **1. 7.2 Periodos de retorno**

Es el número de años que debe transcurrir en promedio para que un determinado caudal máximo sea igualado o excedido (ecuación 1.27).

$$
T = \frac{1}{P} \tag{1.27}
$$

T: Periodo de retorno en años

P: Probabilidad de que el caudal que transporta un río sea mayor o igual a  $Q_0$ 

#### **1. 7.3 Pruebas de bondad de ajuste**

Permite establecer si una determinada función de probabilidad representa la distribución de probabilidades de los datos analizados, Precipitación máxima o Caudal máximo. El método mas usado es la prueba de Smirnov-Kolmogorov.

#### **Prueba de Smirnov Kolmogorov**

Consiste en comparar las diferencias existentes entre la probabilidad empírica de los datos de la muestra y la probabilidad teórica tomando el valor absoluto de la máxima diferencia entre el valor observado y el teórico (ecuación 1.28).

$$
\Delta_{\mathbf{c}} = \mathbf{max} \left| \mathbf{F}_{(\mathbf{Q})} - \mathbf{P}_{(\mathbf{Q})} \right| \tag{1.28}
$$

 $\Delta_{\rm c}$  : Estadístico de Smirnov calculado

 $F_{(Q)}$  : Probabilidad de ajuste teórico

 $P_{(Q)}$  : Probabilidad empírica de los caudales

# **1.8 MODELOS BÁSICOS EN HIDROLOGÍA**

#### **1.8.1 Clasificación de modelos**

Los modelos utilizados en cualquier disciplina pueden ser formales o materiales. Un modelo material es una representación física del prototipo, más simple en estructura pero con las mismas propiedades. Todo lo contrario es un modelo formal que es una abstracción matemática de una situación idealizada, estos de pueden clasificar según el cuadro N°1.2
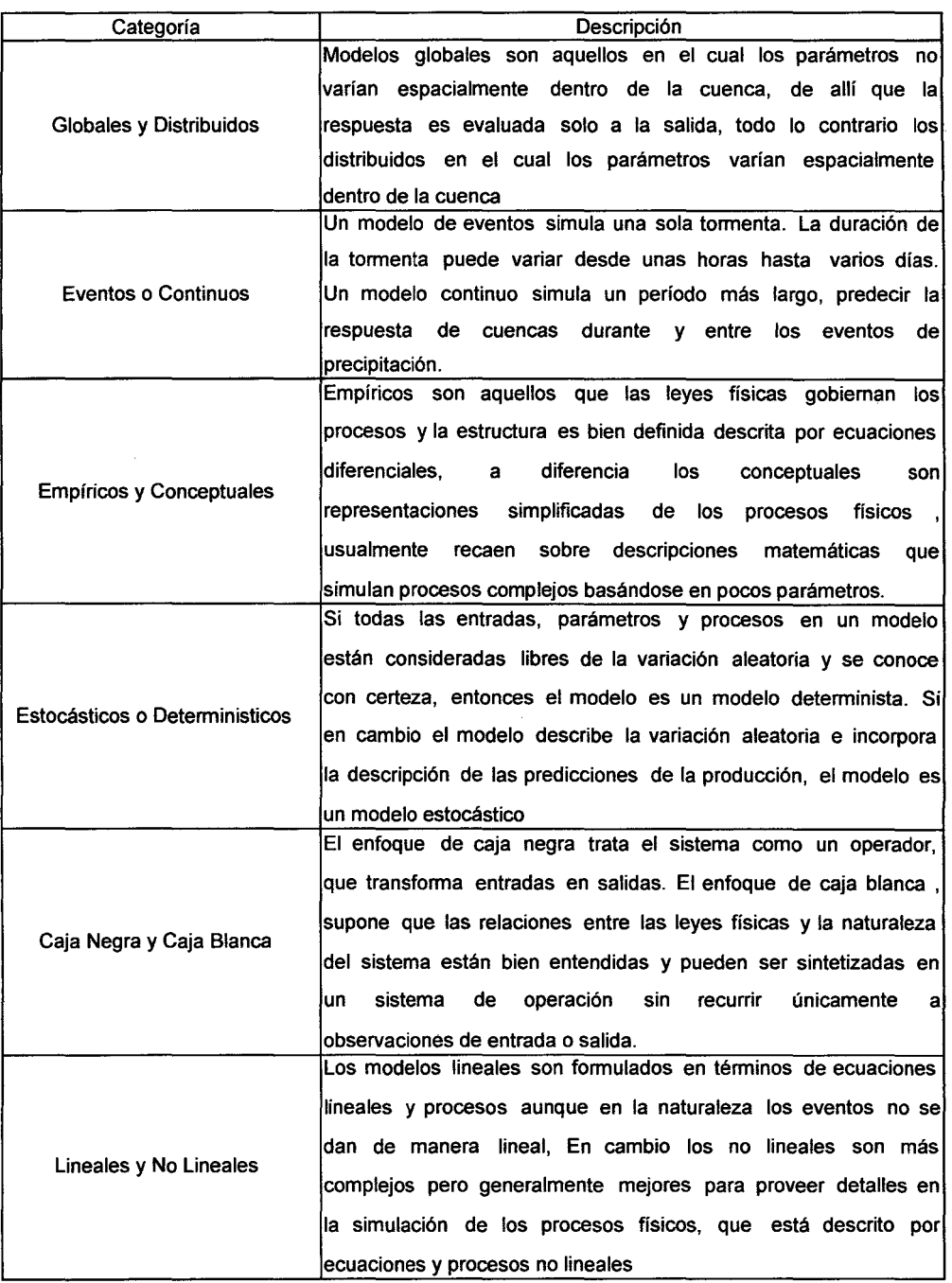

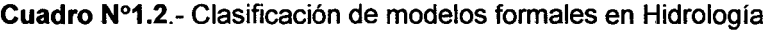

Fuente: Victor Ponce-1982

#### **1.8.2 Aplicaciones de los modelos hidrológicos**

÷.

Jackson (1982) afirma que las aplicaciones de los modelos hidrológicos pueden ser divididas en dos grandes categorías: La toma de decisiones y la investigación.

#### **a) Aplicaciones en la toma de decisiones**

En una aplicación para la toma de decisiones, se toma información hidrológica para seleccionar un óptimo curso de acción. Esta información normalmente se combina con información de tipo económica, y social

#### **b) Aplicaciones en investigación y adiestramiento**

La aplicación de los modelos en esta categoría es el del servir como llave para la investigación y el adiestramiento, donde el objetivo es conseguir un mejor entendimiento de los modelos matemáticos que describen el ciclo hidrológico.

#### **1.8.3 Selección de los modelos hidrológicos**

Linsley (1981) sugiere cuatro propiedades que pueden tomarse en cuenta a la hora de escoger entre modelos alternativos (cuadro N°1.3).

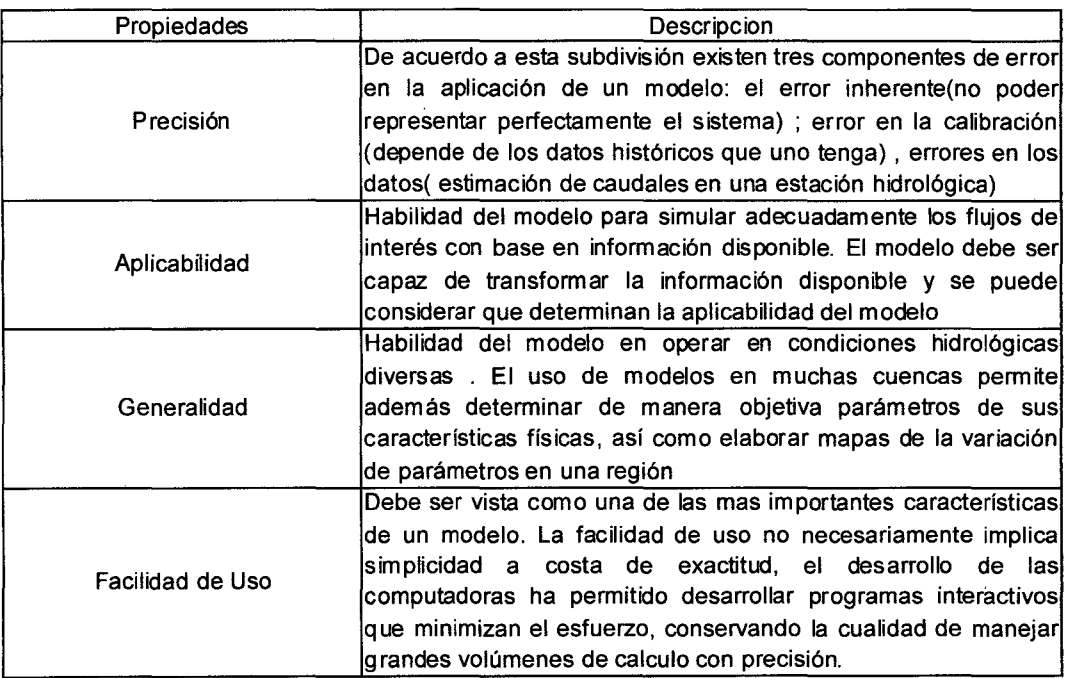

**Cuadro N°1.3.-** Propiedades a tomar en cuenta en los modelos hidrológicos

En el estudio de la cuenca del Crisnejas se estudiaron los modelos por tres razones fundamentales.

La aplicabilidad ya que los son los únicos dos modelos en que los datos que se tienen cubren todos los parámetros de entrada del modelo. Ademas están al alcance y han sido estudiados previamente,

Por la facilidad de uso, debido a que son modelos muy fáciles de usar

Precisión ya que el sistema es muy bien representado en los modelos.

# CAPÍTUL02

## **DESCRIPCIÓN DE LA CUENCA DEL RIO CRISNEJAS**

#### **2.1 UBICACIÓN**

La cuenca del río Crisnejas se encuentra entre las paralelas 6°55'31" y 8°00'38" de latitud sur y 77°49'54" y 78°37'33" de longitud oeste formando parte de las provincias de San Marcos, Cajabamba, Cajamarca del departamento de Cajamarca y Sánchez Carrión del departamento de La Libertad, dentro de los departamentos de La Libertad y Cajamarca debiendo su origen a la confluencia de los ríos Cajamarca que fluye sus aguas de norte a sur y Condebamba que fluye en dirección opuesta, los cuales confluyen aguas arriba del puente Crisnejas para formar el río del mismo nombre que fluye hacia el este y entrega sus aguas al río Marañón Este a su vez fluye de sur a norte entregando sus aguas al río Amazonas, el cual desemboca en el Océano Atlántico. En el mapa N° 1 se muestra la ubicación de la cuenca del río Crisnejas en la cuenca del río Marañón y en el mapa N°2 se observa la cuenca del río Crisnejas.

La cuenca del río Crisnejas limita por el norte con la Cuenca del río Llaucano, por el sur con la cuenca del río Tablachaca, por el este con la cuenca del río Marañón, y por el oeste con las cuencas de los ríos Jequetepeque y Chicama, el río tiene una longitud total de 150 km con un ancho promedio de 110m, estas condiciones son favorables para la formación de fuertes y rápidas.

#### **2.2 FORMACIÓN DEL RÍO CRISNEJAS**

El río Crisnejas debe su origen a innumerables ríos que nacen a elevaciones alrededor de los 4000 m.s.n.m, siendo los principales los mostrados en el cuadro N° 2.1, el grafico tridimensional del río Crisnejas y sus tributarios se muestran en la figura  $N^{\circ}$  2.1

 $\hat{I}$ 

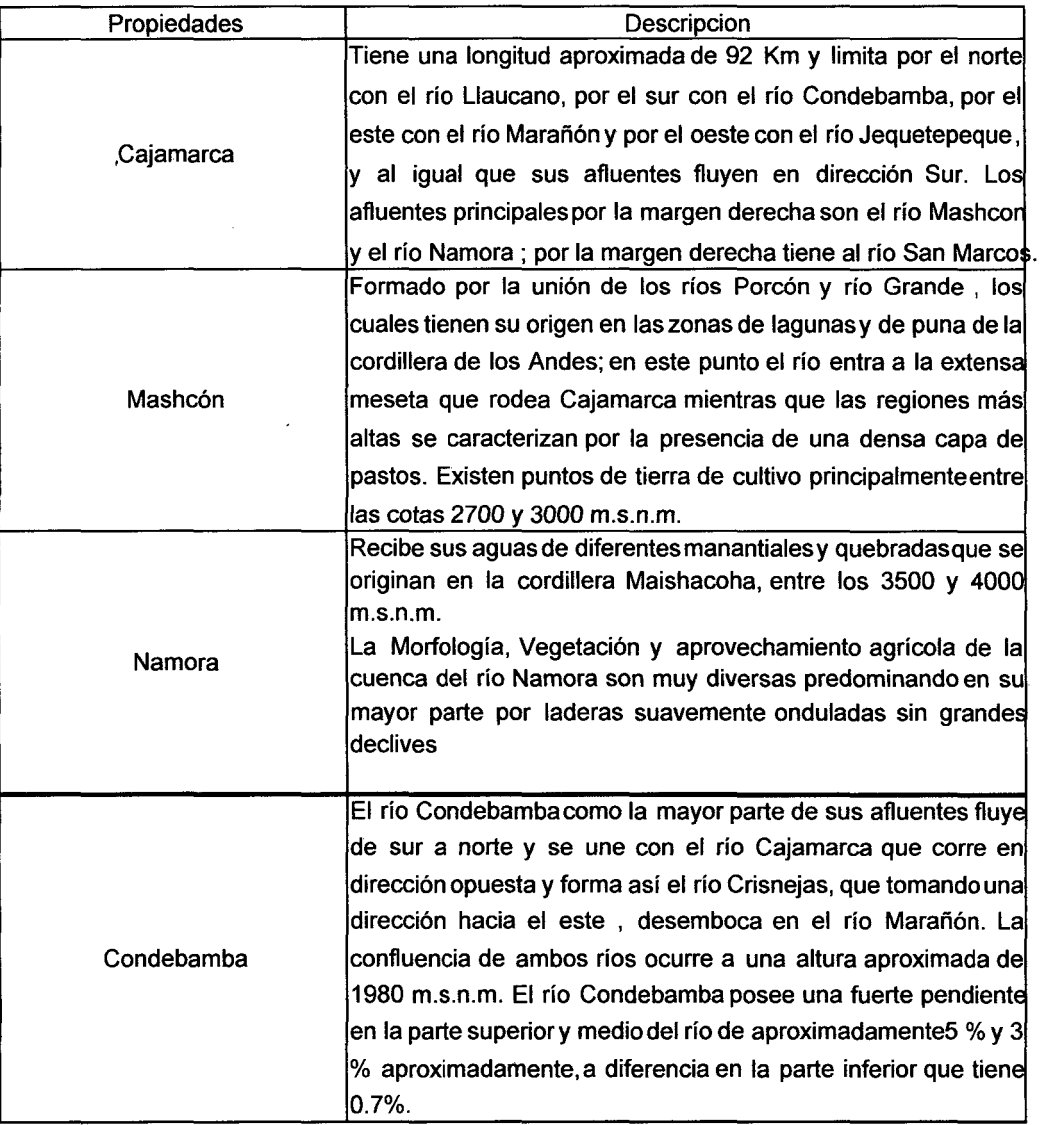

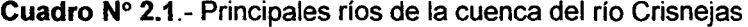

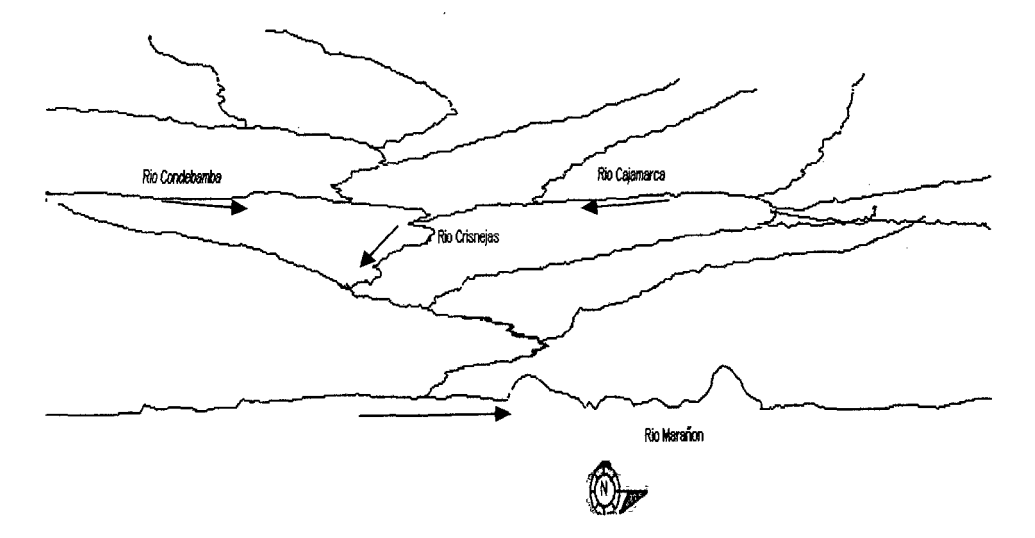

**Figura N°2.1.-** Gráfico tridimensional del río Crisnejas y de sus tributarios

#### **2.2 PARÁMETROS FISIOGRÁFICOS DE LA CUENCA DEL RIO CRISNEJAS**

Los principales valores de los parámetros físicos de la cuenca del Crisnejas son (cuadro  $N^{\circ}$  2.2)

| Parámetro              | Valor   | Unid            |
|------------------------|---------|-----------------|
| Área                   | 4748.41 | Km <sup>2</sup> |
| Perímetro              | 385.16  | Km              |
| Índice de compacidad   | 1.577   |                 |
| Densidad de drenaje    | 0.69    |                 |
| Factor de forma        | 0.217   |                 |
| Pendiente de la cuenca | 31.9    | %               |

**Cuadro N° 2.2.** Parámetros fisiográficos de la cuenca del Crisnejas

#### **2.2.1 Pendiente del cauce principal**

El cálculo de la pendiente del cauce principal se hizo mediante el criterio de Taylor(cuadro **N°** 2.3)

**Cuadro N°2.3.-** Determinación de la pendiente del cauce principal del río Crisnejas

| Curva          | Cota1 | Cota <sub>2</sub> | Longitud(km) | Longitud<br>Acumulada | Si      | raiz(Si) | li/raiz(si) |
|----------------|-------|-------------------|--------------|-----------------------|---------|----------|-------------|
| 1              | 1000  | 1200              | 10.319       | 10.32                 | 0.01938 | 0.13922  | 74.1261     |
| $\overline{c}$ | 1200  | 1400              | 11.559       | 21.88                 | 0.01730 | 0.13154  | 87.8800     |
| 3              | 1400  | 1600              | 10.123       | 32.00                 | 0.01976 | 0.14056  | 72.0185     |
| 4              | 1600  | 1800              | 5.853        | 37.9                  | 0.03417 | 0.18485  | 31.6637     |
| 5              | 1800  | 2000              | 7.933        | 45.8                  | 0.02521 | 0.15878  | 49.9646     |
| 6              | 2000  | 2200              | 21.127       | 66.9                  | 0.00947 | 0.09730  | 217.1409    |
| 7              | 2200  | 2400              | 5.957        | 72.9                  | 0.03357 | 0.18323  | 32.5115     |
| 8              | 2400  | 2600              | 26.192       | 99.1                  | 0.00764 | 0.08738  | 299.7361    |
| 9              | 2600  | 2800              | 22.086       | 121.1                 | 0.00906 | 0.09516  | 232.0859    |
| 10             | 2800  | 3000              | 5.778        | 126.9                 | 0.03462 | 0.18605  | 31.0543     |
| 11             | 3000  | 3200              | 6.074        | 133.0                 | 0.03293 | 0.18146  | 33.4720     |
| 12             | 3200  | 3400              | 6.098        | 139.1                 | 0.03280 | 0.18109  | 33.6758     |
| 13             | 3400  | 3600              | 2.702        | 141.8                 | 0.07403 | 0.27208  | 9.9294      |
| 14             | 3600  | 3800              | 4.204        | 146.0                 | 0.04757 | 0.21811  | 19.2745     |
| 15             | 3800  | 4000              | 1.899        | 147.9                 | 0.10531 | 0.32451  | 5.8526      |
|                |       |                   |              | 147.9                 |         |          | 1230.3862   |

Siguiendo la fórmula descrita en el capítulo 1 de pendiente de cauce principal se tiene

$$
S_c = 0.0144
$$

#### **2.2.2 Cálculo de la altitud media**

Para el cálculo de la altitud media se grafica la curva hipsométrica cuyo desarrollo se traduce en el cuadro N° 2.4 y en la figura N° 2.2

|           | 2             | 3       | 4         | 5          | 6          | 7                      |
|-----------|---------------|---------|-----------|------------|------------|------------------------|
| Cotas     | Cota<br>Media | Area    | Área      | Porcentaje | Porcentaje | Columna 2<br>X Columna |
|           | (msnm.)       | (km2)   | Acumulada | Area       | Acumulado  | 3                      |
|           |               |         | (km2)     | (%)        | (%)        |                        |
| 4000-4400 | 4200          | 194.55  | 194.55    | 4.10       | 4.10       | 817106.85              |
| 3600-4000 | 3800          | 871.88  | 1066.43   | 18.36      | 22.46      | 3313142.86             |
| 3200-3600 | 3400          | 1108.16 | 2174.58   | 23.34      | 45.80      | 3767729.89             |
| 2800-3200 | 3000          | 1196.62 | 3371.21   | 25.20      | 71.00      | 3589874.55             |
| 2400-2800 | 2600          | 793.66  | 4164.87   | 16.71      | 87.71      | 2063504.43             |
| 2000-2400 | 2200          | 429.02  | 4593.89   | 9.04       | 96.75      | 943845.98              |
| 1600-2000 | 1800          | 77.89   | 4671.78   | 1.64       | 98.39      | 140205.51              |
| 1200-1600 | 1400          | 76.63   | 4748.41   | 1.61       | 100.00     | 107278.22              |
| Total     |               | 4748.41 |           | 100.00     |            | 14742688.3             |

**Cuadro** N°2.4 .. -Determinación de la altitud media de la cuenca del río Crisnejas

**Figura N°2.2.-** Curva hipsométrica de la cuenca del rio Crisnejas

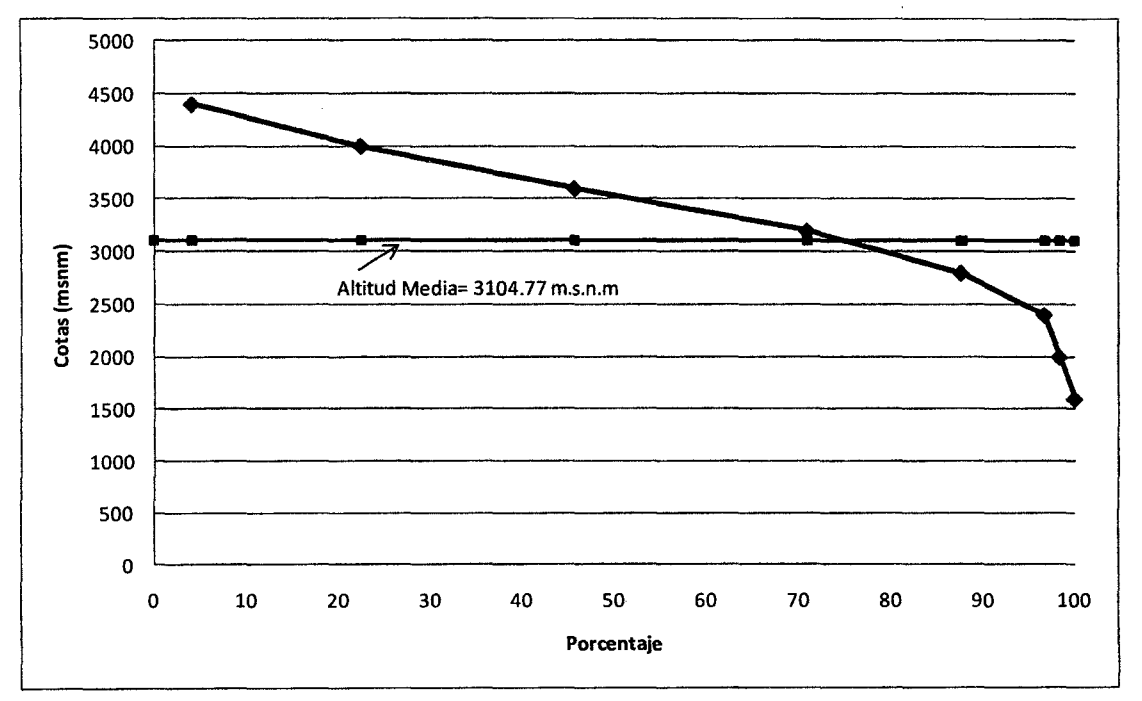

De acuerdo al cuadro 2.4 se obtiene la altitud media de la cuenca que es de 3104.77 m.s.n.m

#### **2.3 GEOMORFOLOGÍA**

El relieve de la cuenca se caracteriza por una hoya hidrográfica alargada, de fondo profundo y quebrado y pendiente fuerte, presenta una fisiografía escarpada y en partes abrupta, cortada por tributarios de fuerte pendiente. La

Análisis hidrológico aplicando el Sistema de Información Geográfica *y* comparación de Modelos en la cuenca del río Crisnejas VICENTE MONTALVO, Israel 37

cuenca se encuentra limitada por las Cordillera Occidental y Central en su cuenca alta, mientras que en la cuenca inferior el río Crisnejas corre encañonado desde poco después de la confluencia del río Cajamarca con el río Condebamba hasta la desembocadura en el Marañón.

A diferencia de los ríos de la vertiente del Pacífico, la cuenca alta del río Crisnejas presenta menor pendiente del cauce principal, menor pendiente lateral, muy pocas lagunas y total ausencia de nevados; mientras que la cuenca inferior es de características similares en pendiente tanto del cauce principal como lateral, donde las, pendientes son elevadas.

Estructuralmente la región es compleja con fuertes plegamientos que van desde escarpados a fuertes. Los esfuerzos de compresión, a que se deben los plegamientos y fallas fueron activos en el lado nor-oriental del macizo andino, sirviendo el bloque sur-occidental como masa pasiva resistente.

Entre los plegamientos y fallas ocasionados por la compresión se encuentran zonas estructuralmente deprimidas, particularmente notables a lo largo de las curvas seguidas por los ríos principales como son Cajamarca y Condebamba.

El caso más notorio de falla se encuentra en el tramo del río Cajamarca comprendido entre Jesús y San Marcos, en donde el curso del río está controlado por una gran falla

#### **2.4 ESTRATIGRAFÍA**

Como se muestran en los cuadros 2.5-a y 2.5-b en el área del Crisnejas, se encuentran rocas sedimentarias, ígneas y metamórficas, cuyas edades oscilan entre el permiano y cuaternario reciente. Las rocas más antiguas están representados por afloramientos de pequeña dimensión y se sitúan en el sector de los valles interandinos. Los depósitos más recientes ocurren en las partes altas y en las quebradas que descienden de las

estribaciones de la cordillera andina.

Las rocas ígneas intrusivas y extrusivas están distribuidas ampliamente tanto en las partes altas del área de estudio como hacia el norte de la misma en donde constituyen afloramientos de grandes proporciones. Las rocas metamórficas se encuentran formando parte de la secuencia sedimentaria de la región, principalmente de las formaciones mesozoicas.

En el sector oriental, aparece una secuencia sedimentaria equivalente a las formaciones Chulee y Pariatambo, denominada formación Crisnejas, que cubre igualmente al grupo Goyllarisquizga. Siguiendo la secuencia estratigráfica, se observa a la formación Yumagual, ubicada entre el sector de La Encañada y Cerro Carhuaquero, constituido por calizas arcillosas y margas nodulares con estratificación ondulada y abundantes fósiles. Descansando sobre la formación Yumagual, se presenta una secuencia de calizas, lutitas y margas nodulares identificada como formación Quilquiñan-Mujarrun que, por su contenido fosilífero, se le atribuye como perteneciente al Cenomaniaco(Para mayor detalle ver el mapa N°3).

#### **2.5. RECURSOS HÍDRICOS**

La zona en estudio aprovecha principalmente el agua para fines agrícolas La información en la cuenca del Crisnejas es escasa a pesar de que la cuenca cuenta con información proveniente de una densa red de estaciones, instaladas en su mayoría para satisfacer los requerimientos de información dé proyectos específicos y que operaron por poco tiempo.

El régimen de descargas del río Crisnejas es una consecuencia directa del comportamiento de las precipitaciones en la cuenca. Mediante datos de precipitaciones se puede dividir el régimen natural en tres periodos, que forman un ciclo anual en las variaciones. Periodo de avenidas de Octubre a Abril, periodo de estiaje de Junio a Septiembre y el mes de Mayo corresponde al Periodo de transición (ver cuadro N°2.6)

El escurrimiento superficial de las aguas de la cuenca del río Crisnejas además de ser empleado para cubrir las demandas de la agricultura es usado también con fines energéticos existiendo un total de 8 centrales hidroeléctricas. La energía total producida es utilizada en un 55.7% en el sector minero, correspondiéndole 44.3% al sector vivienda urbana y vivienda rural.

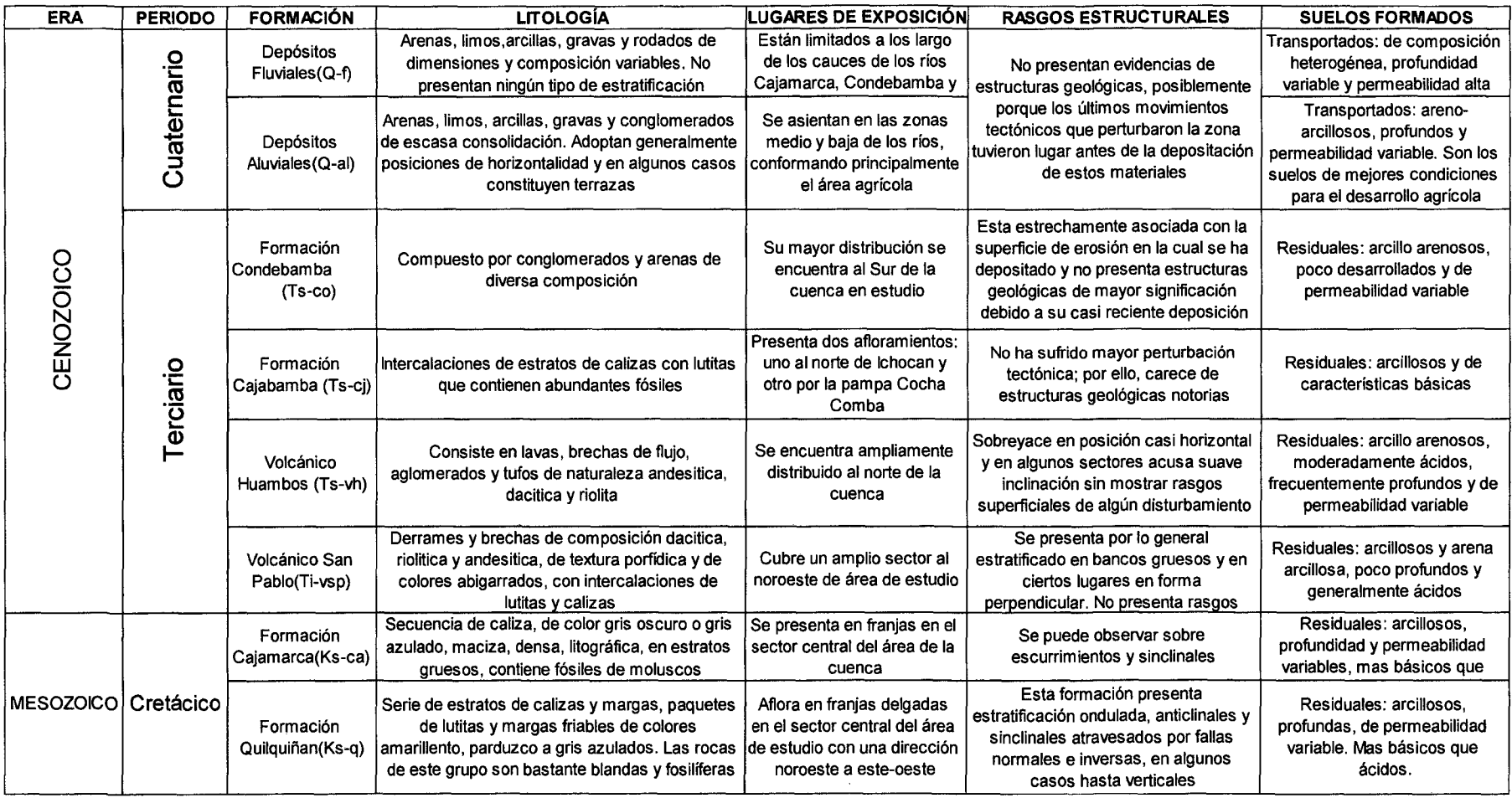

#### **Cuadro N°2.5-a.** Estratigrafía de la cuenca del río Crisnejas

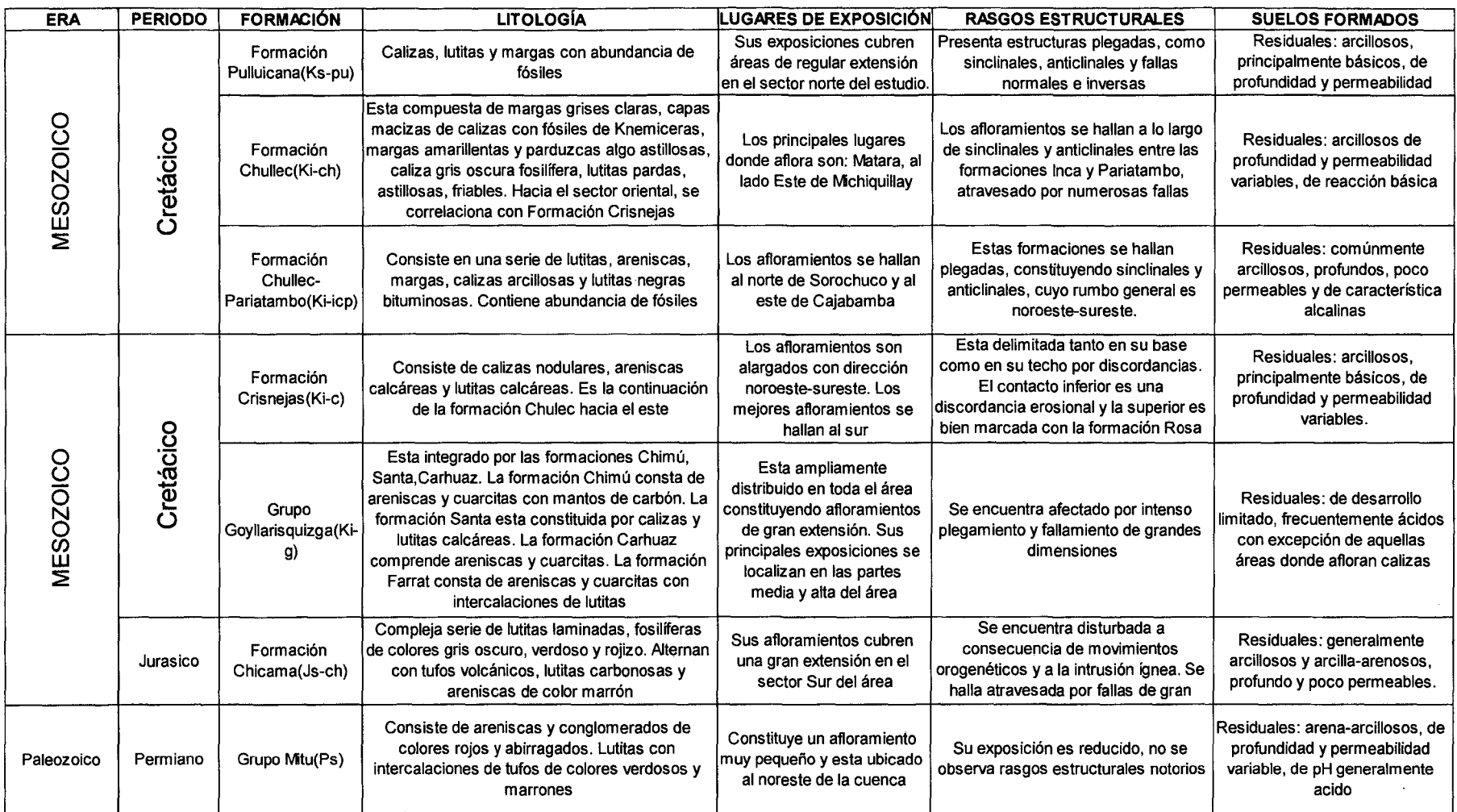

#### Cuadro N°2.5-b. Estratigrafia de la cuenca del rio Crisnejas

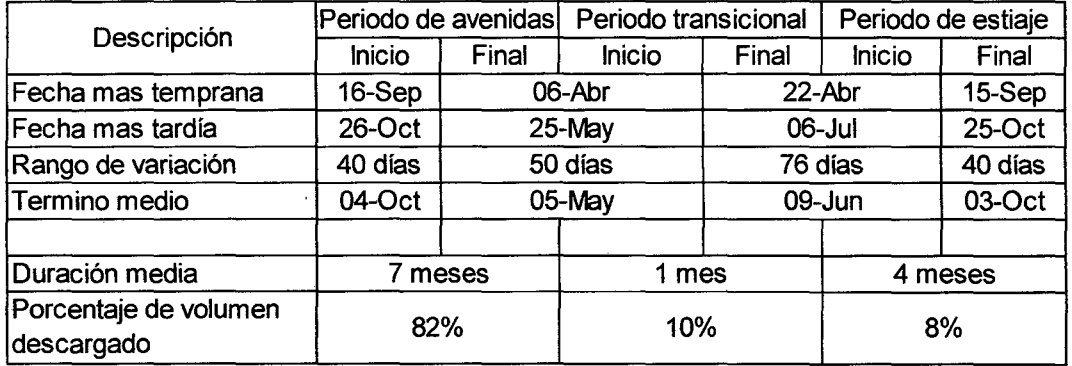

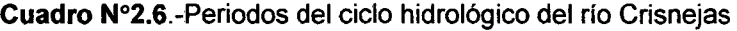

Otra de las fuentes importantes de abastecimiento de agua para el riego es la fuente natural de agua subterránea, los mismos que se usan para irrigar desde pequeñas parcelas hasta grandes extensiones. En la cuenca del Crisnejas se tienen hasta 130 puquios con rendimientos que oscilan entre 10 a 150 l/s. En cuanto a las fuentes artificiales, se ha establecido la presencia de 1 O pozos construidos a tajo abierto.

En la cuenca del río Cajamarca, la derivación del agua se realiza mediante 64 tomas de captación, de las cuales 2 son de construcción semipermanente o permanente y las 62 restantes de tipo rústico. En la cuenca del río Condebamba, la derivación del agua se realiza mediante 60 tomas, de las cuales 2 son de construcción permanente y las restantes son rústicas y de construcción temporal

#### **2.6 ESTRUCTURA DE LA PRODUCCIÓN AGRÍCOLA**

En la tesis para la posterior determinación de la precipitación efectiva es necesario saber los diferentes cultivos que se desarrollan en la cuenca; esto servirá para saber la merma en la precipitación total. Para esto de dividió la cuenca en 4 zonas (cuadro N°2.7 y mapa N° 4) que son los distintas provincias y distritos en la cuenca.

| Zona           | Provincias           | <b>Distritos</b>                                                                                       |
|----------------|----------------------|----------------------------------------------------------------------------------------------------|
| 1              | Cajamarca            | Cajamarca, Baños del Inca, Llacanora, Encañada,<br>Namora, Jesús, Matara                               |
| $\overline{2}$ | Cajabamba            | Cajabamba, Condebamba y Cachachi                                                                       |
| 3              | Sánchez<br>Carrión   | Huamachuco, Marcabal y Sanagorán                                                                       |
| 4              | San<br><b>Marcos</b> | Gregorio Pita, Pedro Gálvez, José Manuel Quiroz,<br>José Sabogal, Ichocan, Chancay, Eduardo Villanueva |

**Cuadro** N°2.7.-Zonas de la cuenca Crisnejas para el estudio de cultivos

Al sector de Cajamarca, le correspondió un área anual de producción de 22614 ha de las cuales 19515 ha son de secano y 3099 ha bajo riego, distribuidos entre los principales cultivos como el maíz, el trigo y la cebada, que representan el 73.1% del total, a la papa le corresponde el 12.7% y a los pastos cultivados el8%(cuadro N°2.8)

Al sector de Cajabamba, le correspondió un área anual de producción de 14946 ha, de las cuales 6992 ha son de secano y 7960 ha bajo riego, distribuidas entre los principales cultivos predominando el maíz y el trigo, y los pastos cultivados, que ocupan el6.6% tal como se muestra en el cuadro **N°** 2.9

Al sector de Huamachuco, le corresponde un área de 10190 ha de las cuales 9332 ha son de secano y 858 ha, bajo riego, distribuidas entre los principales cultivos entre los que predominan la papa, el maíz, el trigo y la cebada, que representan el 85.7% del total como se muestra en el cuadro N°2.1 O

Al sector 4 de Huamachuco le corresponde 7701 ha donde los cultivos principales es el trigo y el maíz como se muestra en el cuadro Nº 2.11

|              | Cajamarca | Encañada | Jesús | Llacanora   | <b>Baños</b><br>del<br>Inca | Matara         | Namora |
|--------------|-----------|----------|-------|-------------|-----------------------------|----------------|--------|
| maíz         | 391       | 243      | 443   | 53          | 511                         | 388            | 109    |
| cebada       | 620       | 587      | 215   | 28          | 634                         | 227            | 125    |
| trigo        | 425       | 368      | 143   | 13          | 628                         | 230            | 65     |
| papa         | 1122      | 1655     | 257   | 72          | 657                         | 287            | 435    |
| оса          | 264       | 394      | 49    | 0           | 144                         | $\overline{2}$ | 42     |
| olluco       | 147       | 99       | 43    | $\mathbf 0$ | 62                          | 1              | 10     |
| Tarwi        | 45        | 52       | 3     | $\mathbf 0$ | 27                          | 3              | 24     |
| arvejas      | 35        | 62       | 22    | 5           | 40                          | 57             | 4      |
| habas        | 97        | 172      | 14    | 1           | 11                          | $\overline{2}$ | 14     |
| alfalfa      | 137       | 202      | 153   | 6           | 68                          | 200            | 4      |
| rye<br>grass | 589       | 1441     | 44    | $\mathbf 0$ | 540                         | 0              | 568    |

**Cuadro** N°2.8.-Área de cultivos en la zona 1 en hectáreas

Fuente.- Censo Agropecuario 1994

 $\bar{\gamma}$ 

÷,

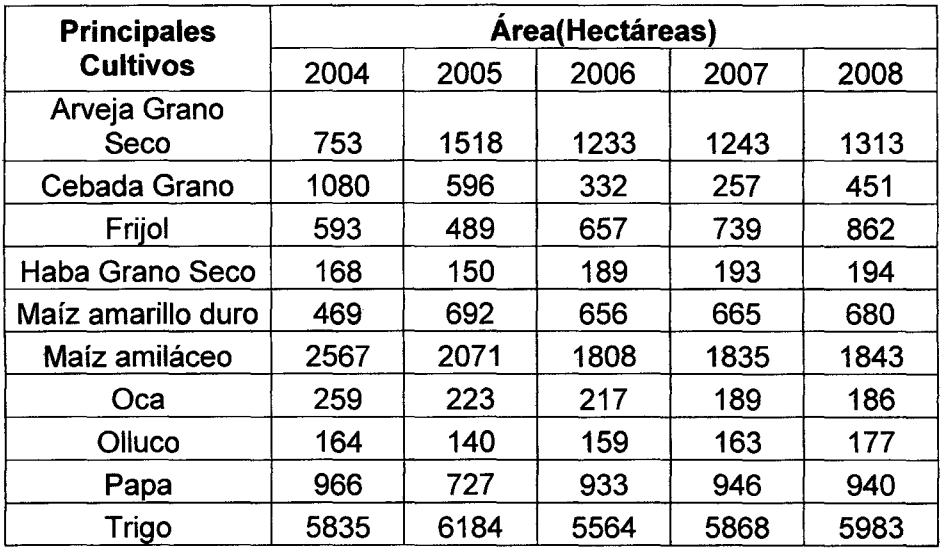

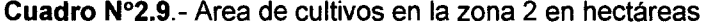

Fuente.- Estudios del INEI 2008

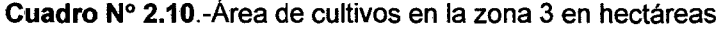

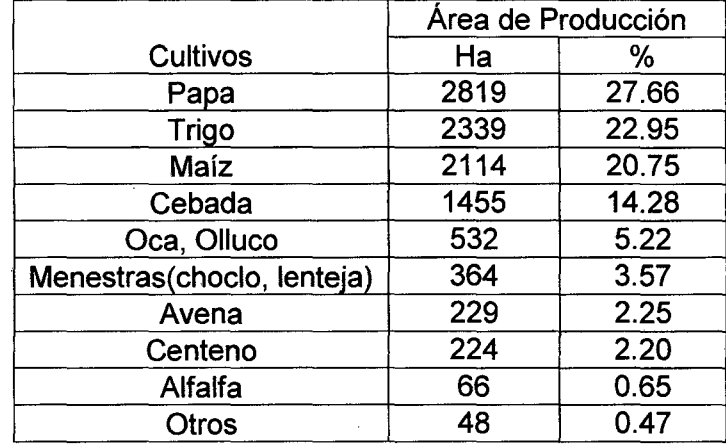

Fuente.- Censo Agropecuario 1994

 $\ddot{\phantom{a}}$ 

l,

 $\bar{\gamma}$ 

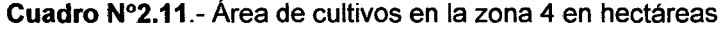

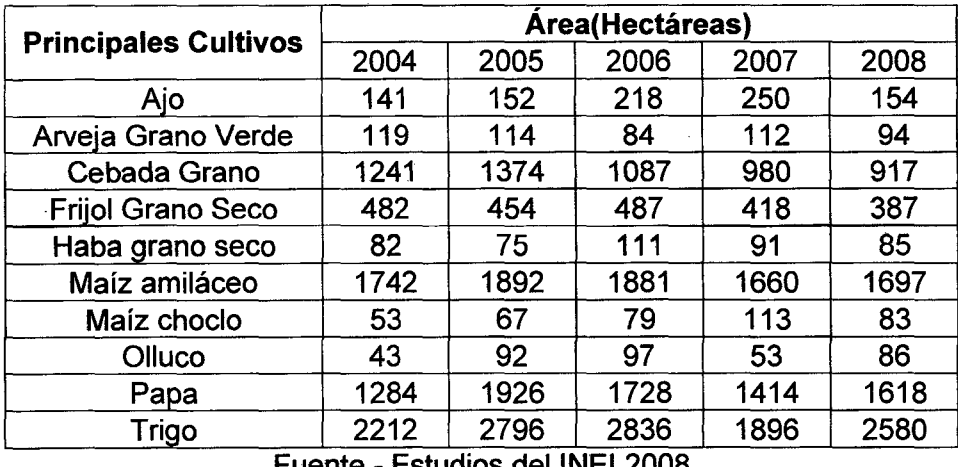

Fuente.- Estudios del INEI 2008

Análisis hidrológico aplicando el Sistema de Información Geográfica *y* comparación de Modelos en la cuenca del río Crisnejas VICENTE MONTALVO, Israel 44

# CAPITUL03

## **MODELOS MATEMÁTICOS EN EL PROCESO DE GENERACIÓN DE CAUDALES**

#### **3.1 INTRODUCCIÓN**

Los métodos descritos en el capítulo 1 son la base para una posterior simulación mediante modelos de precipitación-escorrentía, estos permiten calcular la descarga en el punto en estudio por medio de la precipitación efectiva que va a ser la que al final del proceso genere caudales.

En la presente tesis se estudia dos modelos:

- Modelo del hidrograma unitario de Snyder con una discretización de 6 y 18 subcuencas.
- Modelo del hidrograma unitario del SCS con una discretización de 6 y 18 subcuencas.

En el Sub-Capítulo 3.3.2 se describen estos dos modelos.

Una vez terminada la configuración del modelo se procede a la calibración de los mismos, este es un proceso a través del cual se modifican los valores de los diversos parámetros hasta que los resultados obtenidos a través del modelo se ajusten lo mejor posible a la información. Finalizado el proceso de calibración, el modelo puede ser empleado para realizar pronósticos de crecientes en función a datos de precipitación.

#### **3.2 SIGNIFICADO FÍSICO DE PARÁMETROS USADOS EN LOS MODELOS 3.2.1.-Hietogramas de diseño para un evento de tormenta**

El SCS del Department of Agriculture (1986) desarrollo hietogramas sintéticos de tormentas utilizadas en los Estados Unidos con duraciones de 6 y 24 horas. Estos hietogramas se dedujeron al utilizar la información presentada por Hershfield (1961) y datos de tormentas adicionales. Existen 4 tormentas de 24 horas de duración, llamadas Tipo 1, lA, 11 y 111. Los tipos 1 y lA corresponden al

clima marítimo del Pacifico con inviernos húmedos y veranos secos. El tipo 111 corresponde al Golfo de México y las áreas costeras del Atlántico, donde las tormentas tropicales producen lluvias de 24 horas muy grandes. El tipo 11 corresponde al resto del país en referencia (USA) . Este ultimo tipo es tomada en el estudio ya que generalmente para las cuencas peruanas es el tipo que mejor se comporta. Sus respectivas distribuciones de lluvias las podemos observar en el cuadro N°3.1

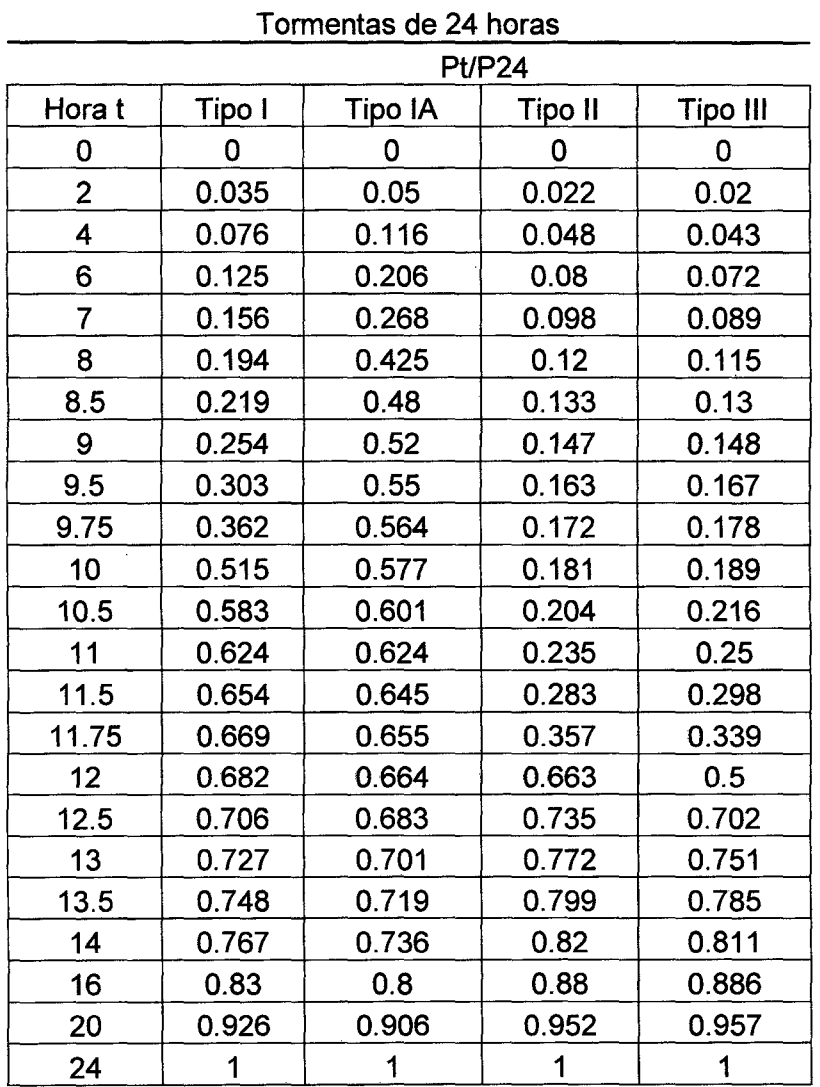

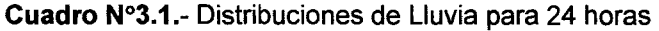

#### 3.2.2 Método de escurrimiento curva número (CN)

Si se dispone de un histograma que refleja la precipitación total caída, obtenido directamente de un pluviógrafo, el objetivo del modelo es separar la parte de esa precipitación que ha generado escorrentía directa; a esa parte la llamamos P<sub>neta</sub>, P <sub>efectiva</sub> o P <sub>en exceso</sub>. La precipitación que no genera escorrentía queda como retención superficial y/o infiltración acabará evapotranspirándose o llegando a la escorrentía subterránea, y es agua perdida para la escorrentía directa, (abstracciones). Se sabe que la capacidad de infiltración del suelo va disminuyendo en el tiempo. Por esta razón, cuando se separa la P<sub>neta</sub>, de la total se hace siguiendo una curva descendente que debería reflejar la natural disminución de la capacidad de infiltración del suelo (figura  $N^{\circ}$  3.1).

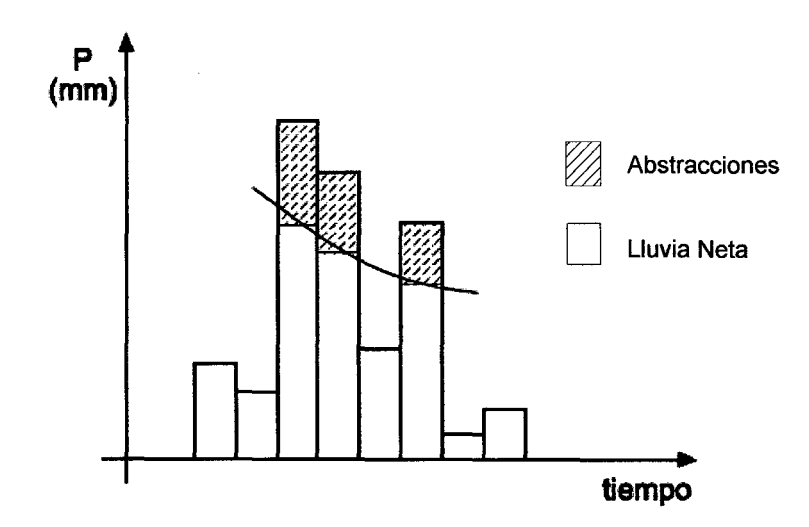

**Figura N°** 3.1.- Separación de la lluvia neta

#### **Cálculo de la precipitación efectiva Pn para un único dato**

Los pasos a seguir son los siguientes:

-Cálculo del umbral de escorrentía, Po. ( o "abstracción inicial"). Es un dato que aparece tabulado en función del uso de la superficie (bosque, cultivo, etc.), de la pendiente y del tipo de suelo {A, B, C ó D, de más arenoso y permeable a más arcilloso e impermeable). Finalmente hay que modificarlo si los días anteriores han sido muy secos o muy húmedos.

-Cálculo de la P neta. Se utiliza la expresión siguiente:

$$
P_n = \frac{(P - P_o)^2}{P + 4P_0} \tag{3.1}
$$

Aplicación 1

Calcular la precipitación neta de una precipitación diaria total de 31 mm. Si consultando en tablas se tiene un valor de Po de 12 mm.

$$
P_n = \frac{(31-12)^2}{31+4.12} = 4.6 \text{mm}
$$

#### **Cálculo para un proceso general**

El Servicio de Conservación de Suelos (SCS), desarrolló un método de cálculo de la escorrentía directa como consecuencia de una tormenta, estudiando el comportamiento de la infiltración de los diferentes tipos de suelos. En base a estos estudios del SCS llegó a la ecuación 3.2.

$$
\sum P_n = \frac{\left(\sum P_t - P_0\right)^2}{\sum P_t + 4P_0}
$$
\n(3.2)

La abstracción inicial  $(P_0)$  representa el valor de todas las pérdidas antes de que comience la escorrentía, como el encharcamiento en depresiones de la superficie, la interceptación por la vegetación, la evaporación y la infiltración.  $P_0$ es variable, además en base a los resultados obtenidos por el SCS para muchas cuencas experimentales se llegó a que la Abstracción Inicial es aproximadamente el 20% de la abstracción máxima(S), con esto la ecuación 3.3 se transforma en.

$$
\sum P_n = \frac{\left(\sum P - 0.2S\right)^2}{\sum P + 0.8S}
$$
\n(3.3)

Esta ecuación es dimensionalmente correcta por lo que se puede usar en cualquier sistema de unidades. Para representar gráficamente la ecuación 3.2 ;Pneta en función de la precipitación total para distintos valores de S se utiliza el concepto de Curva Número(figura N°3.2) donde se tiene la ecuación 3.4:

$$
S = \frac{25400}{CN} - 254\tag{3.4}
$$

Esta ecuación 3.4 depende del sistema de unidades, por lo que el valor de S es en mm,  $P_0$  se calcula mediante unos ábacos obtenidos por el SCS en el que este valor depende del uso de la tierra (cuadro  $N^{\circ}$  3.2), de las condiciones hidrológicas, de las condiciones de humedad y del grupo de suelo

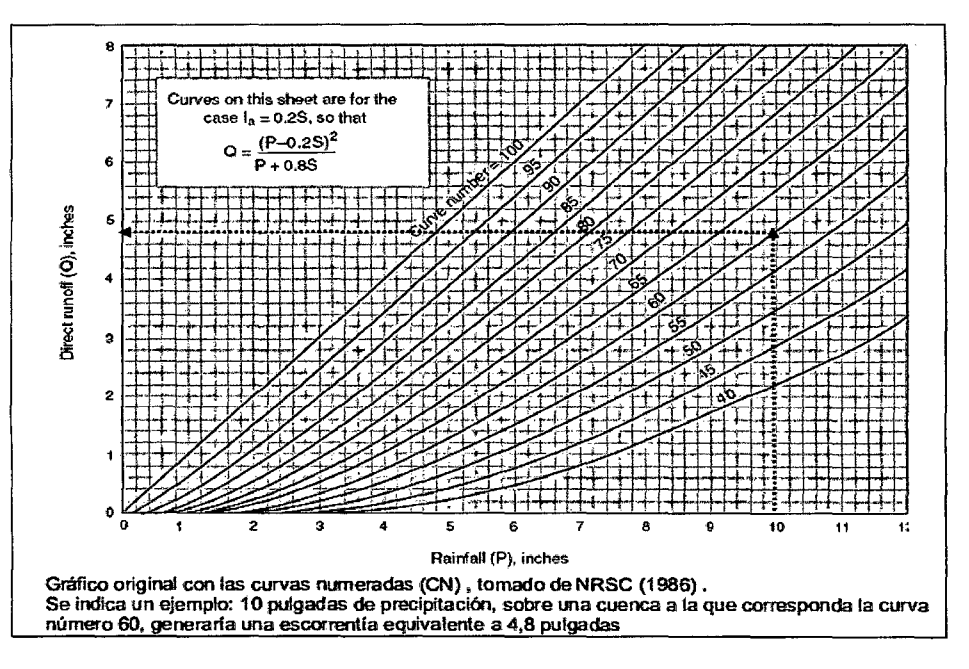

**Figura N°3.2.-** Valores de CN

#### **Grupo del suelo**

**Grupo A:** Suelos con alta capacidad de infiltración, arenas, gravas y loess profundo

**Grupo B:** Suelos con capacidad de infiltración moderada. loess poco profundos, marga arenosa

**Grupo C:** Suelos con capacidad de infiltración bajas. margas arcillosa, marga arenosa poco profunda, suelos de bajo contenido orgánico y suelos generalmente con alto contenido de arcilla.

**Grupo 0:** Suelos con muy baja capacidad de infiltración o en los que el nivel freático esta cerca de la superficie. Suelos que aumentan de volumen cuando están mojados (suelos expansivos), arcillas plásticas pesadas y algunos suelos salinos.

El cuadro 3.3 proporciona un valor medio de la CN, para la condición de humedad Antecedente 11 pero este valor está sujeto a otras consideraciones como son la lluvias que se presentan días anteriores, si por ejemplo la lluvia de los días anteriores fue intensa, el suelo tendrá menor capacidad de infiltración, como consecuencia al valor del umbral se le debe hacer una corrección que se muestra en la ecuación 3.6. Del mismo modo si los días anteriores no llovió mucho el suelo tendrá mayor capacidad de infiltración y al umbral también se le hará una corrección donde la ecuación de esta corrección se hace de acuerdo a la fórmula 3.5.

t,

 $\bar{z}$ 

 $\bar{z}$ 

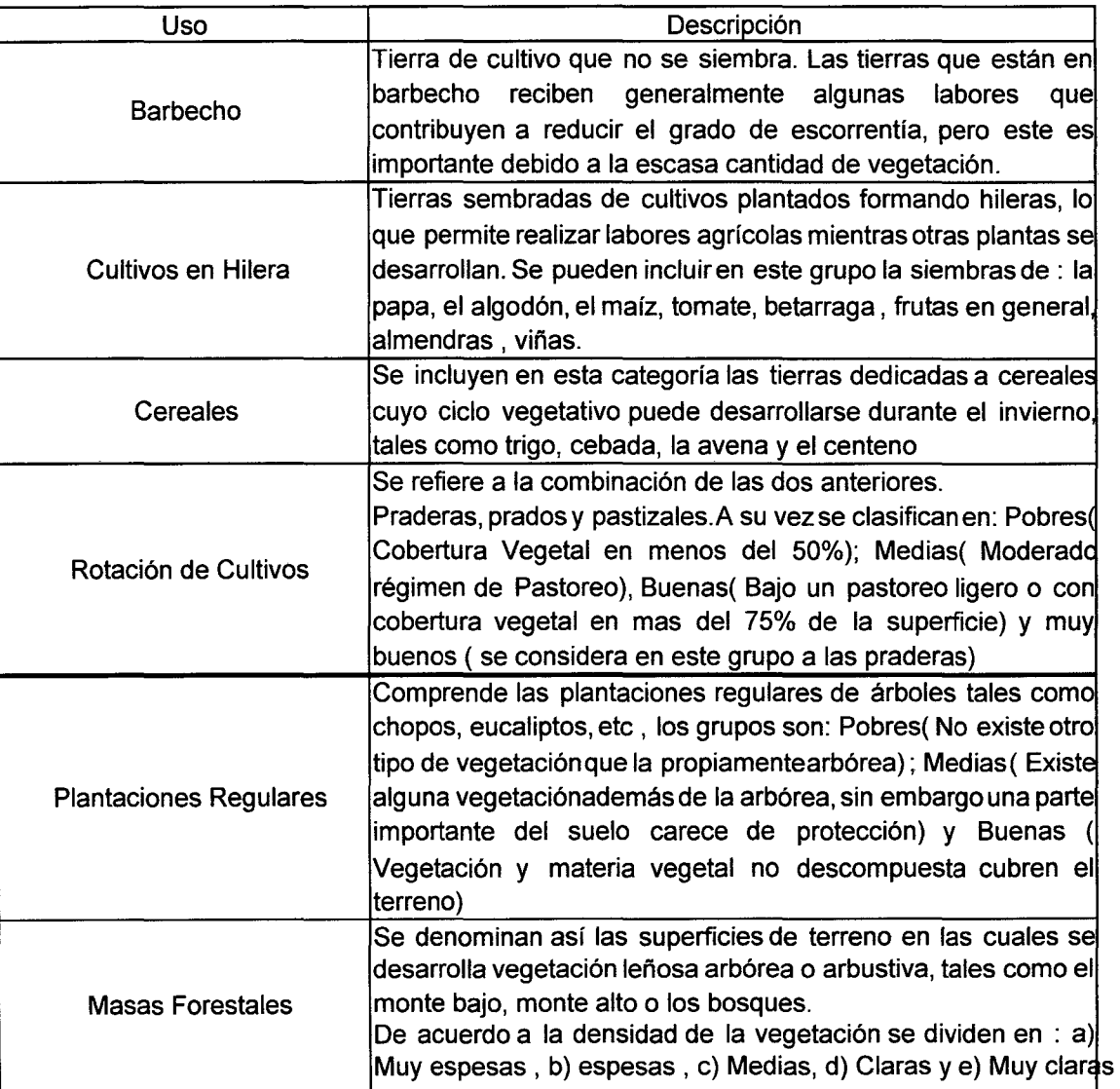

#### **Cuadro N°** 3.2.- Uso de la tierra

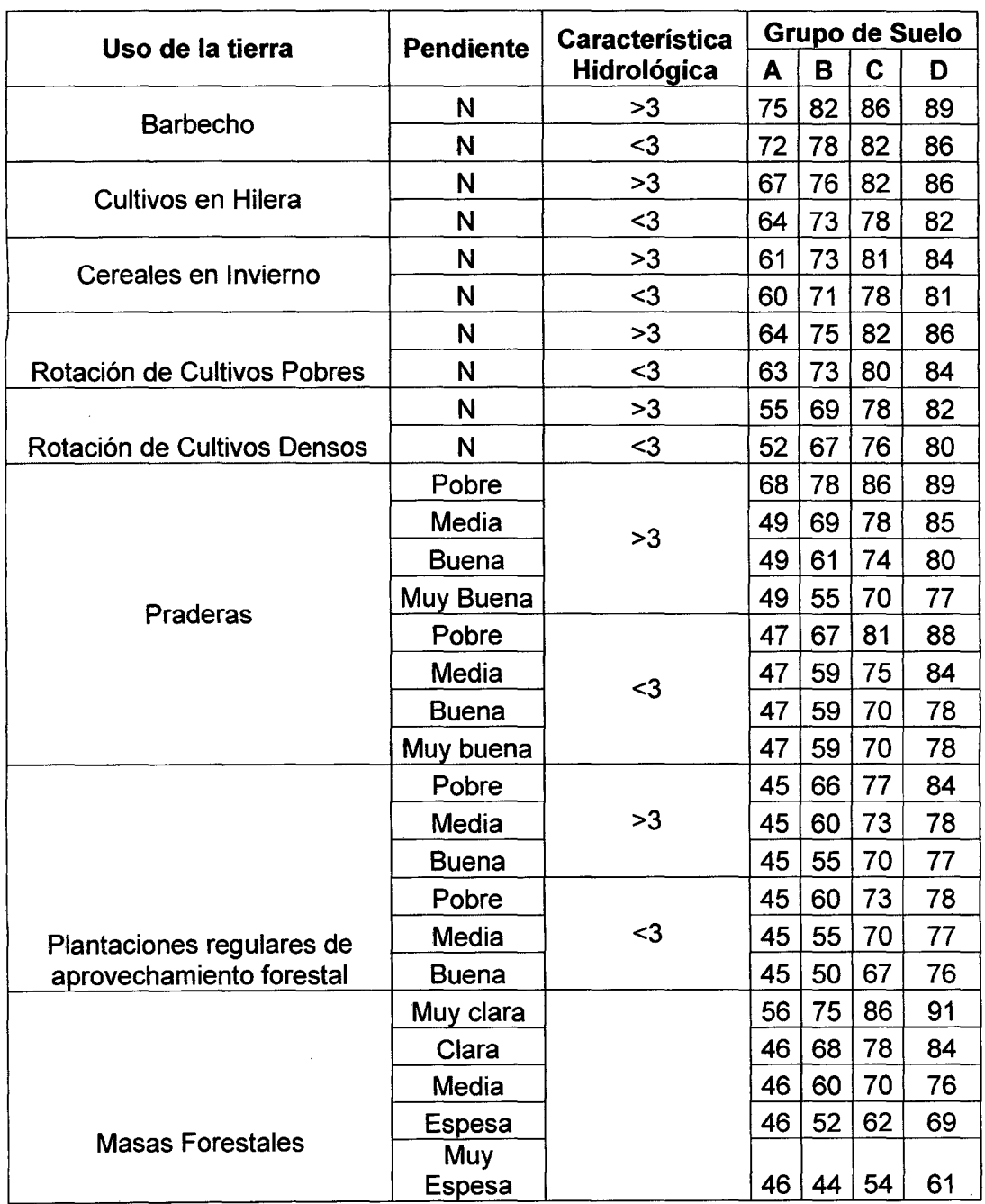

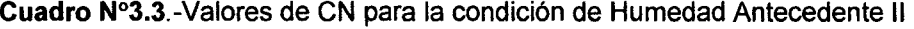

 $\sim$ 

Fuente : Sanchez San Roman 2000

$$
CN(I) = \frac{4,2CN(II)}{10 - 0,058CN(II)}
$$
\n(3.5)

$$
CN(III) = \frac{23CN(II)}{10 + 0,13CN(II)}
$$
\n(3.6)

#### **3.2.3 Modelos de precipitación - escorrentía**

#### **a) Hidrograma unitario sintético de Snyder**

En un estudio de cuencas localizadas principalmente en los montes Apalaches de los Estados Unidos y con tamaños que variaban desde cerca de 30 hasta 30000 Km<sup>2</sup> , Snyder encontró relaciones sintéticas para algunas características de un hidrograma unitario estándar. A partir de estas relaciones pueden calcularse cinco características de un hidrograma unitario requerido para una duración de exceso de lluvia dada: el caudal pico por unidad de área de la cuenca,  $q_{\text{pr}}$ , el retardo de la cuenca  $t_{\text{pr}}$  (diferencia de tiempo entre el centroide del hietograma de exceso de lluvia y el pico del hidrograma unitario), el tiempo base  $t<sub>b</sub>$  y los anchos W(en unidades de tiempo) del hidrograma unitario al 50%(W<sub>50</sub>) y  $75\%(W_{75})$  del caudal pico. Utilizando estas características puede dibujarse el hidrograma unitario requerido.

Snyder definió el hidrograma unitario como aquel que cumple la ecuación 3. 7.

$$
t_p = 5.5t_r \tag{3.7}
$$

Donde  $t_r$  es la duración de la lluvia efectiva y  $t_p$  el tiempo de retardo, ambos del hidrograma unitario estándar. Además encontró que para un hidrograma unitario estándar el tiempo de retardo se puede describir como en la ecuación 3.8:

$$
t_p = 0.75 C_t (LL_c)^{0.3}
$$
 (3.8)

Donde L es la longitud del cauce principal (Km), L<sub>c</sub> es la distancia desde la salida de la cuenca hasta el punto del cauce principal más cercano al centroide del área de la cuenca (Km) y  $C_t$  es un coeficiente que varía entre 1.35 (pendientes altas) y 1.65 (pendientes altas) aunque existen diferentes teorías para el cálculo de este parámetro sería mejor hallarlo por calibración.

El caudal pico por unidad de área de drenaje en m $\mathrm{^3/s}.$ km del hidrograma unitario es el mostrado en la ecuación 3.9:

$$
q_p = \frac{C_2 C_p}{t_p} \tag{3.9}
$$

Donde C<sub>2</sub>=2.75 y C<sub>p</sub> es un coeficiente basado en cuencas instrumentadas en la misma región. Existen ecuaciones para construir un hidrograma unitario en base a un tiempo efectivo requerido( $t_{pR}$ ) teniendo uno ya conocido, pero el objetivo es obtener el hidrograma unitario determinando así la descarga máxima (figura N°3.3)

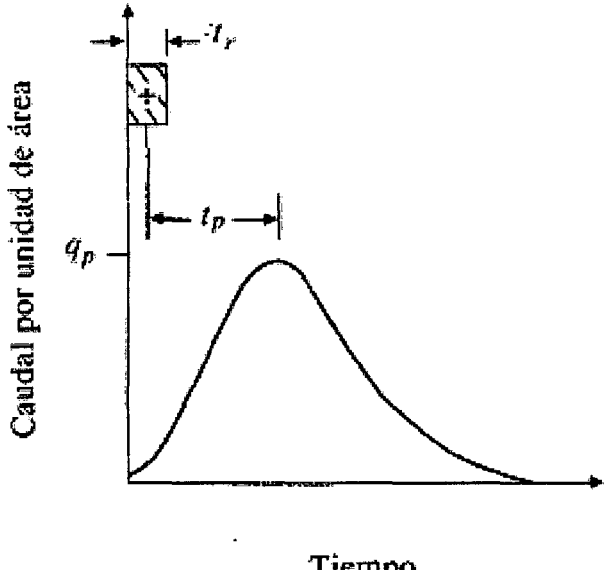

Tiempo

**Figura N°3.3.-** Representación del hidrograma unitario Estandar de Snyder

A partir de un hidrograma unitario conocido en la cuenca se obtienen los valores de su duración efectiva  $t_r$  en horas, su tiempo de retardo en la cuenca  $t_{\text{or}}$  en horas y su caudal pico por unidad de área de drenaje q<sub>or</sub> en m $3$ /s.km $^2$ .cm.

Si t<sub>pR</sub>=5.5t<sub>r</sub>, entonces t<sub>pR</sub>=t<sub>p</sub> y q<sub>pR</sub>=q<sub>p</sub>, y C<sub>t</sub> y C<sub>p</sub> se calculan en base a las ecuaciones anteriores. Si  $t_{pR}$  es muy diferente de 5.5 $t_{R}$ , el retardo de cuenca estándar es( ecuación 3.10):

$$
t_p = t_{pR} + \frac{t_r - t_R}{4}
$$
 (3.10)

Y las ecuaciones (3.7) y (3.10) se resuelven simultáneamente para encontrar  $t_r$  y  $t_p$  Luego se calculan los valores de C<sub>t</sub> y C<sub>p</sub> de las ecuaciones (3.8) y (3.9) con  $q_{pR}=q_p y t_{pR}=t_p$ 

La relación entre q<sub>p</sub> y el caudal pico por unidad de área de drenaje q<sub>pR</sub> del hidrograma unitario requerido es(ecuación 3.11):

$$
q_{pR} = \frac{q_p t_p}{t_{pR}} \tag{3.11}
$$

El tiempo base  $t<sub>b</sub>$  en horas del hidrograma unitario puede determinarse utilizando el hecho de que el área bajo el hidrograma unitario es equivalente a una escorrentía directa de 1 cm. Suponiendo una forma triangular para el hidrograma unitario, el tiempo base puede estimarse por la ecuación 3.12

$$
t_b = \frac{C_3}{q_{pR}}\tag{3.12}
$$

Donde  $C_3$  se puede considerar  $5.56$ 

El ancho en horas de un hidrograma unitario a una caudal igual a cierto porcentaje del caudal pico  $q_{pR}$  esta dado por:

$$
W=C_w q_{pR}^{-1.08}
$$

Donde Cw =1.22 para un ancho del 75% y 2.14 para un ancho de 50%.Usualmente un tercio de este ancho se distribuye antes del momento en que ocurre el pico del hidrograma unitario y dos tercios después de dicho pico.

#### **b) Hidrograma unitario sintético del SCS**

El hidrograma adimensional del SCS es un hidrograma unitario sintético en el cual el caudal está relacionado con el caudal pico  $q<sub>p</sub>$  y el tiempo está relacionado con el tiempo de ocurrencia del pico en el hidrograma unitario,  $T_p$ . Dados el caudal pico y el tiempo de retraso para la duración de exceso de precipitación, el hidrograma unitario se podría estimar. Los valores de  $q_p$  y  $T_p$  pueden calcularse utilizando un modelo simplificado de un hidrograma unitario triangular en donde el tiempo está dado en horas y el caudal en m<sup>3</sup>/s.cm.

Con base en la revisión de un gran número de hidrogramas unitarios, el Soil Conservation Service sugiere una serie de ecuaciones donde una de sus ecuaciones básicas es la 3.13:

$$
T_p = 0.5t_r + t_{lag}
$$
 (3.13)

Donde  $T_p$  = Tiempo en la punta en horas

*t<sub>r</sub>* = Duración de la precipitación efectiva en horas

 $t_{lag}$  = Tiempo de retardo en horas

Gracias a los estudios de hidrogramas unitarios de muchas cuencas rurales grandes y pequeñas indica que el  $t_{\mathit{lag}} = 0.6 T_c$  donde  $T_c$ = Tiempo de concentración (horas).

Adicionalmente el SCS demostró que:

$$
t_b = 2.67t_p \tag{3.14}
$$

Donde  $t_b$  = Tiempo base en horas.

 $T_p$  = Tiempo en la punta en horas.

Además:

$$
q_p = \frac{0.208A}{T_p} \tag{3.15}
$$

Donde A = Área de la cuenca en  $Km^2$ 

 $q_p$  = Caudal Pico en m<sup>3</sup>/s.cm

En base a la resolución de las ecuaciones 3.13; 3.14 y 3.15 se construye el hidrograma triangular mostrado en la figura  $N^{\circ}$  3.4.

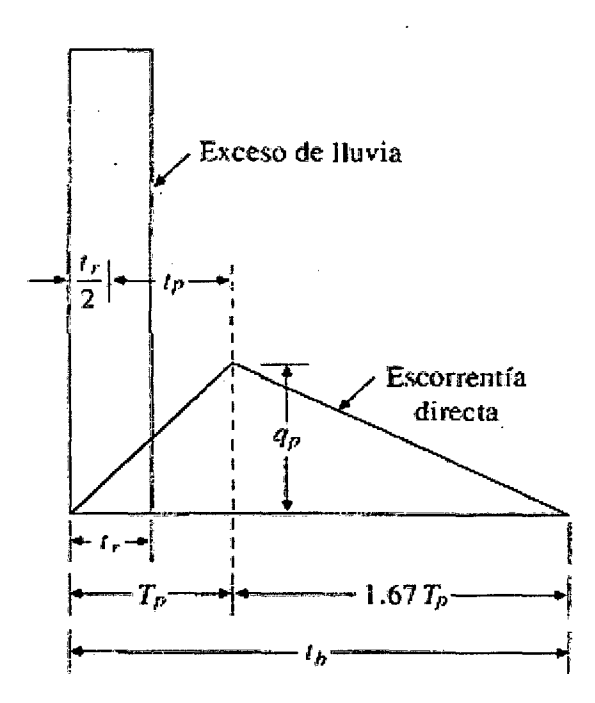

**Figura N°3.4.-** Diagrama triangular simplificado del SCS

Análisis Hidrológico aplicando el Sistema de Información Geográfica *y* comparación de modelos en la cuenca del río Crisnejas VICENTE MONTAL VO, Israel 55

El hidrograma unitario del SCS nos permite proporcionar al hidrograma unitario triangular un comportamiento mediante una transformación utilizando el cuadro N°3.4 donde el diagrama triangular será suavizado

| t/tp | q/qp  | $t$ /tp | q/qp  |
|------|-------|---------|-------|
| 0.10 | 0.013 | 1.80    | 0.418 |
| 0.20 | 0.076 | 2.00    | 0.323 |
| 0.30 | 0.158 | 2.20    | 0.241 |
| 0.40 | 0.278 | 2.40    | 0.177 |
| 0.50 | 0.430 | 2.60    | 0.133 |
| 0.60 | 0.601 | 2.80    | 0.095 |
| 0.80 | 0.892 | 3.00    | 0.076 |
| 1.00 | 1.000 | 3.50    | 0.038 |
| 1.20 | 0.918 | 4.00    | 0.019 |
| 1.40 | 0.753 | 4.50    | 0.006 |
| 1.60 | 0.532 | 5.00    | 0.004 |

**Cuadro** N°3.4.-0rdenadas del Hidrograma Unitario suavizado del SCS

#### **3.3 PROCESO DE MODELAMIENTO PARA LA GENERACIÓN DE CAUDALES**

El proceso de modelamiento empieza con la delimitación de subcuencas, utilizando un DEM STRM, este modelo digital de terreno servirá para construir la cobertura topográfica de la zona en estudio, además de un posterior cálculo de los parámetros fisiográficos de las subcuencas, mediante las fórmulas del capítulo 1.3 y el SIG.

#### **3.3.1 Componentes de la escorrentía**

La cuenca puede ser representada como un sistema de componentes interconectados. Cada uno modela un aspecto del proceso lluvia-escorrentía dentro de cada sub cuenca, entre estos componentes tenemos la escorrentía superficial, el tránsito en ríos, y los puntos de salida. Cada uno de estos componentes se representa por una serie de parámetros que especifican las características propias del mismo y las relaciones matemáticas que describen los procesos físicos que se llevan a cabo

La figura N°3.5 representa los sistemas del proceso de escurrimiento de cuencas. La muestra comenzará con los procesos de precipitación, esta puede caer en la vegetación de la cuenca, la superficie terrestre y los cuerpos de agua (ríos y lagos).

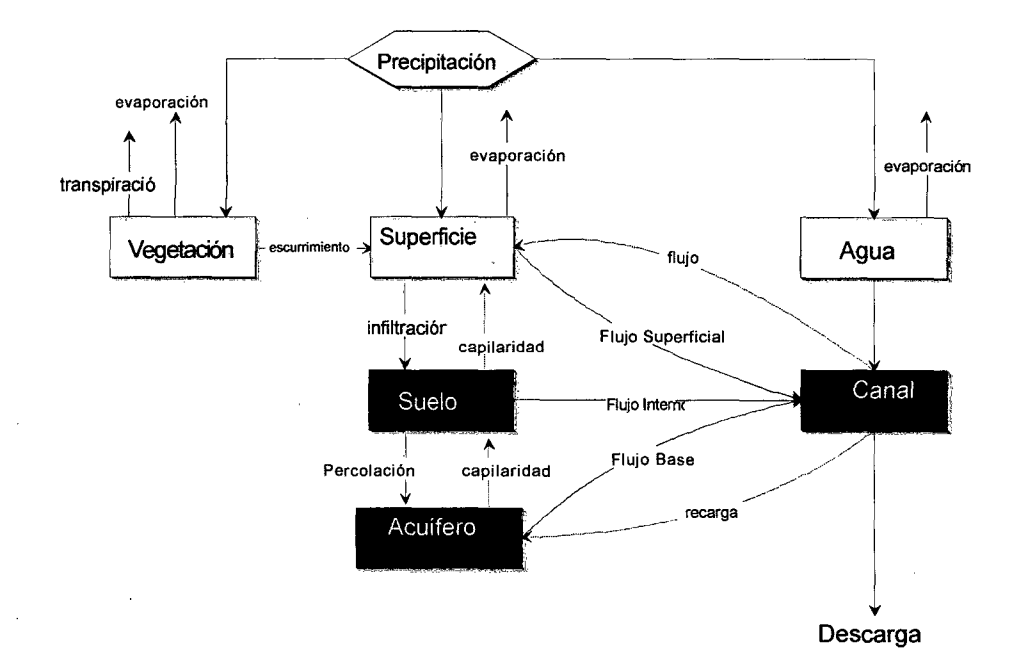

Figura N°3.5 Proceso de escorrentía

En el sistema hidrológico natural, gran parte del agua que cae como precipitación vuelve a la atmósfera por evaporación de la vegetación (evapotranspiración), además están sujetos a la evaporación la precipitación que cae directamente a la superficie de la cuenca y a los cuerpos de agua tales como lagos, ríos, etc.. Parte de la precipitación también llega a la vegetación a través de las hojas y por los troncos o raíces que están unidos directamente con la superficie terrestre que se une a la precipitación que cayó directamente sobre la superficie. Allí, el agua puede estancarse, y dependiendo del tipo y cobertura del suelo, una parte puede infiltrarse. Esta agua infiltrada se almacena temporalmente en las capas superiores, parcialmente saturada de suelo. Desde allí, se eleva a la superficie por acción capilar, o se filtra en el acuífero de aguas subterráneas por debajo de la cuenca. El flujo interno finalmente entra en el canal de la corriente. El agua en el acuífero se mueve lentamente, pero con el tiempo, una parte retornará a los canales como flujo base.

El agua que no se estanca o no se infiltra, forma una delgada lamina de agua que se mueve por la superficie de tierra a un canal de flujo. La combinación entre los modelos de caudal base, transito de hidrogramas, las pérdidas y .los métodos de precipitación - escorrentía (Snyder-SCS) forman el caudal que descargará a la salida de la cuenca.

Para el cálculo de los parámetros de los modelos de precípítacíón-escorrentía se debe tener en cuenta los parámetros físicos de la cuenca explicados en el capítulo 1, así como también los datos de precipitaciones para distintos periodos de retorno debidamente corregidos.

El resultado final será el caudal máximo para un período de retorno de 1 00 y 500 años, lo que al después será calibrado de una forma indirecta ya que la información en la zona es escasa. Este dato podrá servir para un posterior diseño de alguna estructura que se quiera hacer en un futuro.

#### 3.3.2 Calibración y evaluación de modelos precipitación - escorrentía

Son procesos por el cual los valores de los parámetros del modelo son identificados para su uso en una aplicación particular. La identificación de los parámetros puede ser llevada a cabo manualmente, por prueba y error, o automáticamente utilizando técnicas de optimización matemática.

La calibración implica la existencia de datos de caudales, para cuencas donde no existe este tipo de datos, la calibración simplemente no es posible. Por ejemplo, un modelo determínistíco es observado generalmente como altamente predíctivo, por ello, debería requerir poca o nada de calibración, sin embargo los modelos deterministicos no son enteramente así, y por ello, un cierto modo de calibración es necesario. Para evaluar la seguridad predictiva de un modelo es necesario dividir el proceso de calibración en dos etapas: calibración en si y verificación. Para estos propósitos dos grupos independientes de datos de lluviacaudal son reunidos. El primer grupo es utilizado en la calibración por sí mismo, mientras el segundo grupo es usado en la verificación del modelo, esto es: una medición de la seguridad de la calibración. Una vez que el modelo ha sido calibrado y los parámetros verificados, está listo para ser utilizado en la etapa predictiva de modelación.

#### 3.3.3 Descripción de los modelos a usarse en la cuenca del río Crisnejas a) Introducción

En ambos modelos se utilizará el ultimo tipo de superficie descrito en el capítulo 1 que es el DEM cuya función es construir la cobertura de la topografía, ya que existen modelos de elevación digital presentes en el INTERNET de manera gratuita (http://srtm.csi.caiar.org, 2004). En el estudio la topografía se hace con un DEM ;cuya resolución es de 90 m, esta puede ser una opción del ingeniero ya que también se puede usar las cartas del IGN. El IGN brinda una resolución mayor de 150m y la exactitud de sus curvas pueden ser diferentes .

Con las herramientas del SIG se acondicionará el DEM (figura N°3.6) según la forma de la cuenca que está en estudio Los datos del STRM están disponibles con 90m de resolución para casi todo el globo y con 30m de resolución solo para algunos países. El error vertical reportado es menor a los 16m. Una vez construida la cobertura topográfica se procederá a la delimitación de la sub cuencas teniendo como criterio lo siguiente:

- Homogeneidad en la superficie, ya sea clima, temperatura, cobertura vegetal, etc.
- Ubicación de estaciones pluviométricas, ya que lo ideal es que por cada subcuenca exista una estación pluviométrica con datos de precipitaciones máximas en 24 hrs.
- Delimitación tentativa de las subcuencas (extensión del SIG) tomando como base para la delimitación las curvas de nivel y la distribución de ríos.

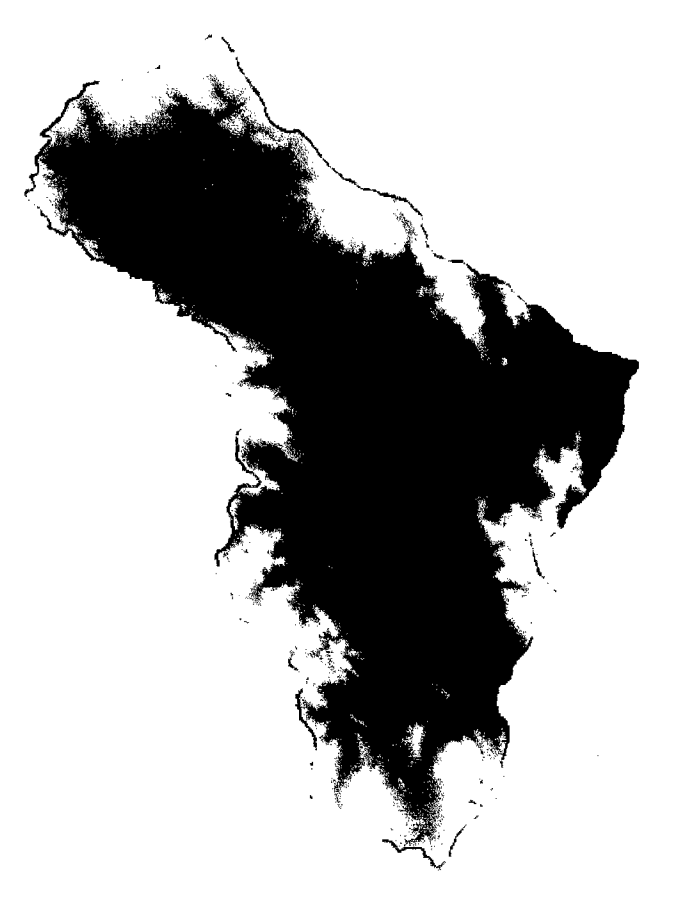

Figura N°3.6 DEM STRM para la cuenca del río Crisnejas

#### **b) Subdivisión de Cuencas**

En ambas discretizaciones se usan el DEM con una resolución de 90 m, los pasos tomados para delinear las subcuencas(Figura N°3. 7) en SIG son:

Llenado de Huecos(Fill Sinks) Se rellenan las imperfecciones existentes en la superficie, de tal forma que las depresiones alcancen el nivel del terreno

**Direccion de Flujo (Fiow Direction)** Se define aquí la dirección del flujo buscado el camino descendente de una celda a otra

**Acumulación de Flujo (Fiow Accumulation)** Se determina el número de celdas de aguas arriba que vierten sobre cada una de las celdas inmediatamente aguas debajo de ella

**Definición de corriente (Stream Definition)** Este paso clasifica todas las celdas con flujo procedente de un número de celdas mayor a un umbral definido por el usuario como pertenecientes a la red de drenaje

**Segmentación de corriente (Stream Segmentation)** Se trata de dividir el cauce en segmentos no interrumpidos por ningún elemento.

**Delimitación de Cuenca (Catchment Grid Delineation)** Sirve para hacer una delimitación de las subcuencas

**Procesamiento de conversión a polígono (Catchment Polygon Processing)**  Convierte las subcuencas a Polígonos

**Linea de drenaje de procesamiento (Drainage line Processing)** En este paso se creara el vector que será el río a simular en la cuenca en estudio

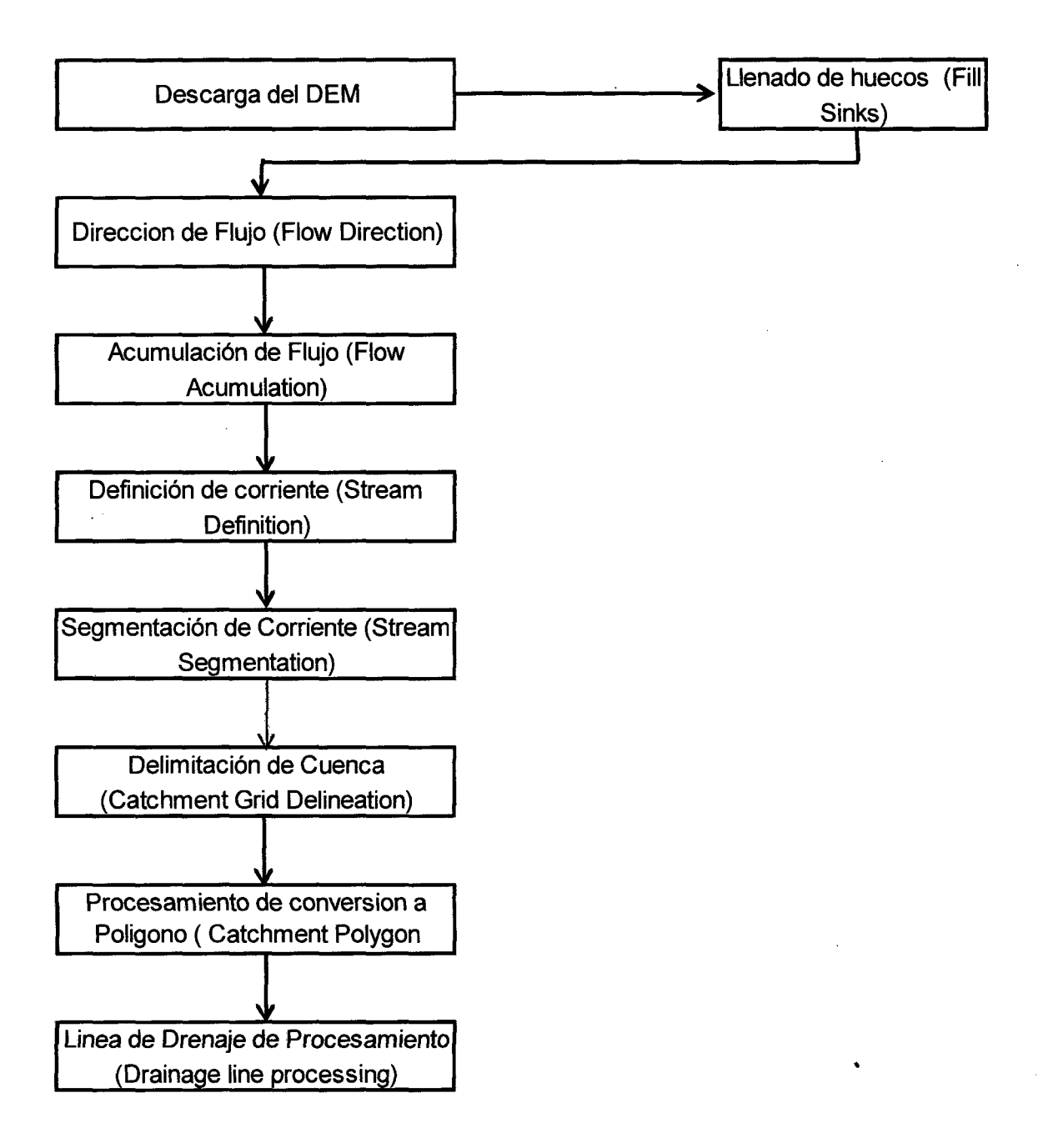

Figura N°3.7.- Diagrama de flujo para la delimitación de subcuencas

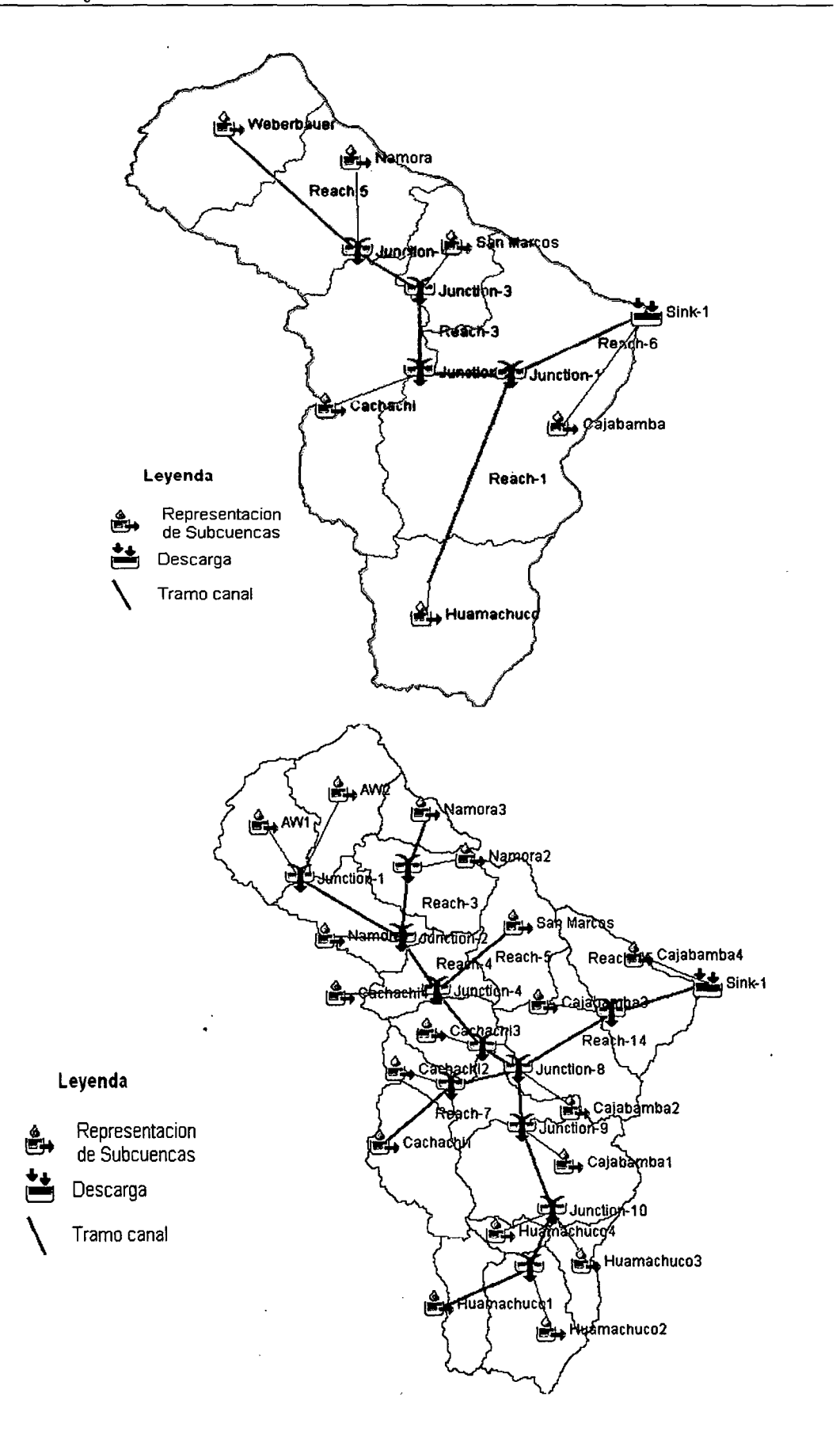

**Figura N°3.8.- Esquema de las 6 y 18 subcuencas** 

Con los pasos de la figura N°3.7 se construirán los Modelos que consta de un total de 6 y 18 subcuencas modeladas, la distribución de estas se muestran en la figura N°3.8

Para el cálculo de las pérdidas iniciales y la posterior determinación de la precipitación efectiva (que producirá la escorrentía directa) se usa una aplicación del SIG llamada ERDAS que mediante imágenes satelitales tomadas por el satélite Landsat, mediante una combinación de bandas propias del satélite nos da una idea de la densidad en la cobertura vegetal de la zona (Mapa  $N^{\circ}$  5).

La combinación de bandas servirá para la determinación de las pérdidas iniciales en la cuenca

Estas pérdidas iniciales se calculan gracias al modelo de la curva número descrito en el párrafo anterior, con el SIG se puede calcular el área de los distintos tipos de cultivos en la cuenca, para posteriormente sacar un valor medio de la pérdida Inicial por evapotranspiración e infiltración.

Una vez que se obtenga la precipitación efectiva se tendrá que calcular la escorrentía que producirá esta precipitación, por lo que se usará el modelo de Snyder (descrito en el capítulo 3.2) que se aplica a cuencas de tamaño intermedio y pluviosidad grande.

El Modelo tiene las principales características importantes:

- Delimitación de 6 y 18 subcuencas por medio del DEM STRM
- Entrada de datos de precipitación para periodos de retorno de 100 y 500 años por medio del STORM que se basa en una duración de lluvia de 24 hrs y a unos coeficientes medidos experimentalmente para la zona 11 (Referencia VEN TE CHOW 1994)
- Aplicación de las ecuaciones de Curva Número para el exceso de precipitación, y del Hidrograma Unitario de Snyder para la construcción final del hidrograma de descarga
- Uso del Hidrograma Unitario de Snyder para la conversión precipitaciónescorrentía.

Estas características las podemos observar en el diagrama de flujo mostrado en la figura N°3.9

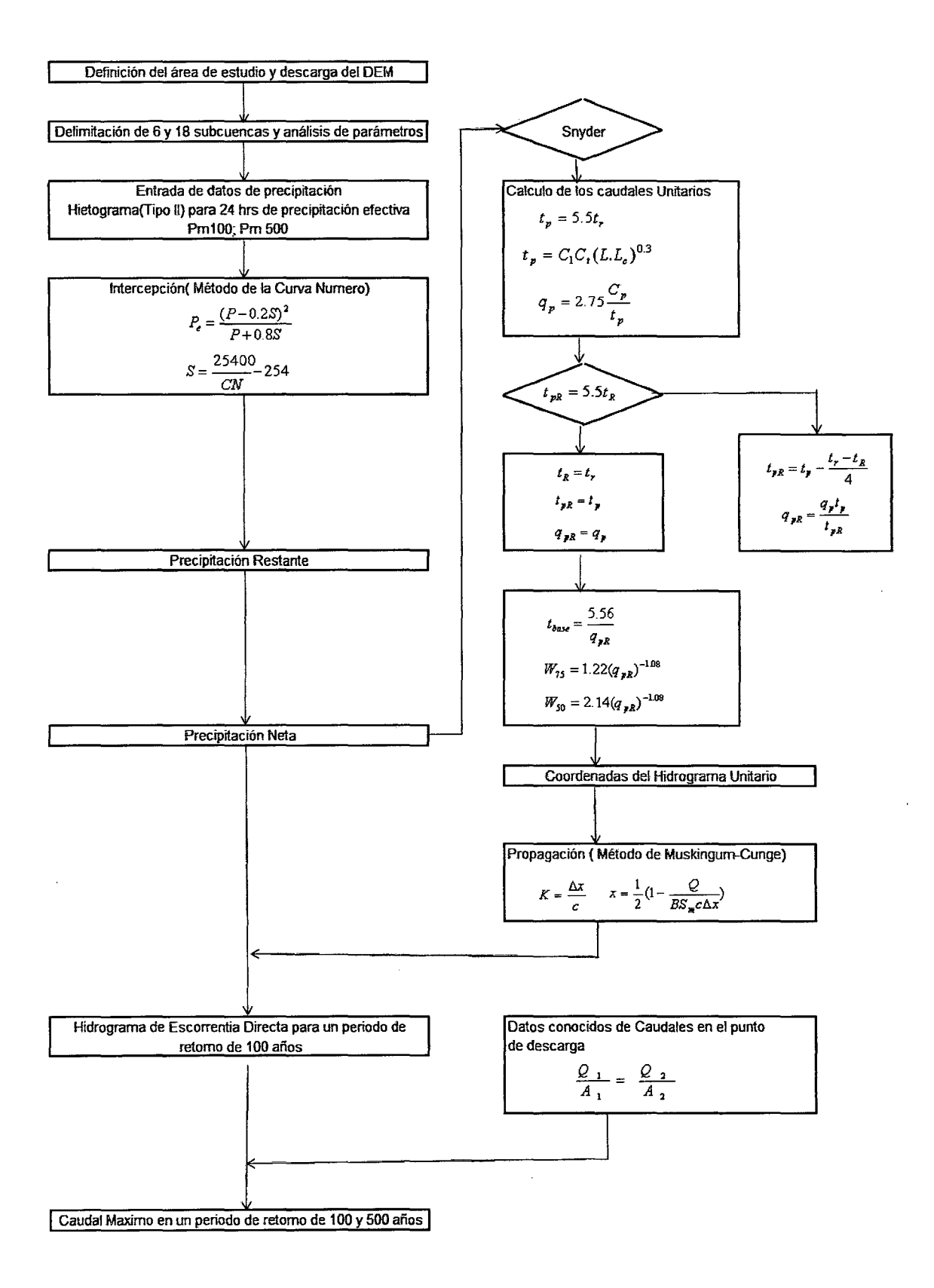

#### Figura N°3.9.- Diagrama de flujo para el Modelo de Snyder aplicado a la cuenca del río **Crisnejas**

Análisis Hidrológico aplicando el Sistema de Información Geográfica *y* comparación de modelos en la cuenca del rio Crisnejas VICENTE MONTAL VO, Israel 64

El segundo modelo consta de un total de 6 y 18 subcuencas modeladas ( figura N°3.1 0). El modelo aplicado para el cálculo de la evapotranspiración e infiltración es igual que la anterior representación, (modelo de la Curva Número), solo que se tendrá una ligera variación, este cálculo se hará con una discretización mas fina, lo que comúnmente se conoce como el modelo del SCS GRID, en el cual el resultado será mucho más exacto, una aplicación se podrá ver en la figura N°3.10

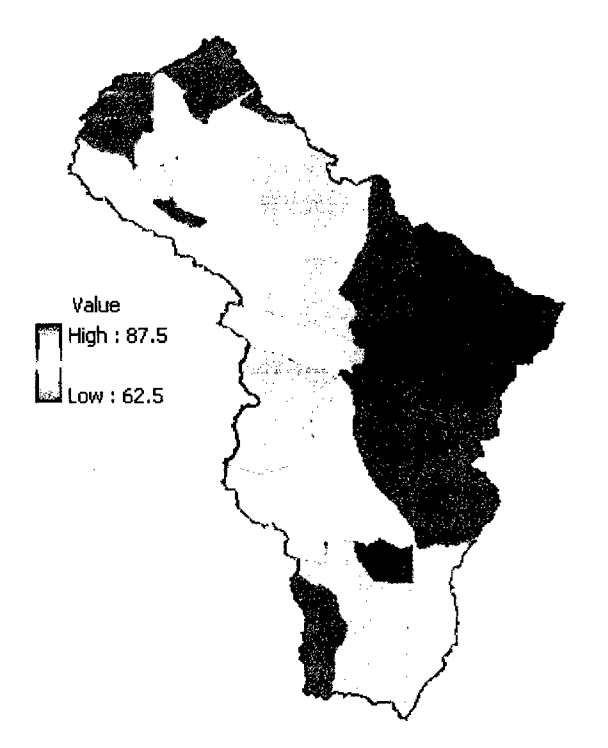

Figura N° 3.10.-Modelo de la Curva Número en grillas

Para el cálculo de la descarga directa, se usará el modelo de precipitación escorrentía del Soil Conservation Service(SCS).

El Modelo tiene las principales características importantes:

- Delimitación de 6 y 18 subcuencas por medio del DEM STRM
- Entrada de datos de precipitación para periodos de retorno de 1 00 y 500 por medio de histogramas definidos para la zona 11 (Referencia VEN TE CHOW, 1994)
- Aplicación de las ecuaciones de Curva Número para el exceso de precipitación, y del Hidrograma Unitario del SCS para la construcción final del hidrograma de descarga
- Análisis del tránsito de Hidrogramas por medio del método de Muskingum-Cunge

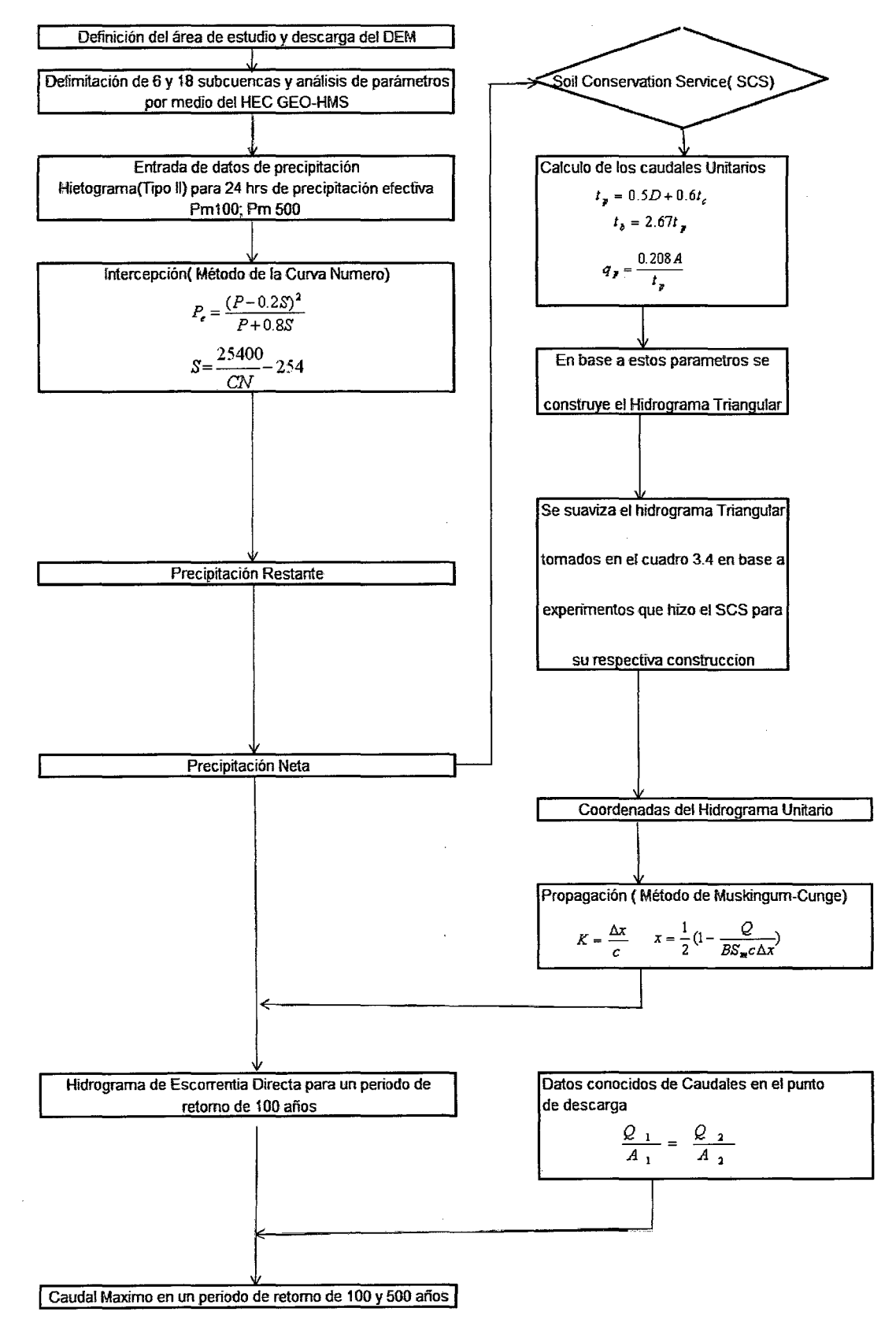

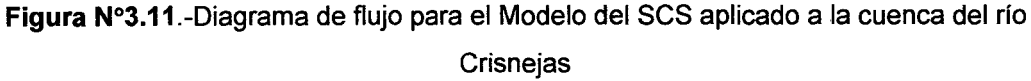

Análisis Hidrológico aplicando el Sistema de Información Geográfica y comparación de modelos en la cuenca del rio Crisnejas VICENTE MONTALVO, Israel 66

Estas características las podemos observar en el diagrama de flujo mostrado en la figura N°3.11

#### **3.3.4 Cálculos Posteriores**

#### **a)Parámetros propios de los canales**

Para la determinación de los parámetros propios del método de Muskingum-Cunge como ancho del río y coeficiente de rugosidad se tomaron los datos del río Marañón, ya que el río Crisnejas es un afluente del río mencionado; además cuando se hace la calibración del Modelo se toma como referencia dicho río como conclusión el ancho y su coeficiente de rugosidad son asumidos iguales.

En la figura  $N^{\circ}$  3.12 se puede observar una sección del rio Marañón donde estas dimensiones se tomaron en cuenta para el cálculo del tránsito de hidrogramas (Estudio del Puente Chacanto 2008 ).

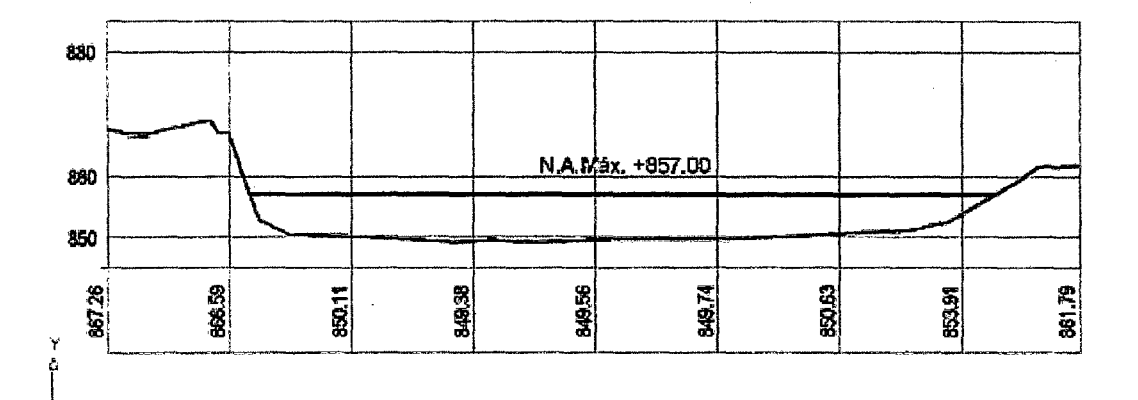

#### **Figura** N°3.12.-Sección transversal del río Marañón

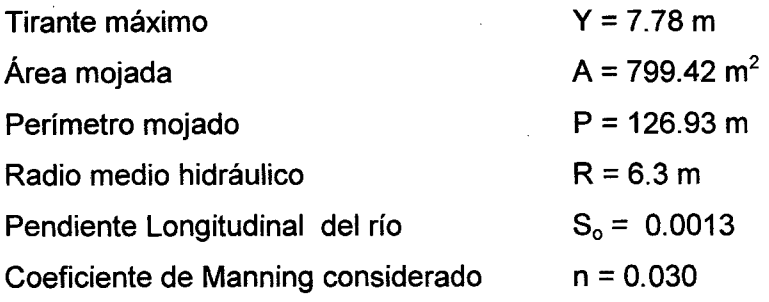

#### Análisis Hidrológico aplicando el Sistema de Información Geográfica *y* comparación de modelos en la cuenca del río Crisnejas VICENTE MONTAL VO, Israel 67
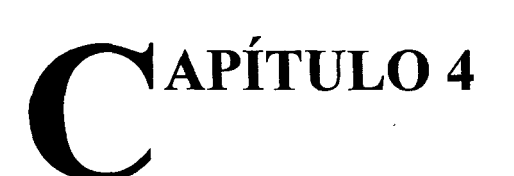

## **INFORMACIÓN BÁSICA**

#### **4.1 PRECIPITACIÓN**

En la cuenca del rio Crisnejas existen varias estaciones como: La Encañada, Augusto Weberbauer, Ronquillo, Aylambo, Namora, Jesús Túnel, San Marcos, Cachachi, Cajabamba, Cospan, todas estas estaciones pertenecen al departamento de Cajamarca y una estación que pertenece al departamento de La Libertad que es Huamachuco, de este universo se seleccionó las mas adecuadas tomando como criterio el periodo de registros disponibles, la calidad de información, y anomalías de los registros. Como consecuencia se anularon las estaciones de Aylambo, Ronquillo, Jesús Túnel y Cospan quedándose con las estaciones: Augusto Weberbauer, San Marcos, Cachachi, Cajabamba, Huamachuco, y Namora (estaciones operadas por el SENAMHI). Cada una de ellas será analizada para determinar las respectivas precipitaciones promedio, todas pertenecientes a la cuenca del Rio Crisnejas (Mapa N°6).

Las Estaciones Meteorológicas y Pluviométricas utilizadas se muestran en el Cuadro Nº 4.1 y su respectivo cronograma en el cuadro Nº 4.4

| <b>ESTACIONES PLUVIOMETRICAS</b> |          |                 |                |                     |                  |
|----------------------------------|----------|-----------------|----------------|---------------------|------------------|
| <b>ESTACIÓNES</b>                | LATITUD  | <b>LONGITUD</b> | <b>ALTITUD</b> | <b>DEPARTAMENTO</b> | <b>PARAMETRO</b> |
| A. WEBERBAUER                    | 7°9'8"   | 78°29'29"       | 2660           | Cajamarca           | PP máx. 24 h     |
| <b>CACHACHI</b>                  | 7°27'27" | 78°16'16"       | 3200           | Cajamarca           | PP máx. 24 h     |
| <b>CAJABAMBA</b>                 | 7°37'37" | 78°3'2"         | 2550           | Cajamarca           | PP máx. 24 h     |
| <b>HUAMACHUCO</b>                | 7°49'49" | 78°3'3"         | 3150           | La Libertad         | PP máx. 24 h     |
| <b>NAMORA</b>                    | 7°12'12" | 78°20'20"       | 2760           | Cajamarca           | PP máx. 24 h     |
| <b>SAN MARCOS</b>                | 7°19'19" | 78°10'10"       | 2290           | Cajamarca           | PP máx. 24 h     |

**Cuadro** N°4.1.-Estaciones Meteorológicas y Pluviométricas Utilizadas

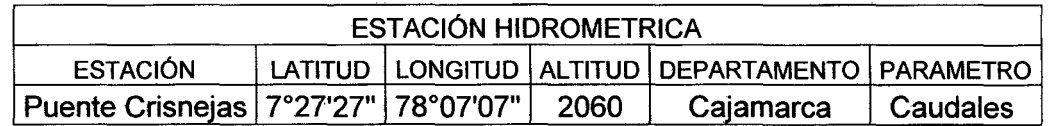

#### **4.2 PRUEBAS DE BONDAD DE AJUSTE**

Existen diferentes pruebas para poder comprobar gráficamente y estadísticamente, si la frecuencia empírica de la serie analizada, se ajusta a una determinada función de probabilidad teórica seleccionada. En el caso del estudio la prueba de bondad de ajuste es de Smirnov-Kolmogorov, ya que el objetivo es determinar que función estadística se acomoda mejor a los datos.

La aplicación de la prueba se encuentra en el anexo 4 obteniendo las funciones de probabilidad mostradas en el cuadro N°4.2 para las diversas estaciones.

| <b>Estación</b> | Función de probabilidad<br>de mejor ajuste |
|-----------------|--------------------------------------------|
| A. Weberbauer   | Gumbel                                     |
| Cachachi        | Normal                                     |
| Cajabamba       | Gumbel                                     |
| Huamachuco      | Normal                                     |
| Namora          | Log Normal                                 |
| San Marcos      | Normal                                     |

**Cuadro** N°4.2.-Funciones de probabilidad de mejor ajuste

#### **4.3 HIETOGRAMA DE PRECIPITACIÓN MÁXIMA PARA DIFERENTES PERIODOS DE RETORNO**

A partir de estas funciones de probabilidad y sabiendo cuales son las funciones que mejor se ajustan a nuestros datos de precipitación, obtenemos las precipitaciones correspondientes a diferentes periodos de retorno (cuadro N°4.3), los cálculos se pueden apreciar en el Anexo 4, estos datos servirán para colocar los parámetros de entrada en los modelos.

|                   |       |       |       |       | P(mm) |       |       |       |
|-------------------|-------|-------|-------|-------|-------|-------|-------|-------|
| Cuenca/Años       | 2     | 5     | 10    | 25    | 50    | 100   | 500   | 1000  |
| Weberbauer        | 4,68  | 5.16  | 5,48  | 5,88  | 6,18  | 6,48  | 7.17  | 7,47  |
| Cachachi          | 31,99 | 39,67 | 43,68 | 47,96 | 50,72 | 53,21 | 58,25 | 60,18 |
| Cajabamba         | 8.22  | 10.16 | 11,45 | 13,07 | 14,28 | 15,47 | 18,24 | 19,43 |
| Huamachuco        | 9,63  | 12,29 | 13,96 | 16,00 | 17,47 | 18,91 | 22,20 | 23,61 |
| Namora            | 4.93  | 6,28  | 7.12  | 8.15  | 8,89  | 9,61  | 11,26 | 11,97 |
| <b>San Marcos</b> | 3,93  | 4,77  | 5,21  | 5,67  | 5,97  | 6,24  | 6,79  | 7,00  |

**Cuadro** N°4.3.-Precipitaciones máximas para diferentes periodos de retorno

 $\sim$ 

Cuadro N°4.4.-Cronograma de información de precipitación máxima en 24 horas.

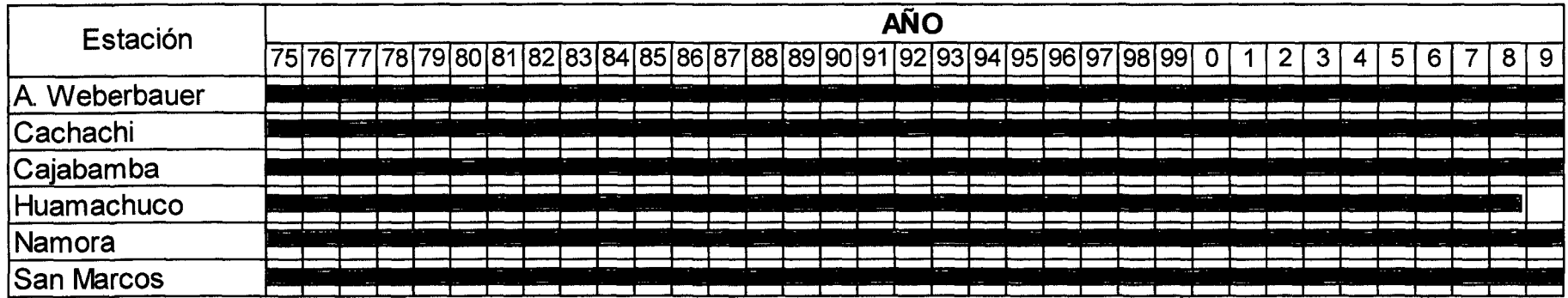

# CAPÍTULOS

### **APLICACIÓN DE LOS MODELOS MATEMÁTICOS A LA CUENCA DEL RÍO CRISNEJAS**

#### **5.1. PARAMETROS DE ENTRADA**

#### **5.1.1 Propiedades Fisiograficas de las sub-cuencas**

Los modelos como fueron descritos en el capítulo 3 constan de 6 y 18 subcuencas que tienen el nombre de las estaciones a la que pertenece (mapa N° 7 y N° 8), las propiedades de estas se muestran los cuadros N° 5.1 y 5.2.

**Cuadro** N°5.1.-Propiedades Fisiográficas aplicando la discretización de 6 subcuencas

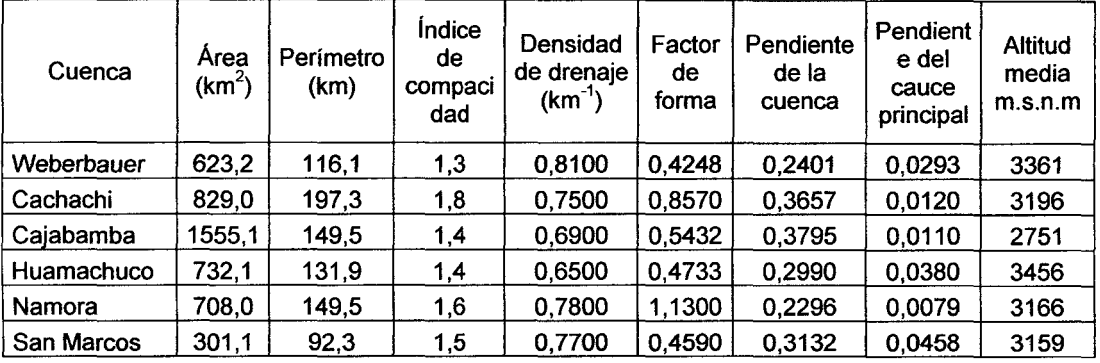

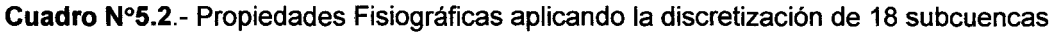

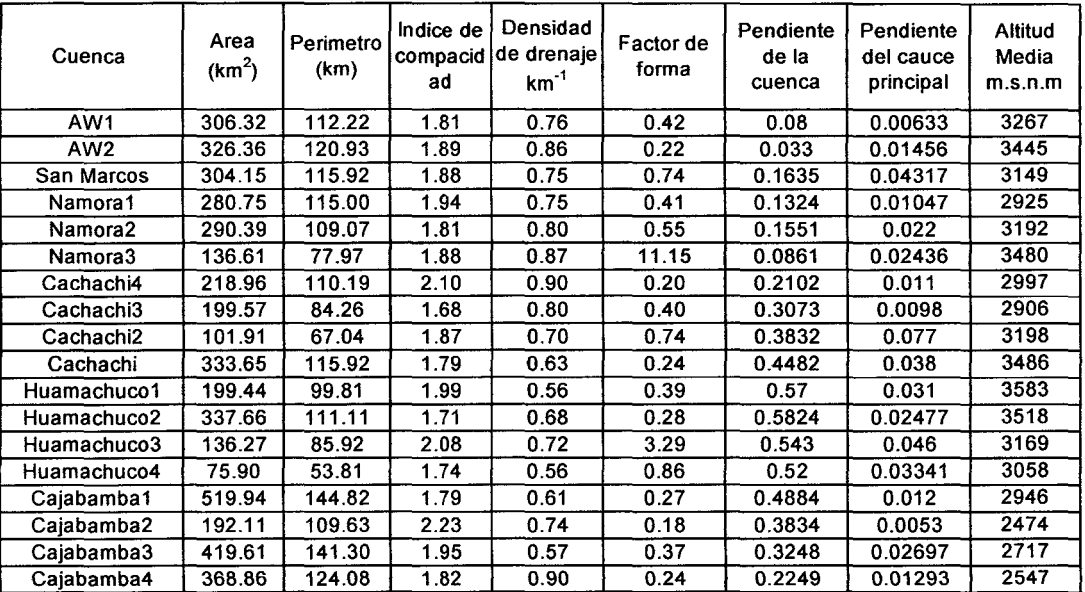

#### **5.1.2 Hietogramas de diseño**

Los hietogramas utilizados son los descritos en el capitulo 3 correspondiente al método de los perfiles de agua, en el que constará de coeficientes para el cálculo de las intensidades de lluvia en la Cuenca en estudio. El tipo de hietograma a usar es el Tipo 11 ya que es el que mejor se acomoda a las cuencas de la serranía peruana. Los tipos 1 y lA corresponden a un clima marítimo típico del Océano Pacifico con veranos secos, condición diferente al clima de la zona, el tipo 111 que corresponde al Golfo de México y las áreas costeras del Atlántico, condición también diferentes, por tanto el tipo 11 por descarte es el que mejor se acomoda a las condiciones de la cuenca.

Para el cálculo de los hietogramas de cada sub-cuenca se usaron las precipitaciones en las estaciones mencionadas en el capitulo 4 para 1 00 y 500 años de periodo retorno, estas precipitaciones se pueden observar en el cuadro N° 5.3

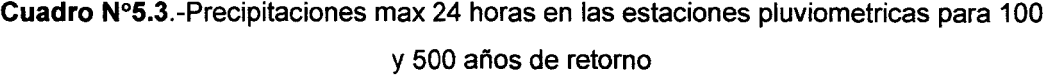

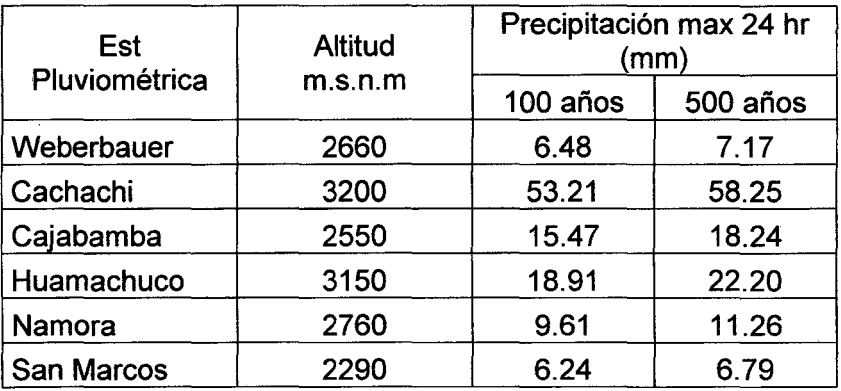

En base a las precipitaciones calculadas para dos periodos de retorno se puede observar que la precipitación de Cachachi es mucho más alta que las demás, esto es porque la estación de Cachachi presenta anomalías en sus registros, como grandes precipitaciones en los meses de estiaje, y no por tratarse de microclimas, los que no existen en esta cuenca cuyo clima es uniforme, sino por malos registros, para este tipo tipo de datos dudosos se hace un análisis de confiabilidad que constará de la eliminación de datos que puedan afectar el verdadero comportamiento de la cuenca. Este análisis se basa en Intervalos de confianza para la media en una distribución normal, y se toma este modelo ya que sirve como una buena aproximación de muchas otras distribuciones importantes, para este análisis uno se basa de un parámetro K (Villon,2005) que depende de la desviación estándar de la muestra y del grado de confiabilidad que se requiere, en este caso este valor será 95%. El análisis de confiabilidad lo se sigue de acuerdo al cuadro 5.4.

|               |           | Precipitación máx. 24 horas (mm) |       |                       |  |  |
|---------------|-----------|----------------------------------|-------|-----------------------|--|--|
| Estación      | $T = 100$ | $T = 500$                        |       | Conversión a normales |  |  |
| Pluviometrica | años      | años                             | Z 100 | Z 500                 |  |  |
|               |           |                                  | años  | años                  |  |  |
| Weberbauer    | 6,48      | 7,17                             | 0,25  | 0,244                 |  |  |
| Cachachi      | 53,21     | 58,25                            | 0,97  | 0,974                 |  |  |
| Cajabamba     | 15,47     | 18,24                            | 0,44  | 0,451                 |  |  |
| Huamachuco    | 18,91     | 22,2                             | 0,51  | 0,532                 |  |  |
| Namora        | 9,61      | 11,26                            | 0,31  | 0,314                 |  |  |
| San Marcos    | 6,24      | 6,79                             | 0,25  | 0,238                 |  |  |
| Media         | 18,32     | 20,65                            | 0,46  | 0,46                  |  |  |
| Desviación    | 17,82     | 19,41                            | 0,27  | 0,28                  |  |  |
| Suma          | 109,92    | 123,91                           | 2,74  | 2,75                  |  |  |
| Κ             | 14,26     | 15,53                            | 0,22  | 0,22                  |  |  |

**Cuadro** N°5.4.-Conversión de datos a distribución normal

El intervalo de confianza para la media es:

$$
\overline{X} - k < u < \overline{X} + k
$$

Para un periodo de retorno de 100 años:

$$
ext{Donde } \frac{\overline{X} - k = 0.24}{\overline{X} + k = 0.68}
$$

Para un periodo de retomo de 500 años:

$$
\overline{X} - k = 0,24
$$

$$
\overline{X} + k = 0,68
$$

Se aprecia del cuadro 5.4 que la estación Cachachi no se encuentra dentro del limite superior que es 0,68 por esta razón la precipitación de esta estación es anulada para posteriores cálculos. Posteriormente para hallar la precipitación en cada una de las subcuencas, se grafica la precipitación de las estaciones restantes en diferentes periodos de retomo vs Altitud obteniendo las figuras N°5.1 Y N°5.2

UNIVERSIDAD NACIONAL DE INGENIER{A Capftulo5: Aplicación de los modelos matemáticos a la cuenca del rfo Crisnejas Facultad de Ingeniería Civil

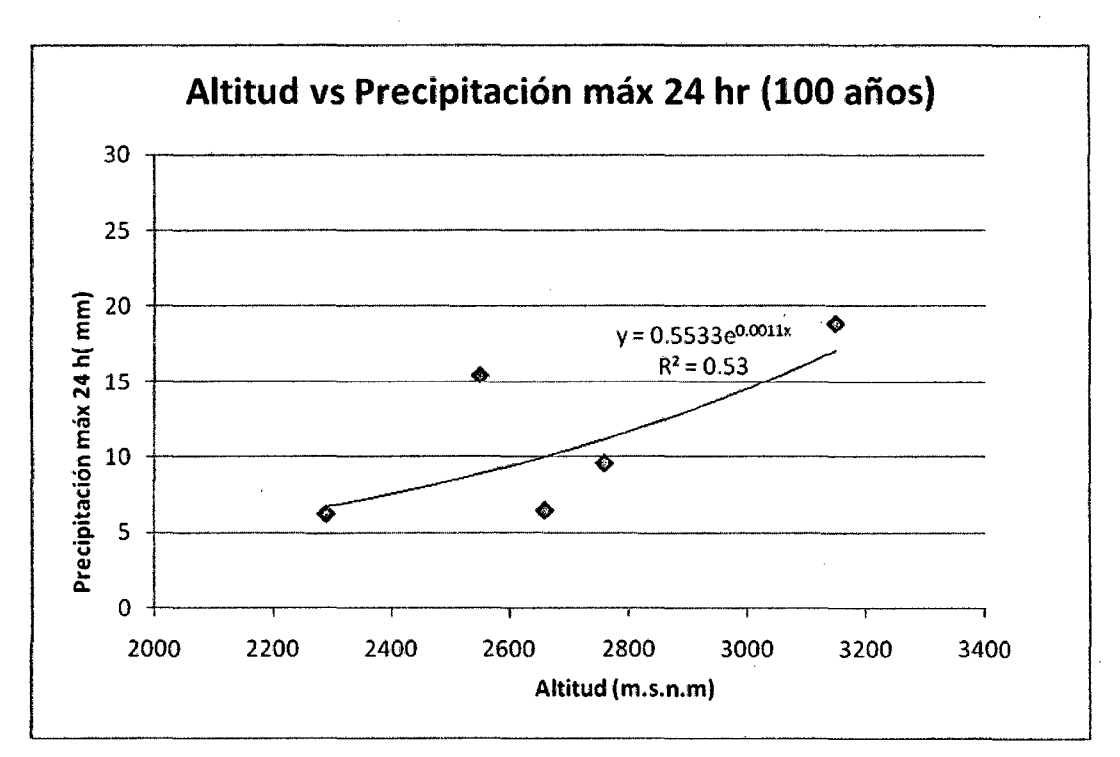

Figura N°5.1.-Precipitación máxima para 100 años de retorno

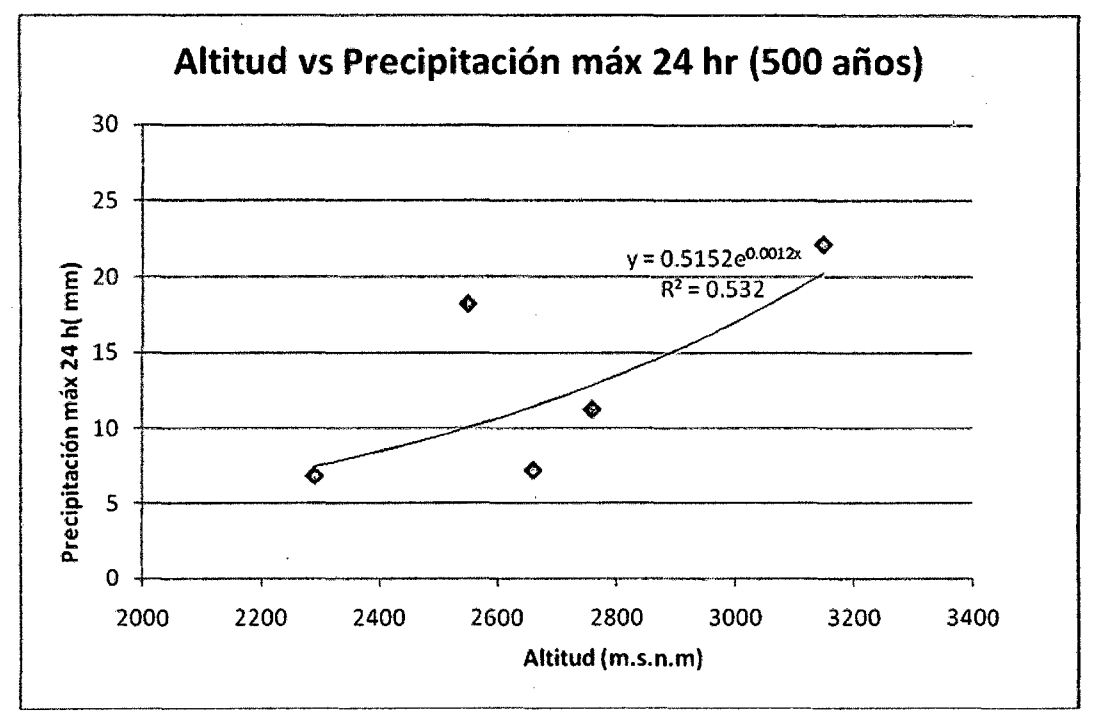

Figura N°5.2.-Precipitación máxima para 500 años de retorno

De acuerdo a estas relaciones, mediante un proceso de regionalización se puede obtener las precipitaciones para cada una de las subcuencas en los periodos de retorno antes mencionados, estas precipitaciones se observan en el cuadro N° 5.5 y N ° 5.6.a y N°5.6.b

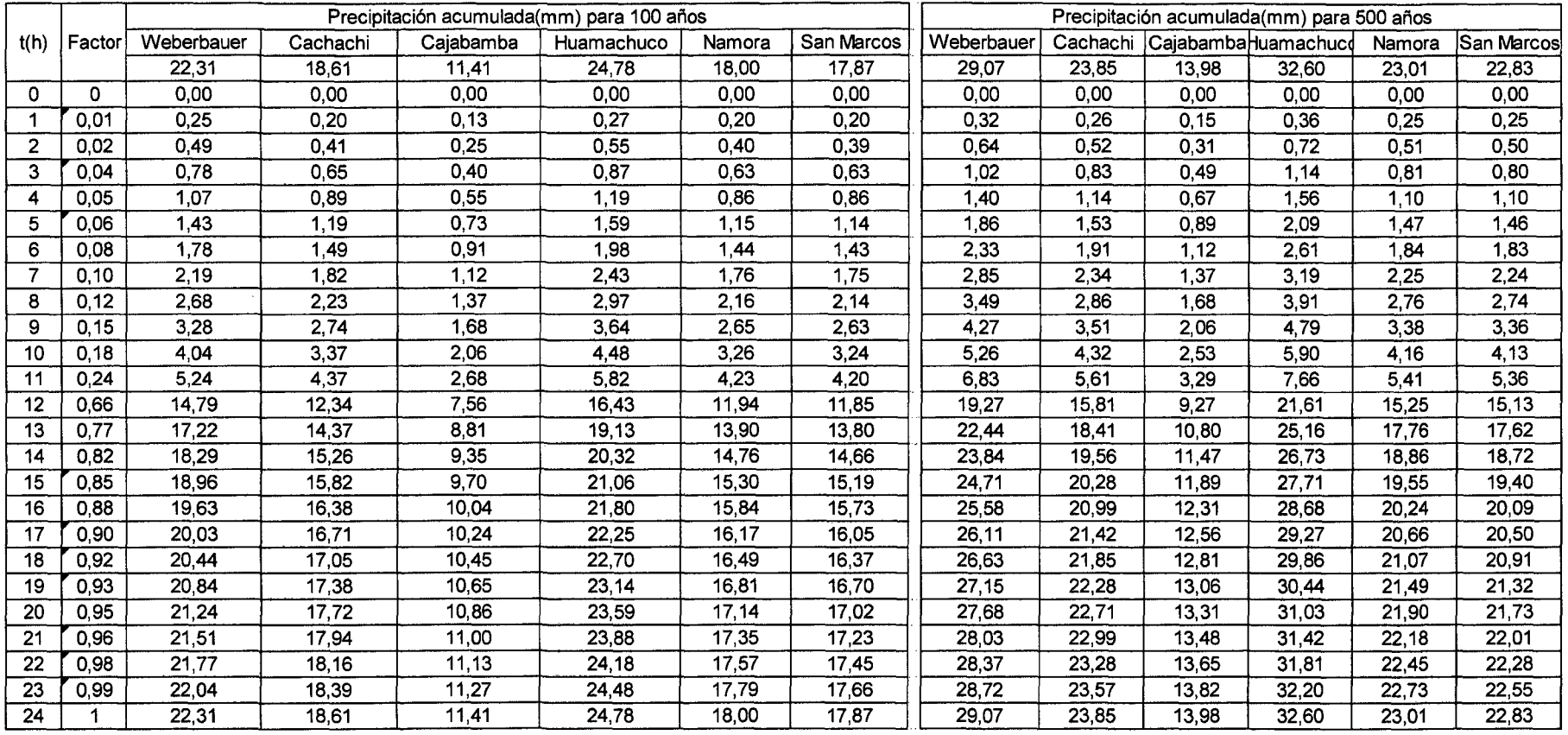

#### **Cuadro N 5.5.-** Hietogramas acumulado de lluvia en un periodo de retorno de 100 y 500 años para una discretizacion de 6 subcuencas

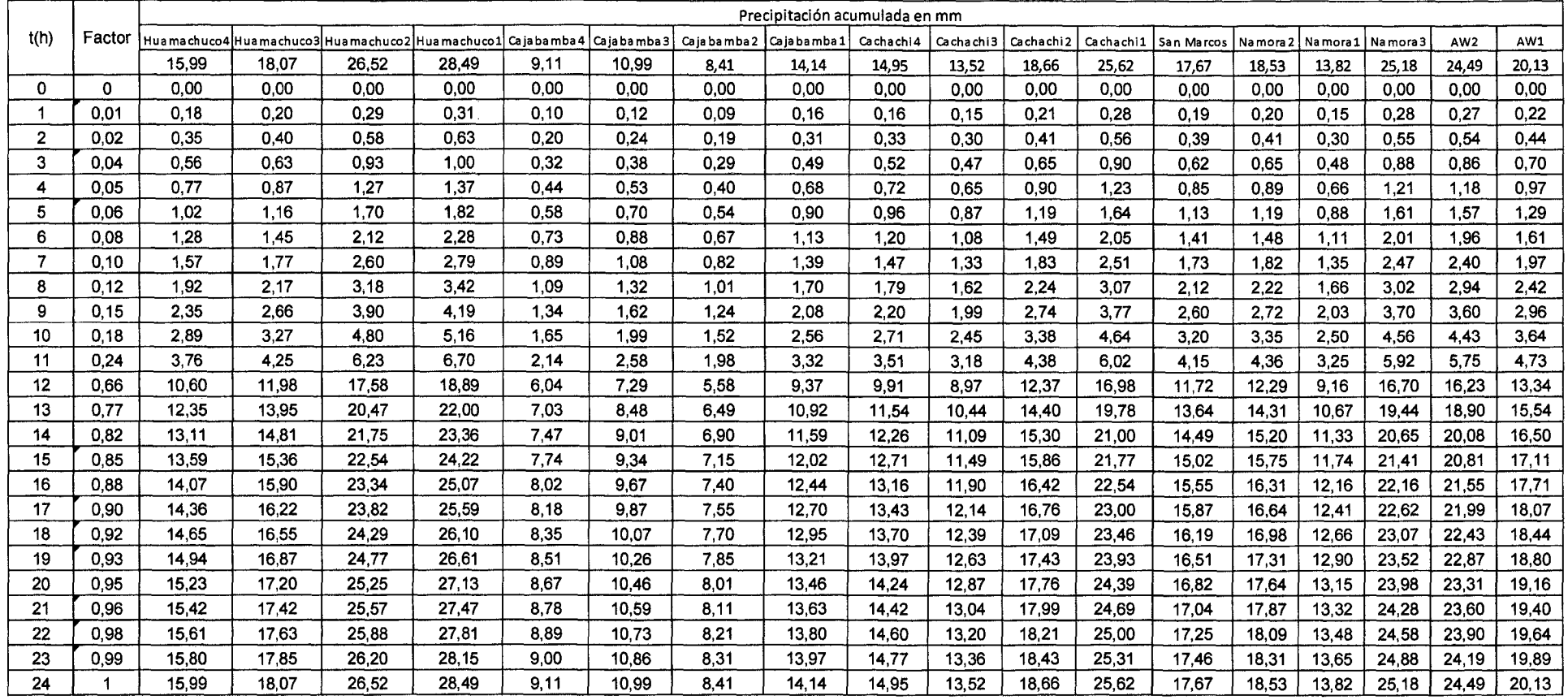

#### **Cuadro N 5.6a.-** Hietogramas acumulado de lluvia en un periodo de retorno de 100 años para una discretización de 18 subcuencas

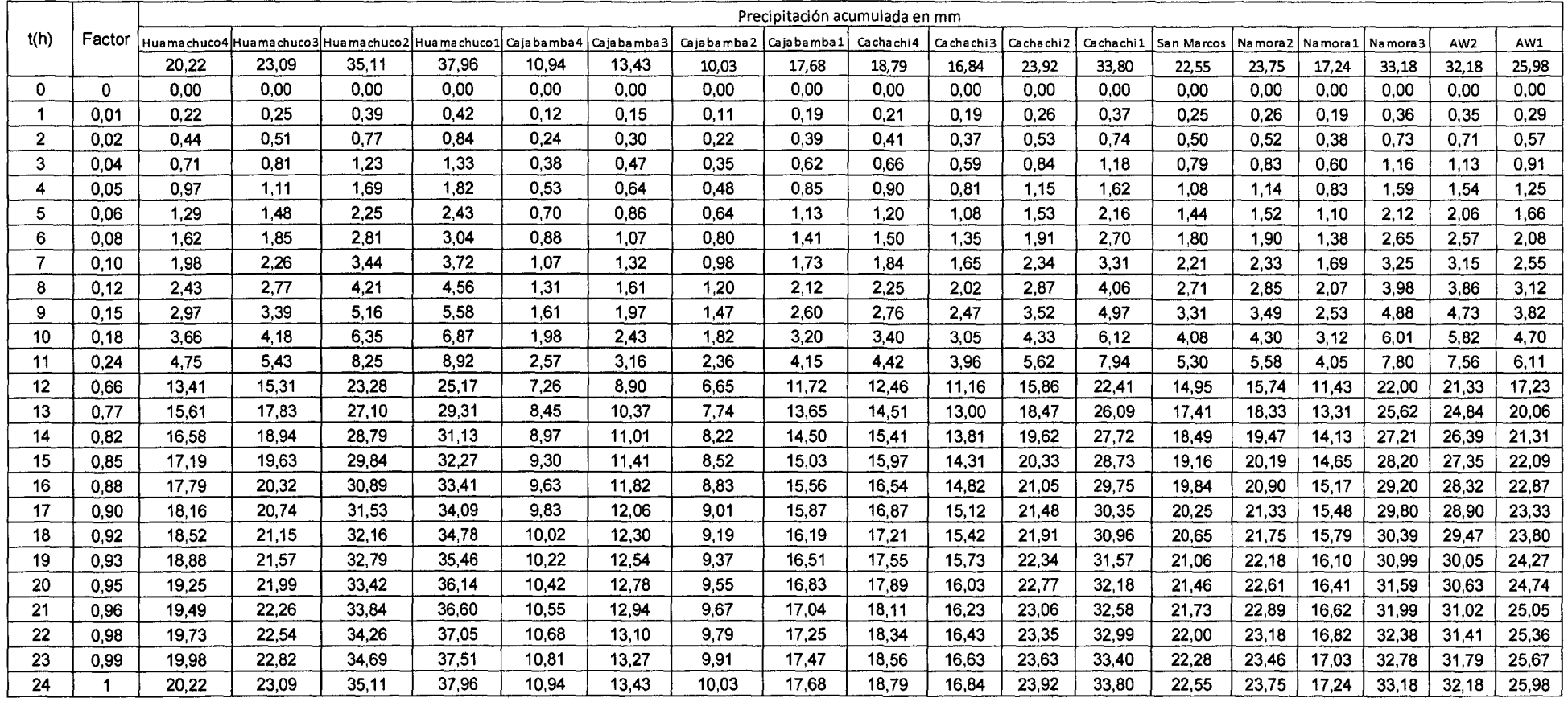

#### **Cuadro N 5.6b.-** Hietogramas acumulado de lluvia en un periodo de retorno de 500 años para una discretización de 18 subcuencas

 $\mathbf{v}$ 

#### **5.1.3 Análisis de tiempo de concentración**

El cálculo del tiempo de concentración se hizo a partir de las formulas 1.14, 1.15, 1.16 descritas en el Capitulo 1 de la tesis que son: la fórmula de Kirpich, de Temez y la fórmula de Bransby-Williams donde los resultados (teniendo como base los parámetros hidrológicos), son los que se muestran en el cuadro Nº 5.7 y N°5.8.

|                   | Tiempos de Concentración(h) |       |                |  |  |
|-------------------|-----------------------------|-------|----------------|--|--|
| Cuenca            | Kirpich                     | Temez | <b>Bransby</b> |  |  |
| A Weberbauer      | 4.27                        | 9.37  | 9.91           |  |  |
| Cachachi          | 5.12                        | 9.47  | 9.33           |  |  |
| Cajabamba         | 8.06                        | 14.55 | 15.36          |  |  |
| <b>Huamachuco</b> | 3.95                        | 9.10  | 9.50           |  |  |
| Namora            | 5.08                        | 8.69  | 8.29           |  |  |
| <b>San Marcos</b> | 2.64                        | 6.34  | 6.52           |  |  |

**Cuadro N° 5.7.-** Tiempo de Concentración en la discretización de 6 subcuencas

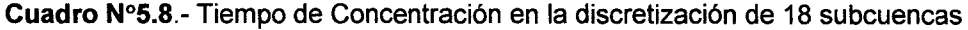

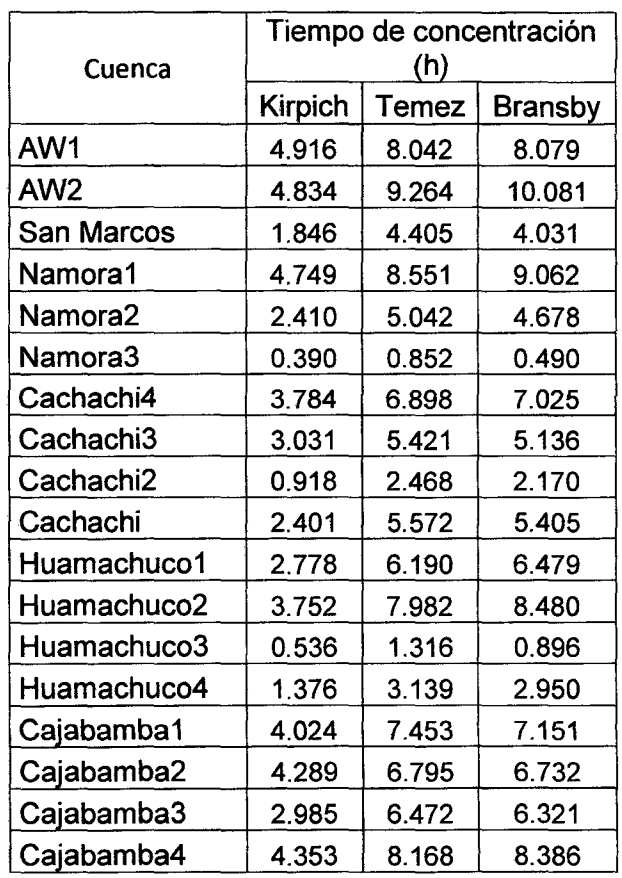

Análisis hidrológico aplicando el Sistema de Información Geográñca *y* comparación de Modelos en la cuenca del río Crisnejas VICENTE MONTALVO, Israel 78

Se puede apreciar de los resultados que el modelo de Temez y de Bransby arrojan resultados muy similares entre sí, pero muy diferentes al modelo de Kirpich, esto es porque la aplicación de Kirpich es solo para cuencas menores a 80 Km<sup>2</sup> (Ponce 1982), y ninguna de las subcuencas en estudio se considera como tal.

Por lo tanto para el análisis de los modelos y la posterior inclusión del tiempo de concentración en estos; se tomarán solo los tiempos que han sido calculados con la fórmula de Temez y de Bransby- Williams, adaptando el promedio de ambos.

#### **5.1.4 Parámetro de transito de hidrogramas**

El modelo utilizado es el Muskingum-Cunge que es una ampliación del modelo de Muskingum.

Los datos de entrada que se colocan en los tramos de canales se hacen tomando una base de 110 m como se describe en el capítulo 3, para que posteriormente los caudales generados en tiempo de retorno aleatorios y los caudales calibrados tengan una relación. Los demás parámetros de los canales son los mostrados en el cuadro Nº 5.9 y Nº 5.10

El programa HEC HMS calcula los parámetros K y X a partir de los datos de entrada utilizando las formulas 1.25 y 1.26 descritas en el capitulo 1, posteriormente hallando su respectivo caudal de salida

El coeficiente n de Manning que se coloca en los datos *de* entrada es 0.03 que es para canales de tierra con mucha vegetación, canales naturales con buen alineamiento, canales grandes para avenidas bien conservados (Referencia Wendor Chereque 1989).

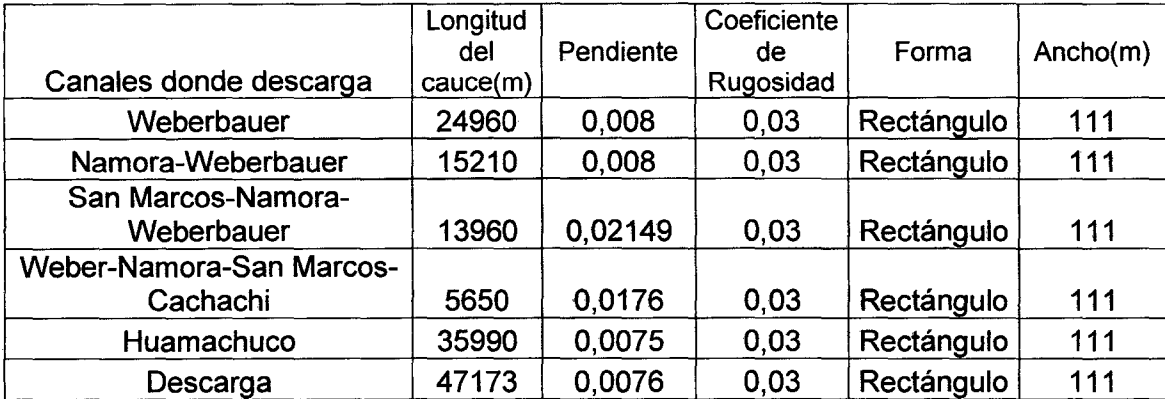

#### Cuadro Nº5.9.-Datos de Entrada en los Canales para 6 subcuencas

An~lisis hidrológico aplicando el Sistema de Información Geográfica *y* comparación de Modelos en la cuenca del río Crisnejas VICENTE MONTAL VO, Israel 79

| Canales        | Longitud<br>del cauce<br>(Km) | Pendiente | Coeficiente de<br>Rugosidad | Forma      | Ancho<br>(m) |
|----------------|-------------------------------|-----------|-----------------------------|------------|--------------|
| $Ju1-Ju2$      | 26.26                         | 0.01047   | 0,03                        | Rectángulo | 111          |
| Namora 3 - Ju3 | 15.78                         | 0.02198   | 0,03                        | Rectángulo | 111          |
| Ju3-Ju2        | 6.34                          | 0.03751   | 0,03                        | Rectángulo | 111          |
| $Ju2-Ju4$      | 20.04                         | 0.01158   | 0,03                        | Rectángulo | 111          |
| San Marcos-J4  | 6.56                          | 0.0095    | 0,03                        | Rectángulo | 111          |
| $J4-J5$        | 14.17                         | 0.00981   | 0,03                        | Rectángulo | 111          |
| $J5-J8$        | 4.39                          | 0.00592   | 0,03                        | Rectángulo | 111          |
| $J6-J8$        | 16                            | 0.01277   | 0.03                        | Rectángulo | 111          |
| Cachachi-J6    | 3.3                           | 0.02001   | 0,03                        | Rectángulo | 111          |
| $J8-J9$        | 16.37                         | 0.00525   | 0,03                        | Rectángulo | 111          |
| J9-J10         | 22.67                         | 0.01213   | 0,03                        | Rectángulo | 111          |
| $J11-J10$      | 9.39                          | 0.03341   | 0,03                        | Rectángulo | 111          |
| Huamachuco1 -  |                               |           |                             |            |              |
| J11            | 2.05                          | 0.02097   | 0,03                        | Rectángulo | 111          |
| $J7 - J8$      | 23.05                         | 0.02697   | 0,03                        | Rectángulo | 111          |
| $J8 - J9$      | 26.066                        | 0.01293   | 0.03                        | Rectángulo | 111          |

**CuadroN°5.10.** Datos de entrada en los canales para 18 subcuencas

#### **5.1.5 Modelo de escurrimiento Curva-Número**

El modelo elegido para el cálculo de las pérdidas por evapotranspiración, así como de las irregularidades que presenta la topografía del terreno se calcula por medio del modelo SCS (Soil Conservation Service) que como se describió en el Capitulo 3 sirven para la separación de la precipitación efectiva de la total. Este es un modelo simple en el cual tiene como variables el umbral inicial, y el parámetro CN (relaciona escorrentía directa y precipitaciones).

Una vez que se tiene las pérdidas en condiciones normales se le tiene que hacer una revisión debido a que se debe generar caudales máximos, correspondientes a la condición de humedad Antecedente 111, como consecuencia se debe hacer una corrección a estas pérdidas con su respectivo valor de Curva Número(fórmula 3.3), estos datos de entrada se muestran en el cuadro Nº 5.11 y 5.12 para los dos tipos de discretización ..

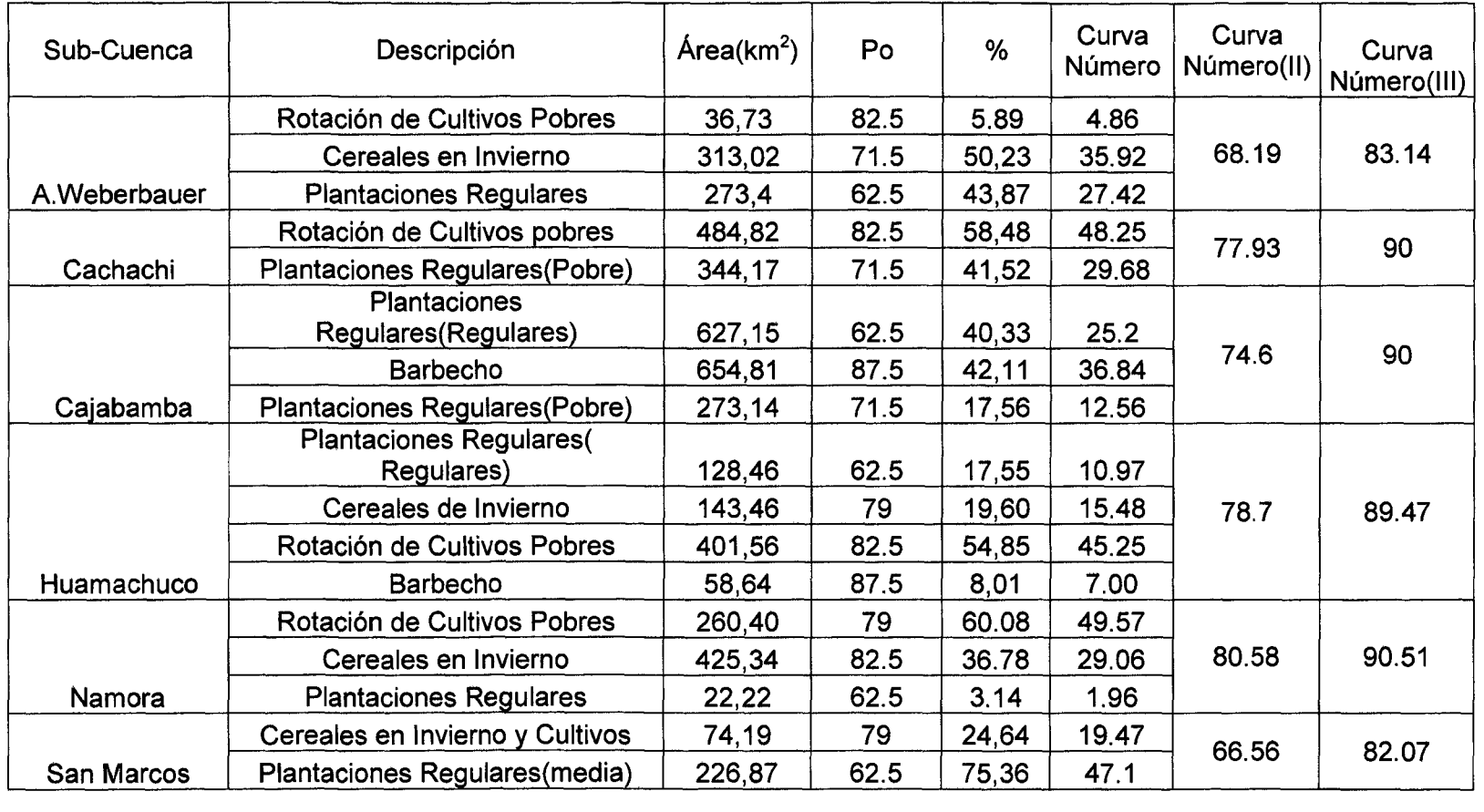

#### Cuadro Nº5.11.-Umbral Inicial en la Cuenca del río Crisnejas para una discretización de 6 subcuencas

Análisis hidrológico aplicando el Sistema de Información Geográfica *y* comparación de Modelos en la cuenca del rfo Crisnejas VICENTE MONTALVO, Israel 81

 $\sim$ 

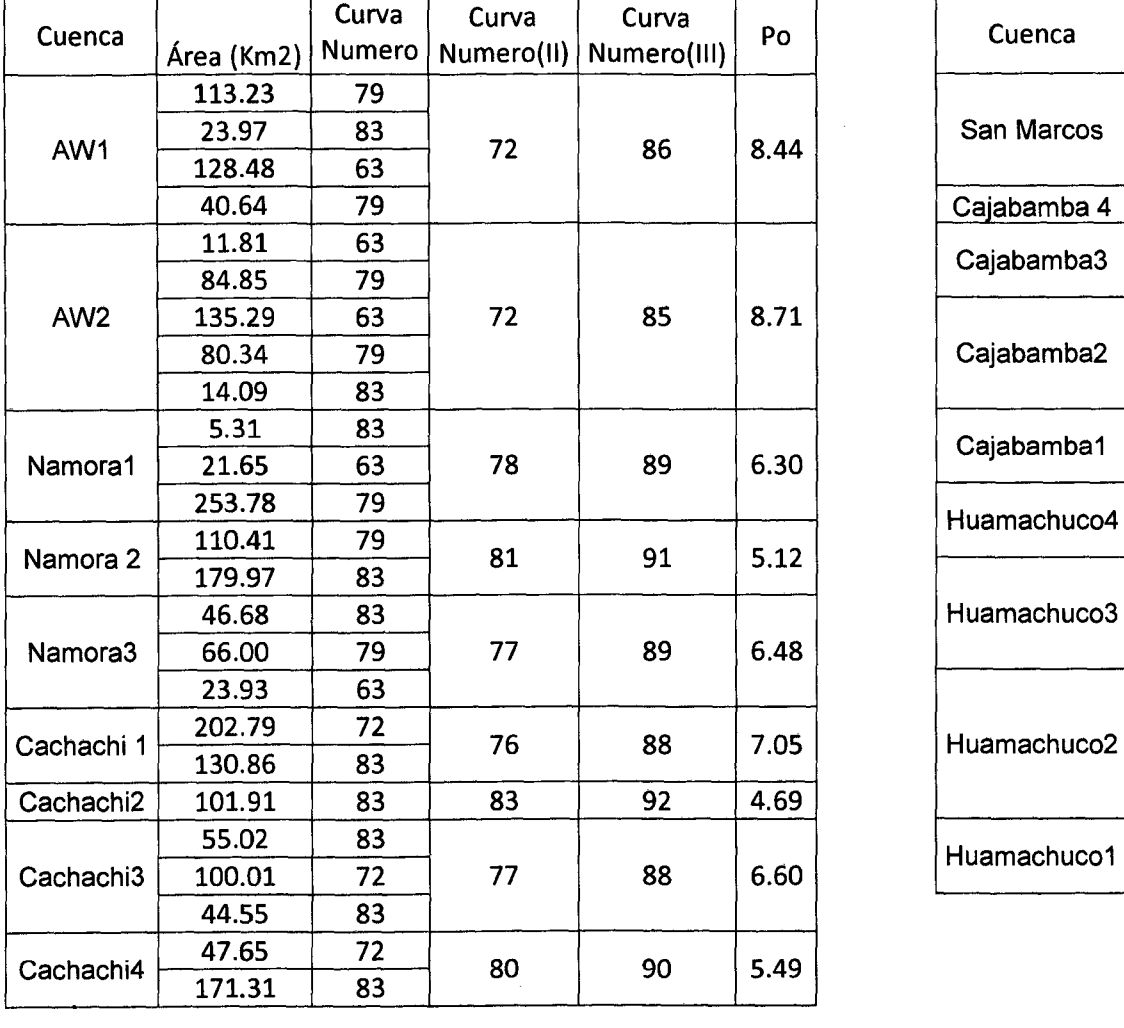

 $\sim$ 

 $\sim 10^7$ 

#### **Cuadro** N°5.12.-Umbrallnicial en la Cuenca del río Crisnejas para una discretización de 18 subcuencas

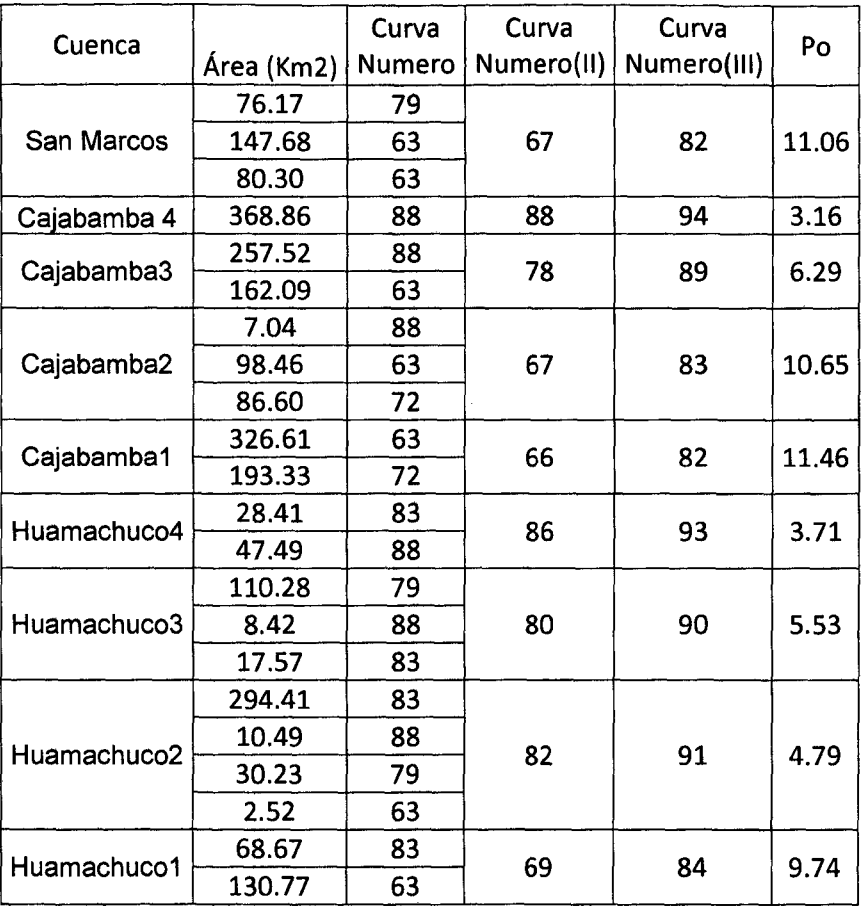

#### Análisis hidrológico aplicando el Sistema de Información Geográfica *y* Comparación de Modelos en la Cuenca del rlo Crisnejas VICENTE MONTAL VO, Israel 82

#### 5.1.6 Modelos de Precipitación- Escorrentía

#### a) Modelo aplicando el Hidrograma Unitario de Snyder

El modelo usado para la transformación de precipitación neta en escorrentía directa es el Hidrograma Unitario de Snyder. Este es un hidrograma que se usa para cuencas de tamaño mediano y pluviosidad grande.

Los datos de entrada para el Modelo de Snyder (basados en las ecuaciones mostradas en el capítulo 3) en la generación de escorrentía se presentan en el cuadro N°5.13 y N° 5.14

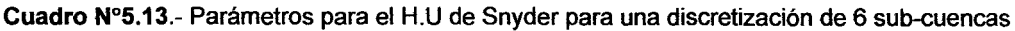

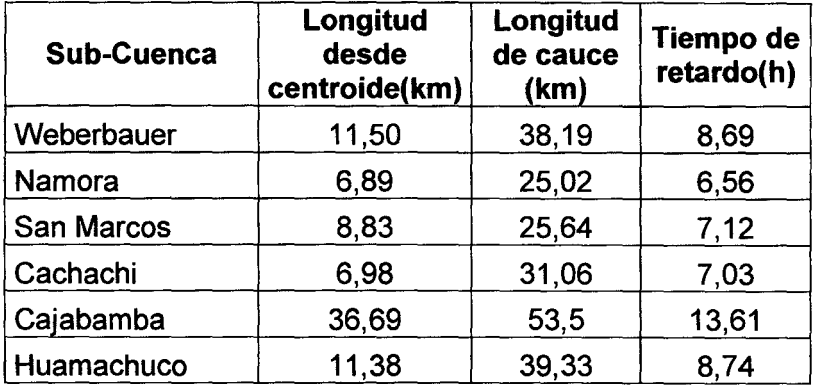

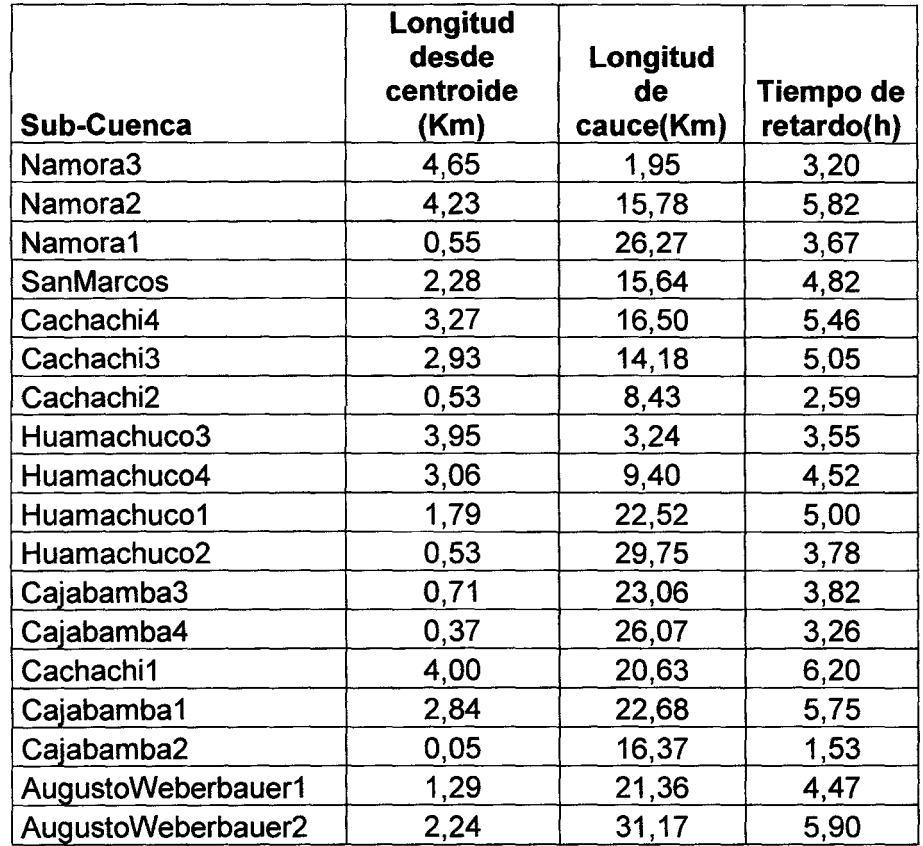

Cuadro N°5.14.- Parámetros para el H.U de Snyder para una discretización de 18 sub-cuencas

Análisis hidrológico aplicando el Sistema de Información Geográfica y comparación de Modelos en la cuenca del río Crisnejas<br>83

Además del Tiempo de retardo  $(t<sub>p</sub>)$  se debe colocar el rango en el cual podrá obtenerse el Caudal Pico (peak coeficient) que generalmente es de 0.5-0.8, este valor se obtendrá a partir de la calibración del modelo, donde el valor variará de tal forma que los caudales observados se parezcan mas a los caudales generados..

#### **b) Modelo aplicando el Hidrograma Unitario del SCS**

En esta representación se usa el Hidrograma Unitario Sintético del SCS que es descrito en el capitulo 3

Los datos de entrada para el Modelo en la generación de escorrentía para las discretizaciones en 6 y 18 subcuencas se presentan en el cuadro N° 5.15 y 5.16

|              | Tiempo de        |         | Tiempo al   Tiempo al |
|--------------|------------------|---------|-----------------------|
| Cuenca       | concentración(h) | pico(h) | pico(min)             |
| A.Weberbauer | 9.64             | 5.78    | 347.04                |
| Cachachi     | 9.4              | 5.64    | 338.40                |
| Cajabamba    | 14.96            | 8.98    | 538.56                |
| Huamachuco   | 9.3              | 5.58    | 334.80                |
| Namora       | 8.49             | 5.09    | 305.64                |
| San Marcos   | 6.43             | 3.86    | 231.48                |

Cuadro Nº5.15.-Modelo del SCS para una discretizacion de 6 subcuencas

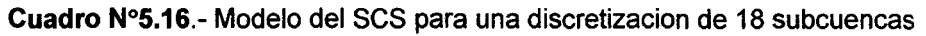

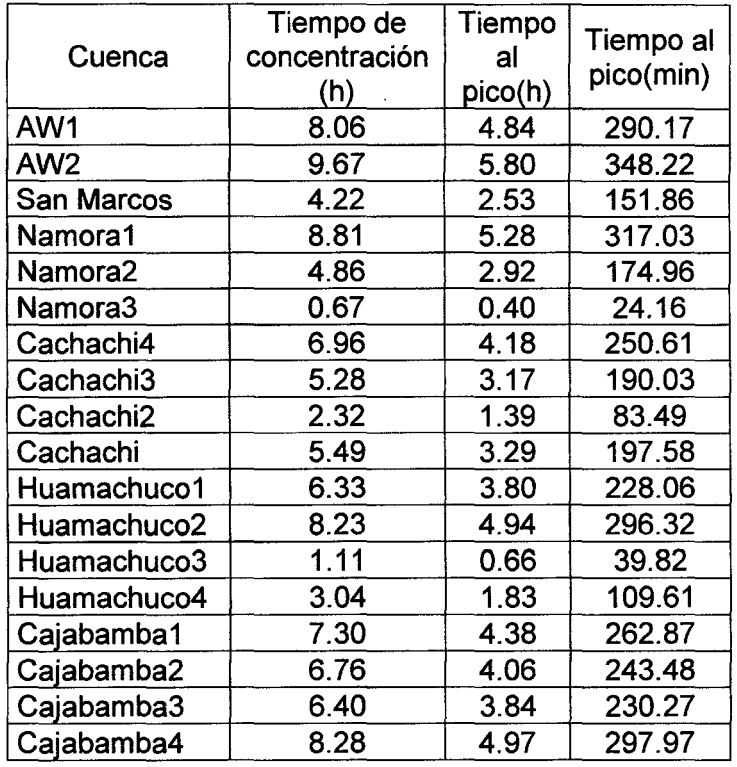

#### 5.2 ANÁLISIS DE RESULTADOS

Se hicieron los cálculos para dos periodos de retorno los cuales son 100 y 500 años, que posteriormente serán calibrados y verificados en el punto de estudio, tomando como referencia la estación Puente Crisnejas ubicada aguas arriba del punto en estudio.

#### 5.2.1 Resultados de salida

Los caudales en los puntos de descarga mencionados en los mapas N°7 y N°8 se observan en el cuadro Nº 5.17 y el cuadro Nº 5.18 (aplicando el H.U de Snyder) y en el cuadro Nº 5.19 y el cuadro Nº 5.20 (aplicando el H.U del SCS)

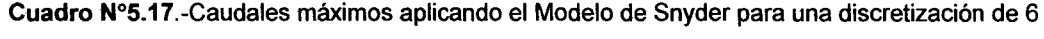

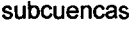

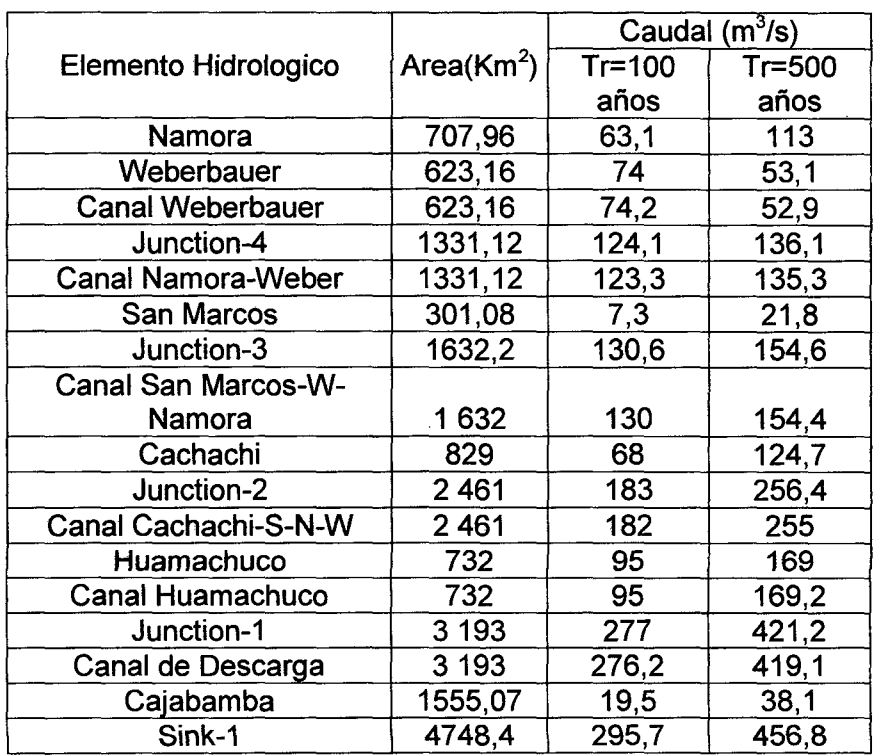

Cuadro N°5.18 Caudales máximos aplicando el Modelo de Snyder para una discretización de 18

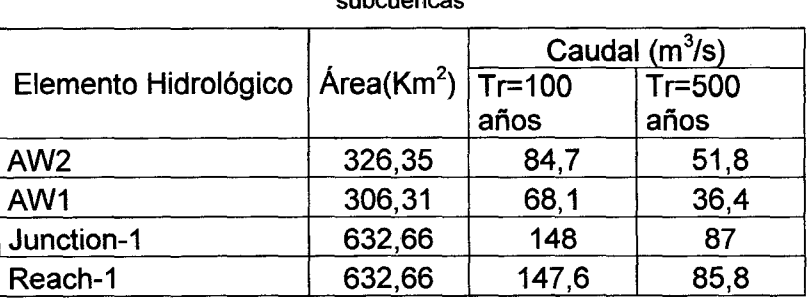

subcuencas

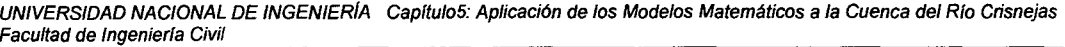

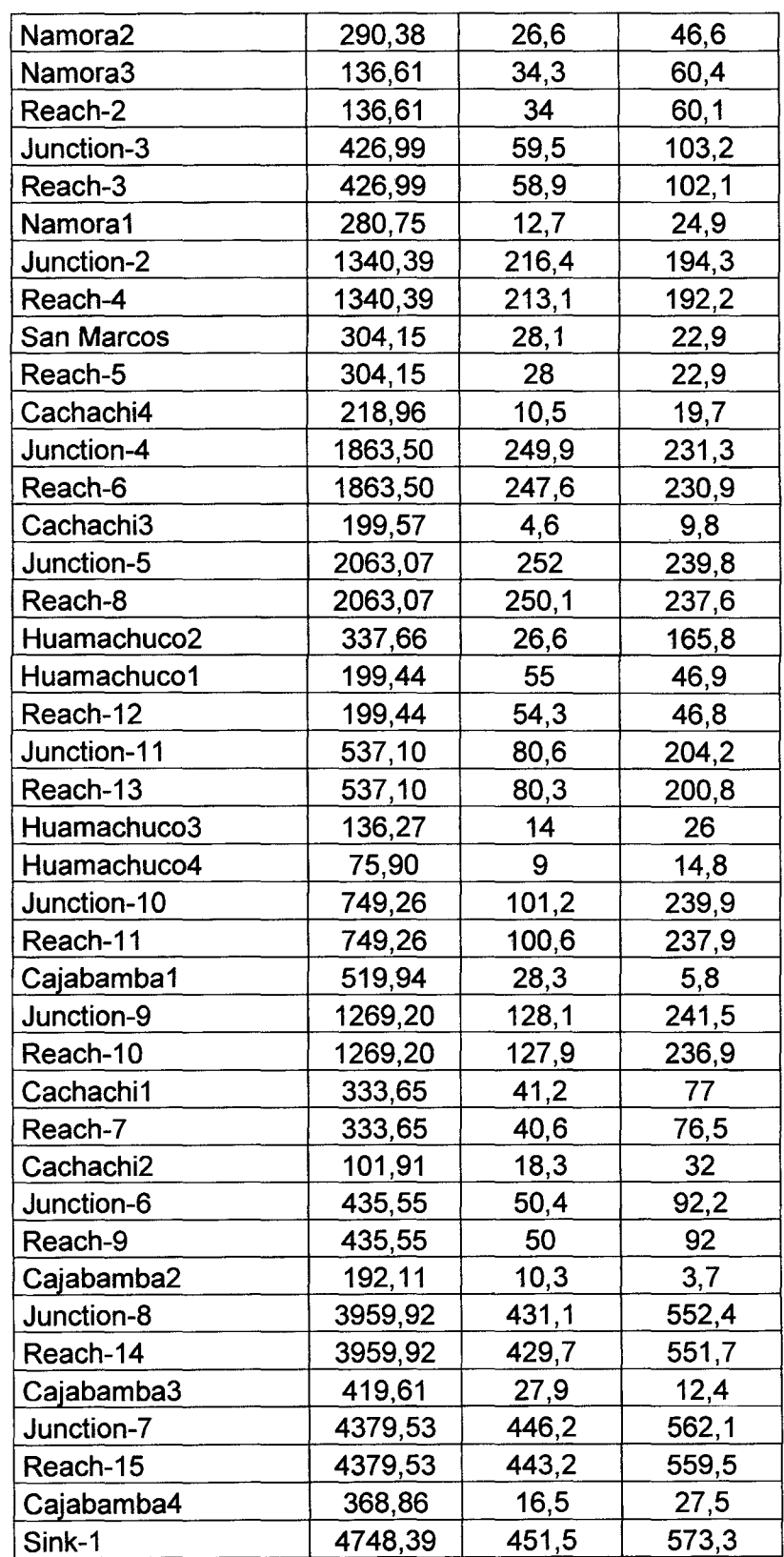

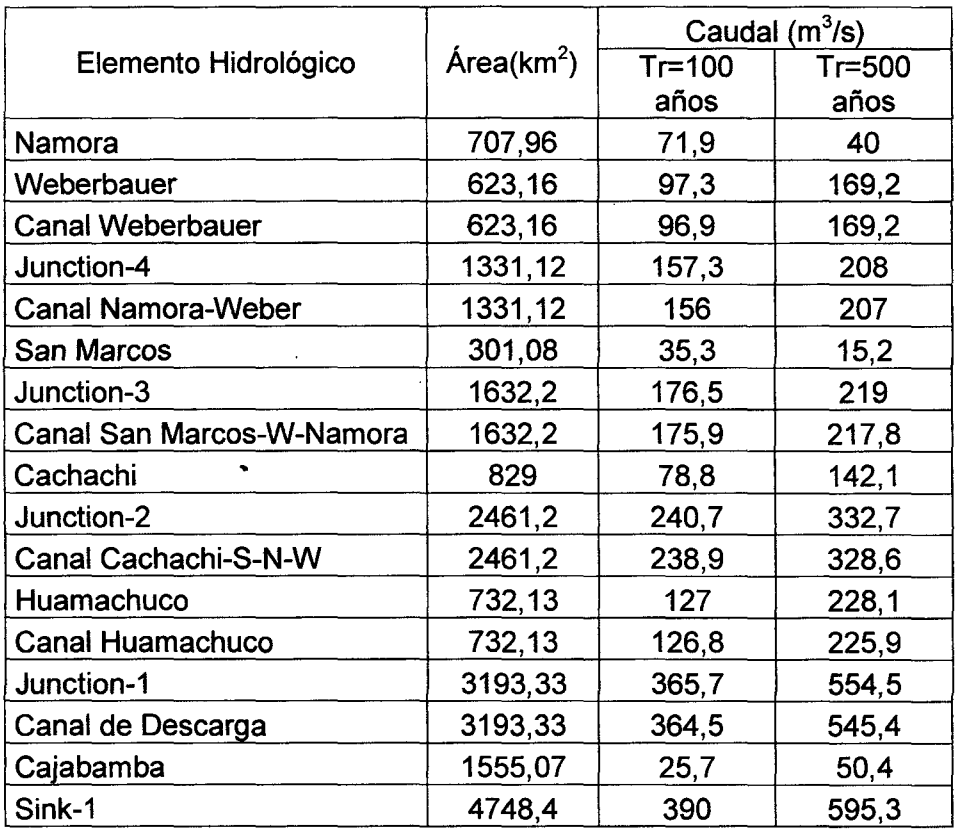

Cuadro N°5.19.-Caudales máximos aplicando el Modelo del SCS para una discretización de 6

subcuencas

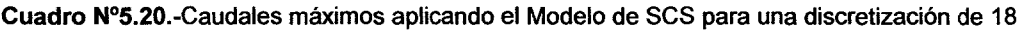

| subcuencas           |                |                  |          |  |
|----------------------|----------------|------------------|----------|--|
|                      |                | Caudal $(m^3/s)$ |          |  |
| Elemento Hidrológico | Area( $Km^2$ ) | $Tr=100$         | $Tr=500$ |  |
|                      |                | años             | años     |  |
| AW <sub>2</sub>      | 326,35         | 98,6             | 60,8     |  |
| AW1                  | 306,31         | 74,1             | 40,2     |  |
| Junction-1           | 632,66         | 171,4            | 99,7     |  |
| Reach-1              | 632,66         | 170              | 99,4     |  |
| Namora <sub>2</sub>  | 290,38         | 47,3             | 84,9     |  |
| Namora3              | 136,607        | 89,7             | 168,2    |  |
| Reach-2              | 136,607        | 71,5             | 163,7    |  |
| Junction-3           | 426,987        | 109              | 203,2    |  |
| Reach-3              | 426,987        | 103              | 188,9    |  |
| Namora1              | 280,747        | 12,1             | 23       |  |
| Junction-2           | 1340,394       | 222              | 196,1    |  |
| Reach-4              | 1340,394       | 220,2            | 182      |  |
| San Marcos           | 304,147        | 48               | 37,5     |  |
| Reach-5              | 304,147        | 46,6             | 37,2     |  |
| Cachachi4            | 218,957        | 14,3             | 27       |  |
| Junction-4           | 1863,498       | 253,6            | 243      |  |

Análisis hidrológico aplicando el Sistema de Información Geográfica y comparación de Modelos en la cuenca del río Crisnejas<br>87

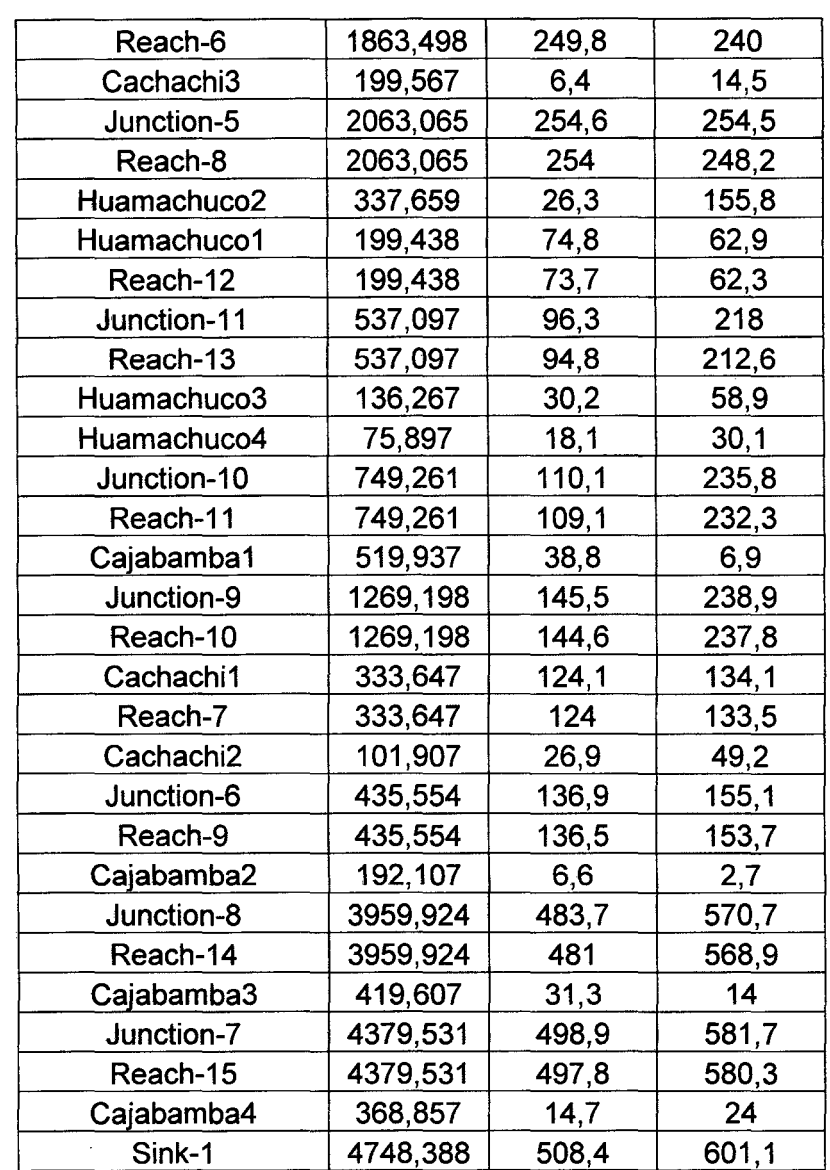

#### **5.2.2 Hidrogramas de salida.**

Los Hidrogramas de salida en el punto de descarga para el Modelo donde se aplicó el H. U de Snyder se aprecian en las figuras 5.3 y 5.4 para 100 y 500 años con una discretización de 6 subcuencas, 5.5 y 5.6 para 100 y 500 años con una discretización de 18 subcuencas, mientras que aplicando el Hidrograma Unitario del SCS se aprecia en las figuras 5.7 y 5.8 para 100 y 500 años con una discretización de 6 subcuencas , 5.9 y 5.10 para 100 y 500 años con una discretización de 18 subcuencas.

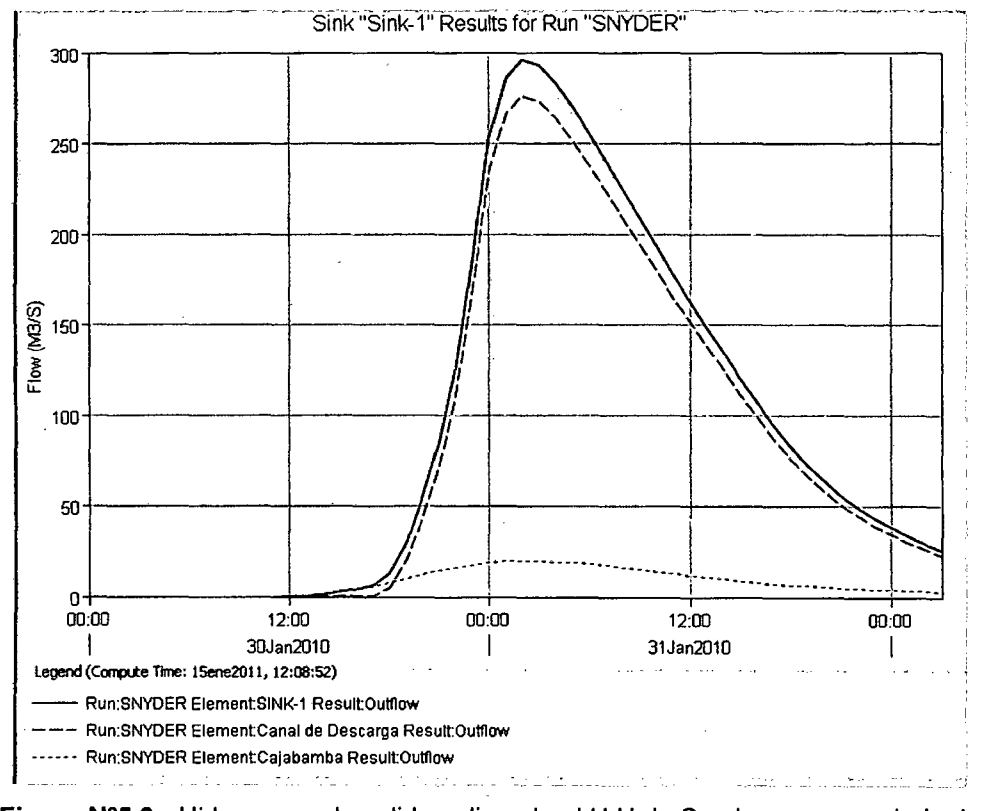

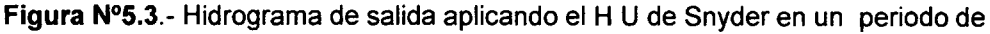

**retorno de 1 00 años con una discretización de 6 subcuencas** 

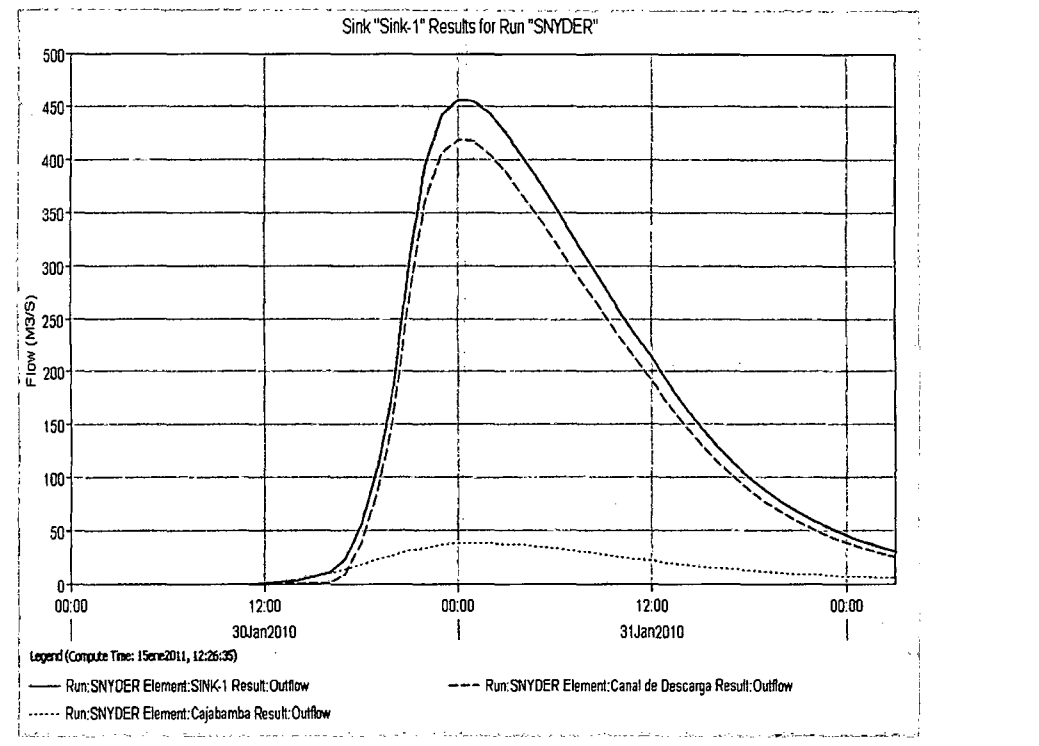

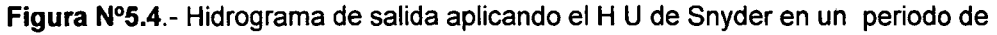

**retorno de 500 años para una discretización de 6 subcuencas** 

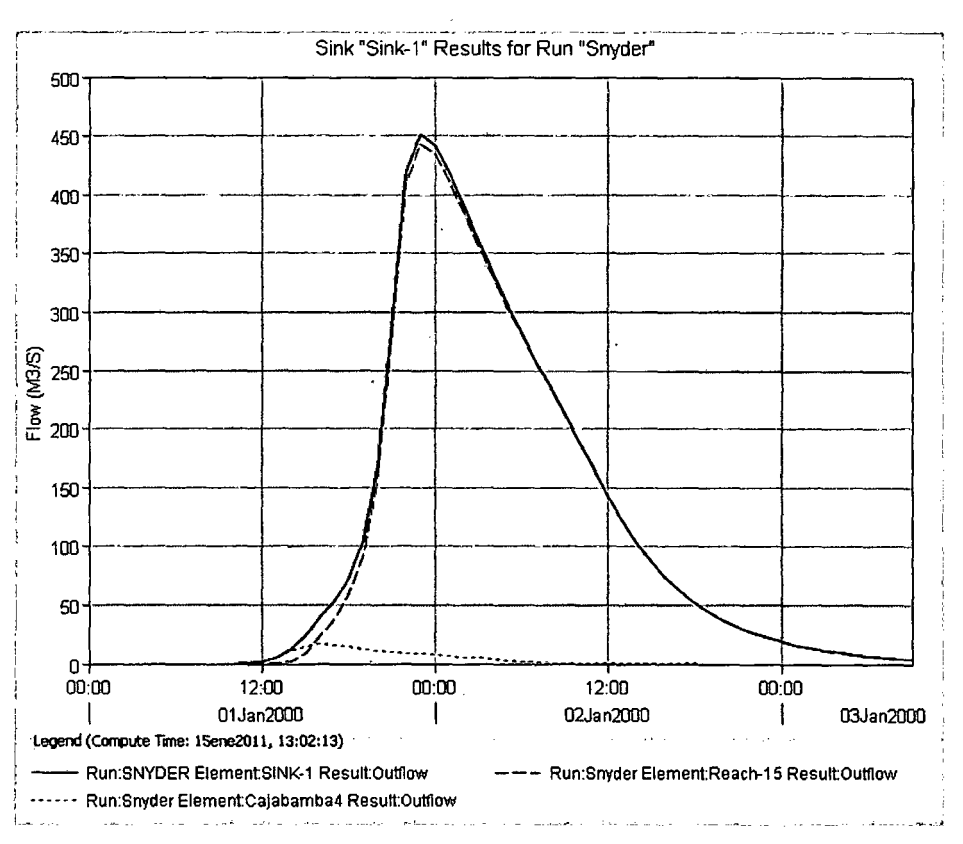

**Figura N°5.5.- Hidrograma de salida aplicando el H U de Snyder en un periodo de** 

**retorno de 100 años para una discretización de 18 subcuencas** 

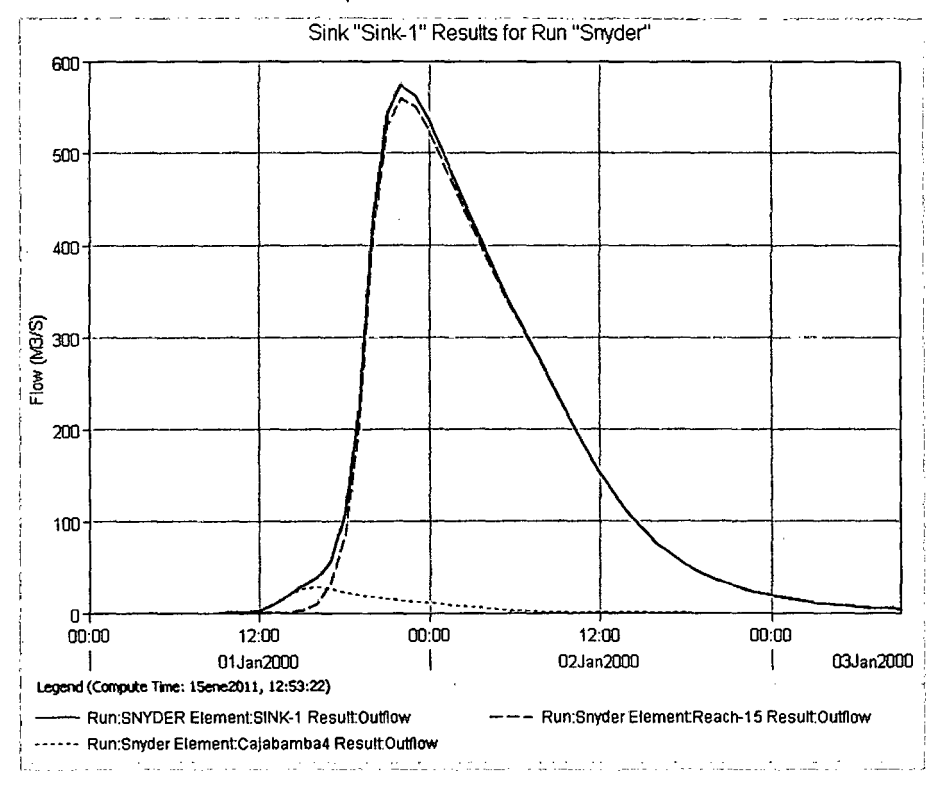

**Figura N°5.6.- Hidrograma de salida aplicando el H U de Snyder en un periodo de** 

**retomo de 500 años para una discretización de 18 subcuencas** 

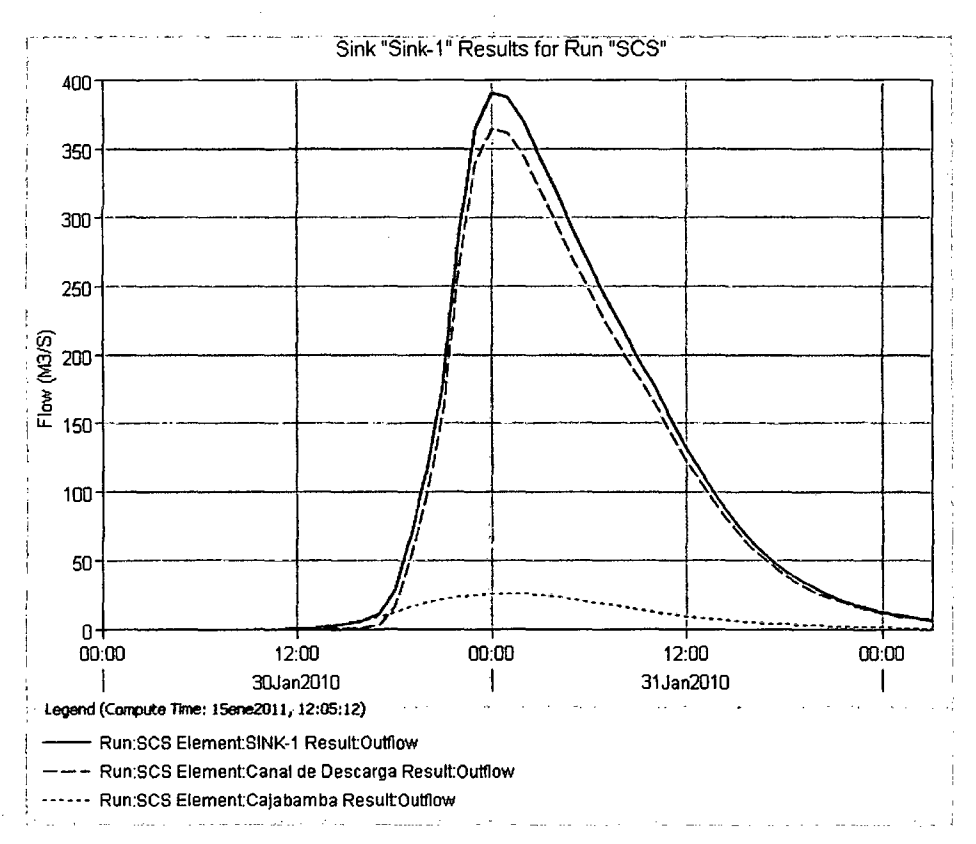

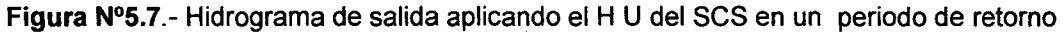

**de 1 00 años para una discretización de 6 subcuencas** 

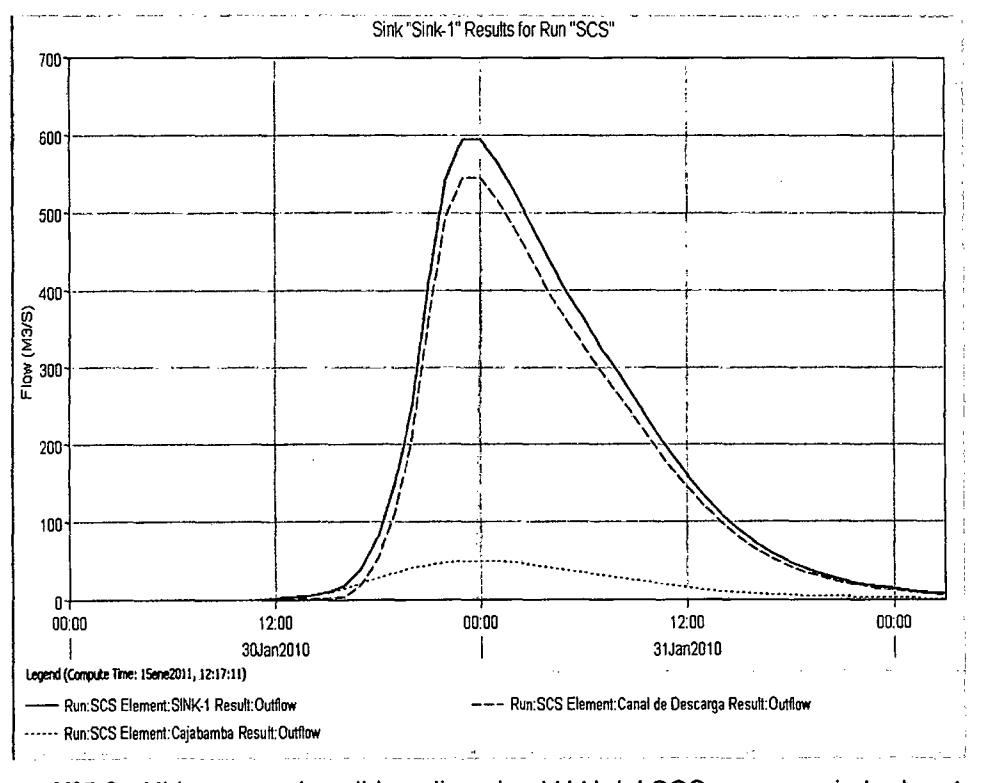

**Figura N°5.8.-** Hidrograma de salida aplicando el H U del SCS en un periodo de retorno

**de 500 años para una discretización de 18 subcuencas** 

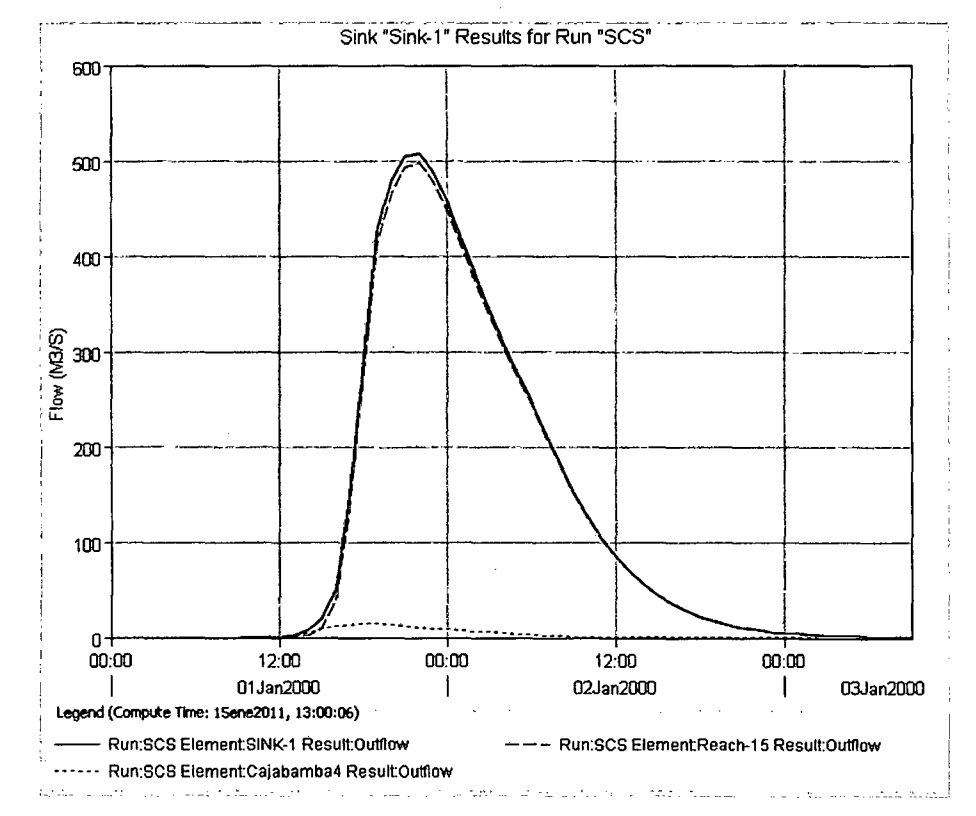

**Figura N°5.9.- Hidrograma de salida aplicando el H U del ses en un periodo de retorno** 

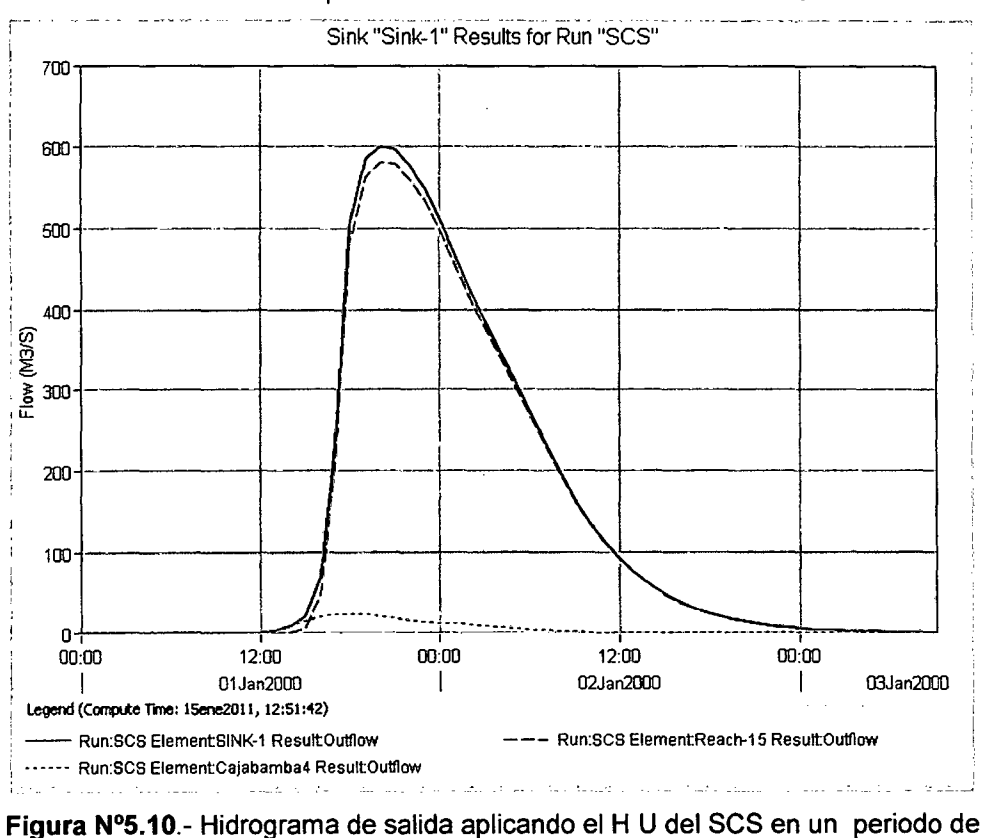

**de 1 00 años para una discretización de 6 subcuencas** 

**retorno de 500 años para una discretización de 18 subcuencas** 

An~/isis hidrológico aplicando el Sistema de Información Geográfica *y* comparación de Modelos en la cuenca del rfo Crisnejas VICENTE MONTALVO,/srae/ 92

#### 5.2.3 Comparación de resultados

#### a) Obtención de caudales en el punto de Interés.

El punto en estudio esta en el cruce de los ríos Marañón y Crisnejas, para realizar la calibración del modelo se tomo los datos de la estación Puente Crisnejas ubicada aguas arriba del punto en estudio, exactamente en las coordenadas 78° 07' de longitud Oeste y 7° 27' de latitud Sur, la relación entre las áreas que abarca la estación Puente Crisnejas y el área en estudio las podemos ver en la figura N°5.11 y en el cuadro N°5.21.

Cuadro N°5.21.-Relación de áreas entre la estación Puente Crisnejas y el punto en estudio

| <b>Cuenca</b>                    | Area (km <sup>2</sup> ) |
|----------------------------------|-------------------------|
| <b>Estación Puente Crisnejas</b> | 3956.57                 |
| Crisnejas (Estudiada)            | 4748.41                 |

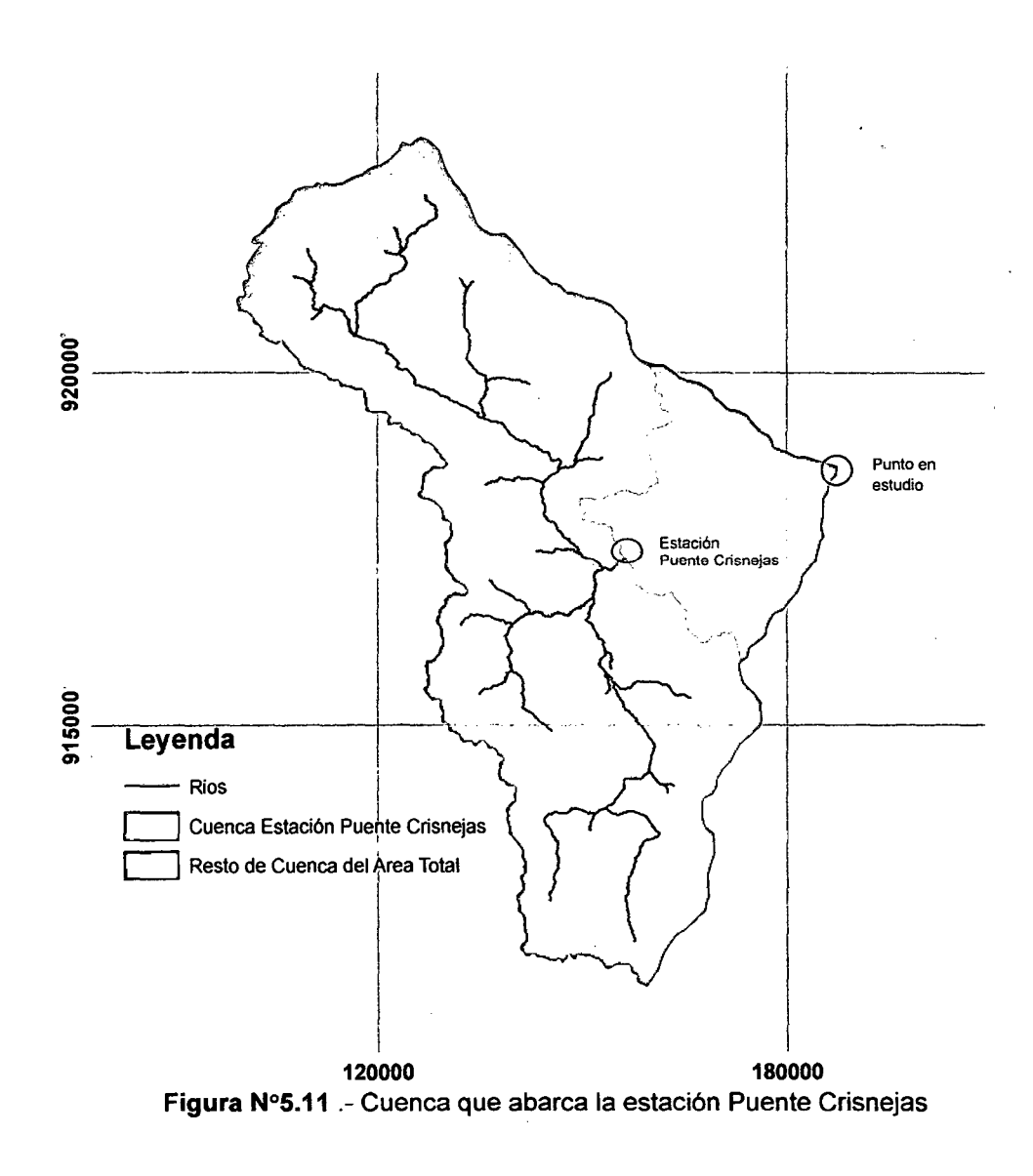

Análisis hidrológico aplicando el Sistema de Información Geográfica y comparación de Modelos en la cuenca del rlo Crisnejas<br>93

#### - **Caudales Máximos de la estación Puente Crisnejas**

El siguiente paso es determinar los caudales máximos para 1 00 y 500 años de retorno para poder calibrar y verificar los modelos estudiados. Para esto se ve cual es la función de probabilidad que mejor se ajusta a los resultados de caudales máximos, donde por la prueba de Smirnov-Kolmogorov resulta la función Log Normal la que mejor se ajusta a los resultados de caudales.

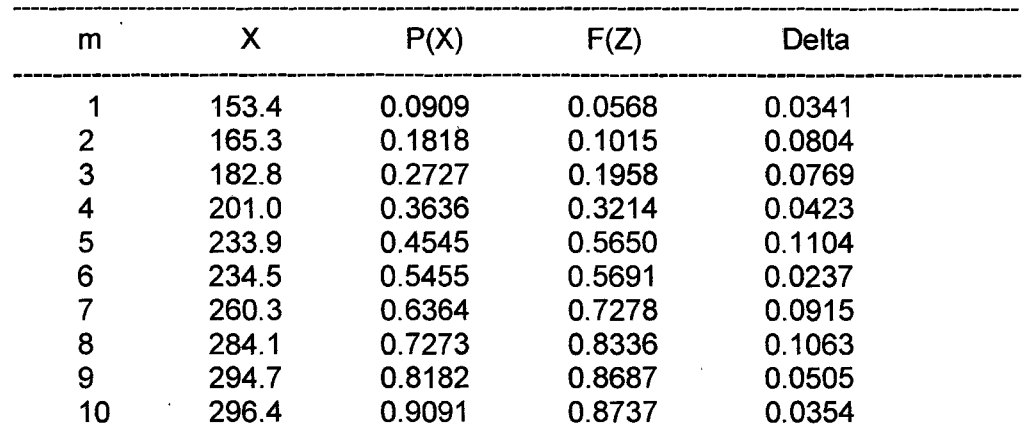

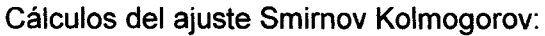

#### Ajuste con momentos ordinarios:

Como el delta teórico 0.1104, es menor que el delta tabular 0.4301. Los datos se ajustan a la distribución logNormal con un nivel de significación del 5%

#### Caudal de diseño:

El caudal de diseño para un periodo de retorno de 100 años, es 394.45 m $^3\prime$ s El caudal de diseño para un periodo de retorno de 500 años, es 450.69 m $\mathrm{^{3}/s}$ 

#### - **Correlación de áreas**

Una vez obtenidos los caudales máximos para los periodos de retorno mencionados se hace la respectiva correlación de áreas entre la cuenca que abarca la estación Puente Crisnejas y el área en estudio. Este cálculo se puede observar en el cuadro N°5.22.

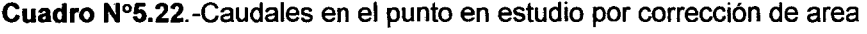

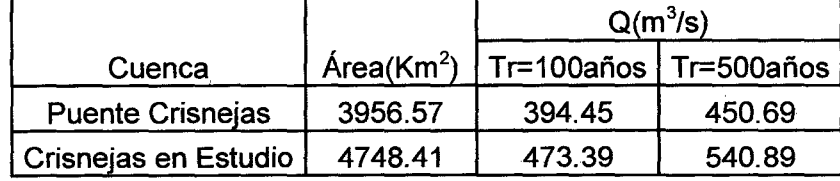

#### - **Factor Precipitación**

Una vez corregido por el área, se debe hacer una corrección por precipitación, obteniéndose la formula completa mostrada en la ecuación 5.1.

$$
Q_{\text{extudio}} = Q_{\text{puenteCrisnejas}} \frac{\text{AreaEstudio} * \overline{P}_{\text{extudio}}}{\text{AreaEstacionPuenteCrisnejas} * \overline{P}_{\text{puenteCrisnejas}}} \quad \text{-----} (5.1)
$$

Para el factor de precipitación se usó los Polígonos de Thiessen en la cuenca del río Crisnejas, obteniéndose áreas de influencia para cada una de las estaciones, obteniéndose factores de precipitación para 100 y 500 años de retorno, los valores de esos factores se aprecian en el cuadro 5.23.

| Estaciones   | Área de<br>Influencia en<br>estación Puente<br>Crisnejas ( $km2$ ) | Area de<br>Influencia en la<br>cuenca en<br>estudio ( $km2$ ) | P max 24 h en<br>100 años (mm) | P max 24 h en<br>500 años (mm) |
|--------------|--------------------------------------------------------------------|---------------------------------------------------------------|--------------------------------|--------------------------------|
| Huamachuco   | 754,82                                                             | 754,82                                                        | 18,91                          | 22,20                          |
| Cajabamba    | 660,10                                                             | 1005,63                                                       | 15,47                          | 18,24                          |
| Cachachi     | 730,49                                                             | 730,63                                                        | 53,21                          | 58,25                          |
| San Marcos   | 513,45                                                             | 959,62                                                        | 6,24                           | 6,79                           |
| Namora       | 646,43                                                             | 646,55                                                        | 9,61                           | 11,26                          |
| A.Weberbauer | 651,17                                                             | 651,17                                                        | 6,48                           | 7,17                           |

**Cuadro N°5.23.** Áreas de Influencia en las cuencas por medio de Poligonos de Thiessen

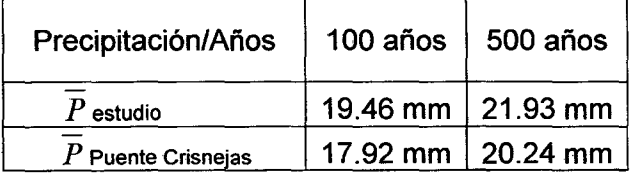

Factor de Precipitación para 100 años= 1.086

Factor de Precipitación para 500 años= 1.0834

Los caudales finales tomando el factor de precipitación es el mostrado en el cuadro 5.24.

**Cuadro N°5.24.** Caudales Observados en la cuenca del Crisnejas

| Cuenca                  | $Q(m^3/s)$              |        |  |
|-------------------------|-------------------------|--------|--|
|                         | Tr=100años   Tr=500años |        |  |
| <b>Puente Crisnejas</b> | 428,37                  | 488,28 |  |
| Crisnejas en Estudio    | 514,10                  | 586,00 |  |

#### **b) Comparación y verificación de resultados.**

El caudal generado en el punto en estudio se realizó como se dijo mediante dos modelos obteniéndose los resultados mostrados en el cuadro N°5.25 y N° 5.26 realizando la calibración para el caudal en un periodo de retorno de 100 años y la posterior verificación en un periodo de retorno de 500 años.

**Cuadro** N°5.25.-Caudales Observados y generados en el punto en estudio para una discretización de 6 subcuencas

|                       |                                  | Caudales Generados(m <sup>3</sup> /s) |                          |
|-----------------------|----------------------------------|---------------------------------------|--------------------------|
| Periodo de<br>Retorno | Caudales<br>Observados $(m^3/s)$ | Modelo del<br>$H.U$ de<br>Snyder      | Modelo del H.U<br>de SCS |
| $Tr=100$ años         | 514,1                            | 295,7                                 | 390                      |
| $Tr=500$ años         | 586,00                           | 456,8                                 | 595,3                    |

**Cuadro** N°5.26.-Caudales Observados y generados en el punto en estudio para una

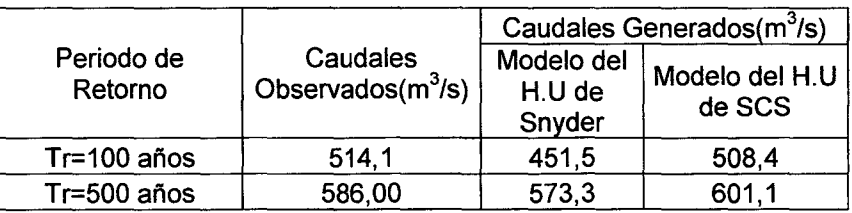

discretizacíón de 18 subcuencas

#### **CONCLUSIONES**

- A la luz de los resultados obtenidos se concluye que el Modelo donde se uso el Hidrograma Unitario del SCS con una discretización de 18 subcuencas se ajusta mejor al comportamiento de la cuenca, es capaz de pronosticar en función de los datos de entrada la ocurrencia de caudales máximos en un periodo de retorno dado. El conjunto de parámetros con que esta dotado este modelo permite representar el comportamiento del sistema hidrológico en estudio, que es en este caso la cuenca del río Crisnejas en donde se puede tener amplia utlización en sistemas de Irrigación, abastecimiento de agua potable, energía hidroeléctrica, dimensionamiento de obras hidráulicas, etc.
- Para la calibración all aplicar el Modelo del Hidrograma Unitario de Snyder se obtuvo un caudal máximo de 295,7 y 451,5 m<sup>3</sup>/s para una discretización de 6 y 18 subcuencas respectivamente que representa un error respecto al caudal observado de 43% y12%; aplicando el modelo del Hidrograma Unitario del SCS se obtuvo un caudal de 390 y 508,4 m<sup>3</sup>/s para una discretización de 6 y 18 subcuencas respectivamente que representa un error de 1 ,56% y 2,5% en un periodo de retorno de 100 años
- Al realizar la verificación con un periodo de retorno de 500 años se obtuvo una diferencia mayor, para el Modelo donde se uso el Hidrograma Unitario de Snyder el error es 22% y 2, 16% para una discretización de 6 y 18 subcuencas y para el Modelo donde se uso el Hidrograma Unitario del SCS un 1,56% y 2,5% para una discretización de 6 y 18 subcuencas respectivamente, como consecuencia el modelo de Snyder para una discretización de 6 subcuencas no es muy adecuado.
- Se calibraron los modelos en base a los caudales registrados en la estación Puente Crisnejas (correlación de áreas) observando que existe diferencia de caudales especialmente en el Modelo donde se aplico el Hidrograma Unitario de Snyder, esto se da debido a que la partición de cuencas no ha sido la adecuada para un tamaño tan grande como es la del Crisnejas, viéndose mejores resultados en el Modelo donde se aplico el Hidrograma Unitario del SCS.
- Se demuestra que la aplicación del SIG en los cálculos hidrológicos es bastante eficiente y efectiva, arrojando valores más exactos y confiables

#### **RECOMENDACIONES**

- Se debe contar con una serie histórica de caudales actualizada en el punto de estudio para que represente en buena medida el comportamiento de la cuenca ante diversas condiciones, y no estar realizando la correlación de áreas, ya que si se tiene un punto de aforo en el lugar de estudio los resultados y la calibración del modelo serian mucho mas exactas.
- La cuenca del río Crisneias es una cuenca de 4738.41 Km<sup>2</sup> considerada de gran tamaño, para este tipo de cuencas debe existir mayor número de estaciones meteorológicas activas y en buenas condiciones, ya que si seguimos el ejemplo Europeo la densidad de estaciones es de 2 estaciones por 50 km<sup>2</sup> lo cual estamos bastante lejos de llegar.
- Para aplicar estos modelos con mayor exactitud podrían resolverse mediante sensores remotos, imágenes satelitales de menor altura de toma, información más actualizada, etc.
- Para el análisis de frecuencia es bueno tomar una cantidad mínima de años para la simulación en este caso se tomo 25 años de datos de Precipitación Max en 24 horas
- Se requiere levantar información detallada y actualizada relacionada con el uso del suelo, además de llevar un mejor control de la parte subterránea como son los acuíferos, ya que estos aportarán un volumen de agua al punto en estudio.
- Es conveniente usar un hidrograma unitario propio del Perú, considerando sus características tanto superficiales, como sub-superficiales, como se hizo en el caso de los montes Apalaches (Snyder) y distintas cuencas Americanas (SCS)
- La red Pluviométrica de la Cuenca del Crisnejas es insuficiente para una cuenca de tal magnitud ya que existe muy poca información en lo que se refiere a Precipitación

#### **BIBLIOGRAFÍA**

- APARICIO MIJARES, Francisco Javier "Fundamentos de Hidrología de Superficie". Grupo Noriega Editores Limusa. México 1989
- ARGUELLO RODRIGUEZ, Gustavo Enrique "Modelación Hidrológica continua en tiempo real de la cuenca del río Virilla-Costa Rica".Centro Agronómico Tropical de Investigación y Enseñanza. Costa Rica 1992.
- BAZAN CABELLO, Juan Álvaro "Proyecto Hidrológico del Crisnejas suministro y Energía eléctrica a los yacimientos cupríferos de Michiquillay ciudades de Cajamarca y Celendín y 7 capitales del distrito" .Tesis lng. Civil. Universidad Nacional de Ingeniería. Lima 1972.
- CHEREQUE MORAN, Wendor "Hidrología para Estudiantes de Ingeniería Civil" .Concytec. Lima.Perú. 1989.
- ESTACIO CHULDE, Alicia Margarita, ORTEGA ARGUETA, Lilian, GALARRAGA, Remigio "Experiencias de Modelación precipitaciónescurrimiento en cuencas amazónicas andinas. caso de estudio: la cuenca del río quijos dj oyacachi, dentro del proyecto Aaram". Escuela Politécnica Nacional Inamhi.Consultado el 3 may.2010. Disponible en:

http://www.concvtec.gob.pe/amazonico/ecuador/rhgs-ecuador.pdf

- MINISTERIO DE TRANSPORTES Y COMUNICACIONES Elaboración del estudio de pre inversión a nivel de perfil para la construcción del puente Chacanto y accesos. Perú 2008
- MOROCHO CALLE, Francisco Edilberto "Estudio Hidrológico para el aprovechamiento conjunto del río Chicama y la derivación proveniente del río Crisnejas". Tesis lng. Civil. Universidad Nacional de Ingeniería. Lima 1979.
- MOROCHO CALLE, Francisco Edilberto "Estudio Hidrológico para el aprovechamiento conjunto del río Chicama y la derivación proveniente del río Crisnejas". Tesis lng. Civil. Universidad Nacional de Ingeniería. Lima 1979.
- NANIA, Leonardo S "Métodos de Transformación Lluvia-Escorrentía y de Propagación de Caudales". Universidad de Granada Asignatura de Hidrología Superficial y Subterránea. Granada-España. 2003.
- NIETO MELGAREJO, Herminio. "Aplicación de Modelo Tanque a Nivel Diario en la Cuenca del Río Cañete".Tesis lng. Civil. Universidad Nacional de Ingeniería. Lima 2003
- PONCE, Víctor "Engineering Hydrology: Principies and Practices". Prentice Hall Lima.1989.
- SANCHEZ CUADROS, Héctor Saturnino, "Simulación de Series Hidrológicas Mensuales mediante Modelos Arima aplicado a dos ríos del Perú Pisco-Chicama" Tesis lng Civil. Universidad Nacional de Ingeniería. Lima 1991
- SANCHEZ SAN ROMAN, Francisco Javier. "Hidrología e Hidrogeología". Departamento de Geología. Universidad de Salamanca. España. Consultado 7 feb.2010. Disponible en: http://web.usal.es/~javisan/hidro/
- SILVA ESCOBAR, Osear "Conceptos Básicos de Simulación Hidrológica". Conservación de Suelos y Aguas- Modelos Agronómicos. Facultad de Agronomía. Universidad Cesar Vallejo.
- SILVA DAVILA, Marisa "Análisis Comparativo de Modelos Deterministicos de Simulación de Cuencas" Tesis lng. Civil. Universidad Nacional de Ingeniería. Lima 1987
- US ARMY CORPS OF ENGINEERS. "Hydrologic Modeling System-Hec Hms" Technical Reference Manual USA. Marzo-2000
- CGIAR-CSI. SRTM 90 DEM DIGITAL ELEVATION DATA, Consortium for Spatial Information 2004. London. Consultado el 26 abril 2010. Disponible en http://srtm.csi.cgiar.org/SELECTION/inputCoord.asp
- VEN TE CHOW, MAIDMENT David, MAYS Larry.Hidrología Aplicada". McGraw-Hill lnteramericana. Santa Fe de Bogotá. Colombia. 1994
- VILLON BEJAR, Máximo "Hec Hms Ejemplos". Instituto Tecnológico de Costa Rica. Escuela De Ingeniería Agrícola. Lima-Perú 2008.
- VILLON BEJAR, Máximo "Hidrología Estadística" Instituto Tecnológico de Costa Rica. Escuela de Ingeniería Agrícola. Lima Perú 2005
- WINGFIELD, Matthew "Effect of Watershed subdivision and parameter selection on modeling results" Tesis para optar el grado de Master en Ingeniería Civil. USA-Texas.2008.

# **ANEXOS**

Análisis Hidrológico aplicando el Sistema de Información Geográfica *y* Comparación de Modelos en la Cuenca del tio Ctisnejas VICENTE MONTALVO, Israel

## **ANEXO 1 INFORMACIÓN ORIGINAL DEL SENAMHI**

Ané/isis Hidrológico aplicando el Sistema de Información Geogrofica *y* Comparación de Modelos en la Cuenca del rio Crisnejas **VICENTE MONTALVO.** Israel

UNIVERSIDAD NACIONAL DE INGENIERJA Facultad de *Ingenier*fa CMI

 $\sim$ 

#### **SENAMHI**

 $\sim 10$ 

 $\mathcal{L}_{\rm{max}}$  and  $\mathcal{L}_{\rm{max}}$ 

 $\mathcal{L}_{\mathbf{r}}$ 

#### OFICINA GENERAL DE ESTADiSTICA E INFORMÁTICA

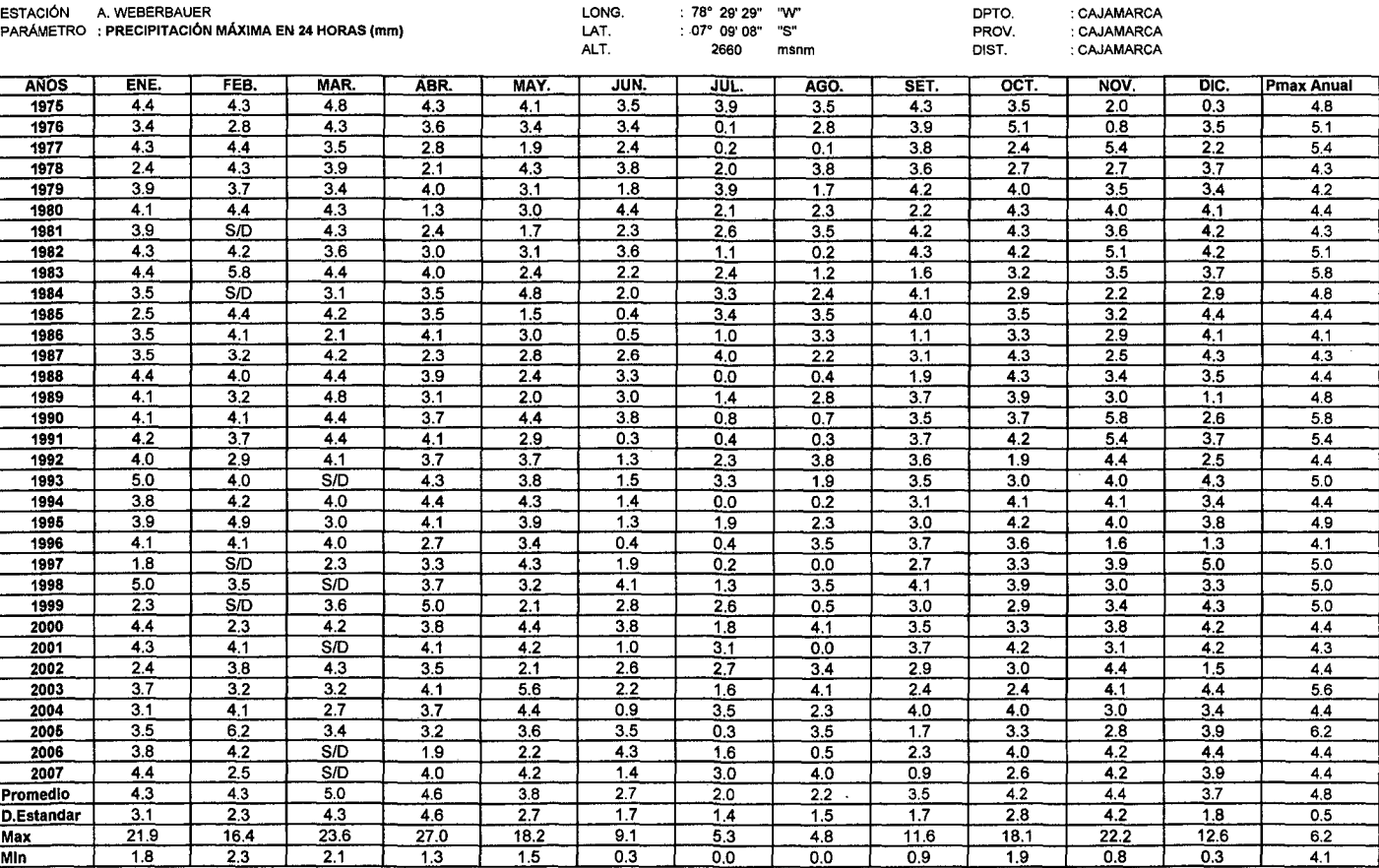

ANEXO 1

 $\sim 10^{-1}$ 

 $\sim$ 

 $\sim 10^{-1}$ 

 $\sim$ 

 $\sim$
$\sqrt{ }$ 

#### **SENAMHI**

#### OFICINA GENERAL DE ESTADÍSTICA E INFORMÁTICA

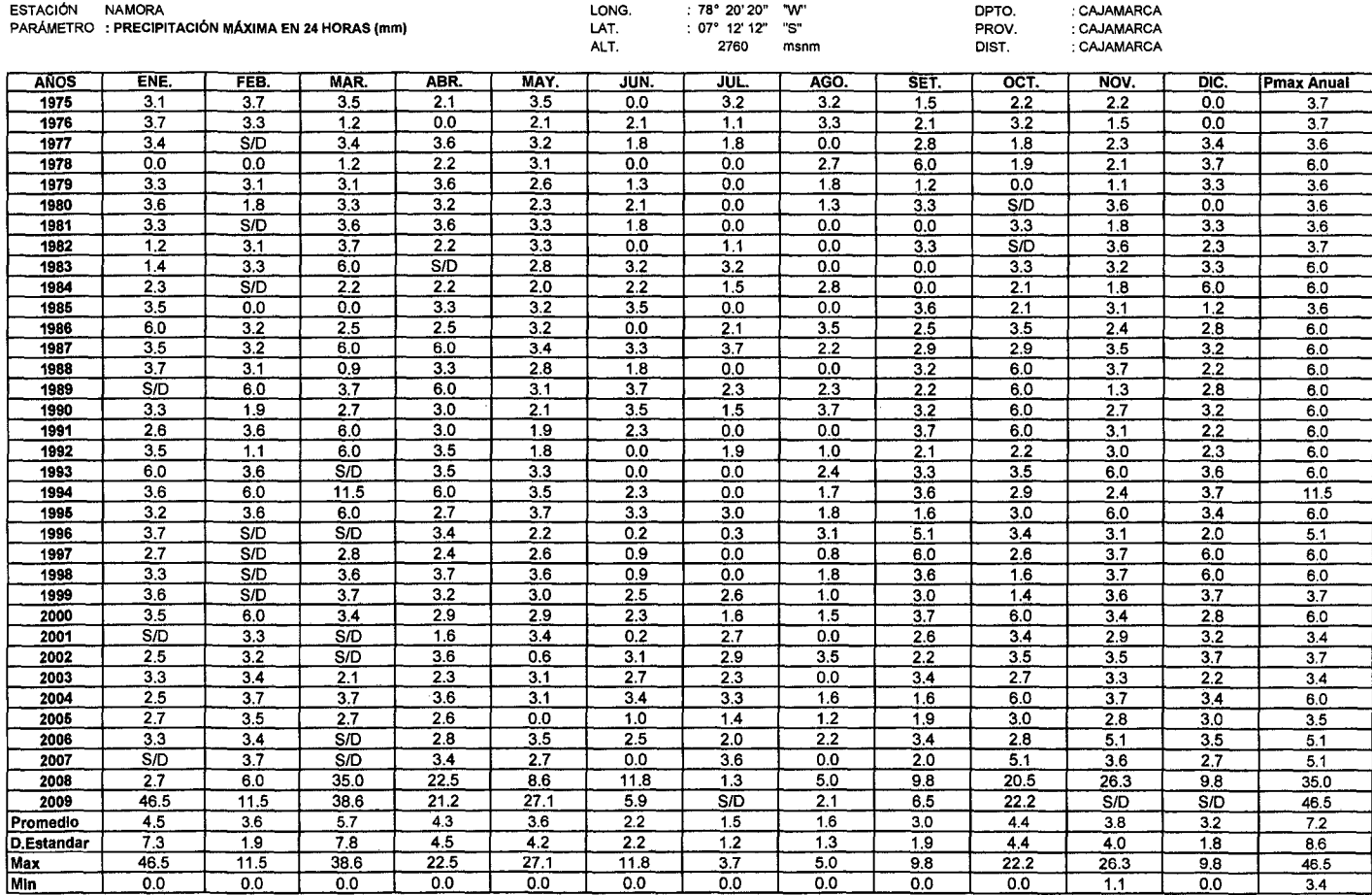

Anexo 1

 $\sim$ 

 $\sim$ 

 $\sim 10^{-11}$ 

#### **SENAMHI**

#### OFICINA GENERAL DE ESTADÍSTICA E INFORMÁTICA

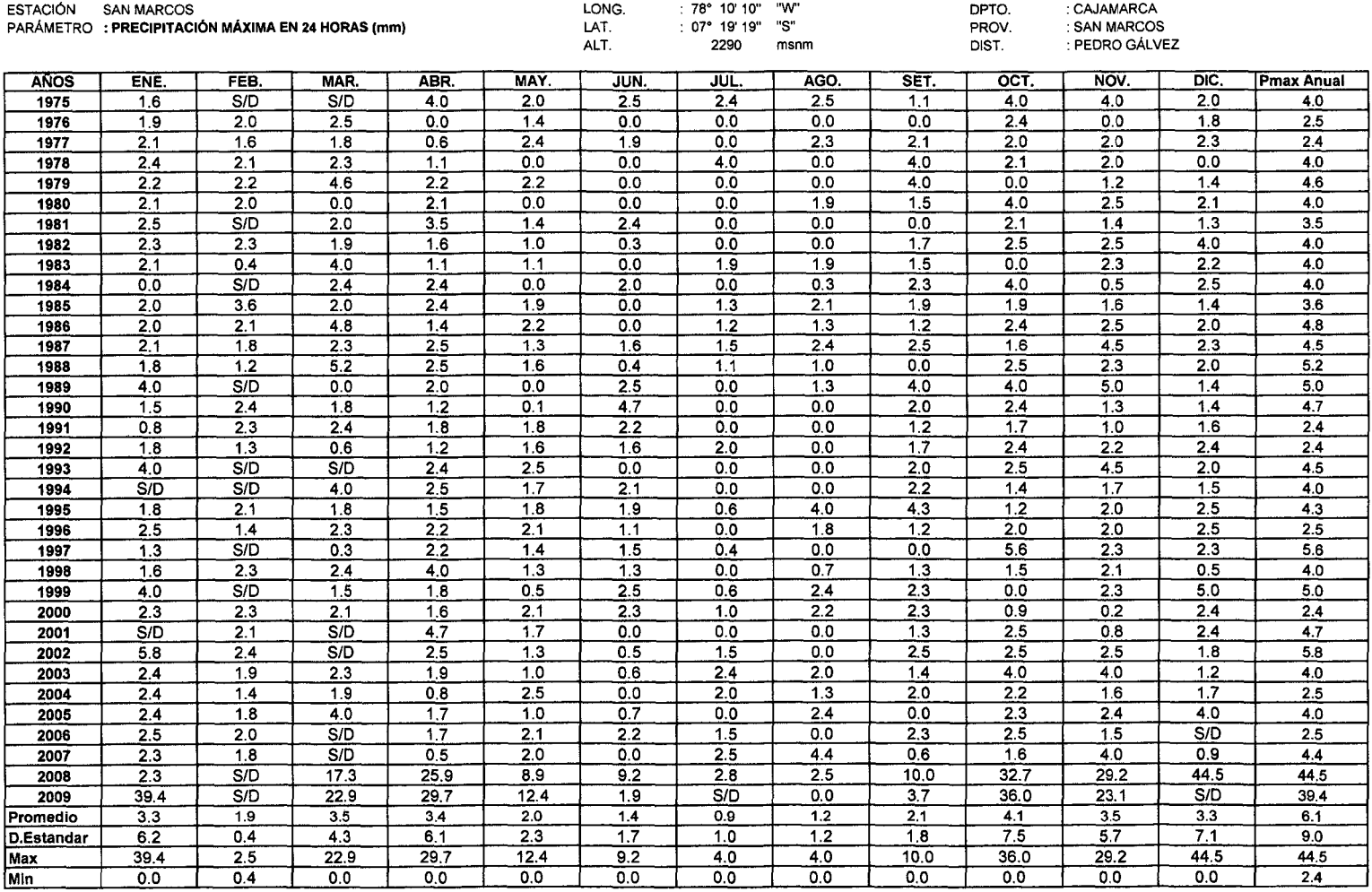

 $\sim 100$  km s  $^{-1}$ 

#### **SENAMHI**

#### OFICINA GENERAL DE ESTADiSTICA E INFORMÁTICA

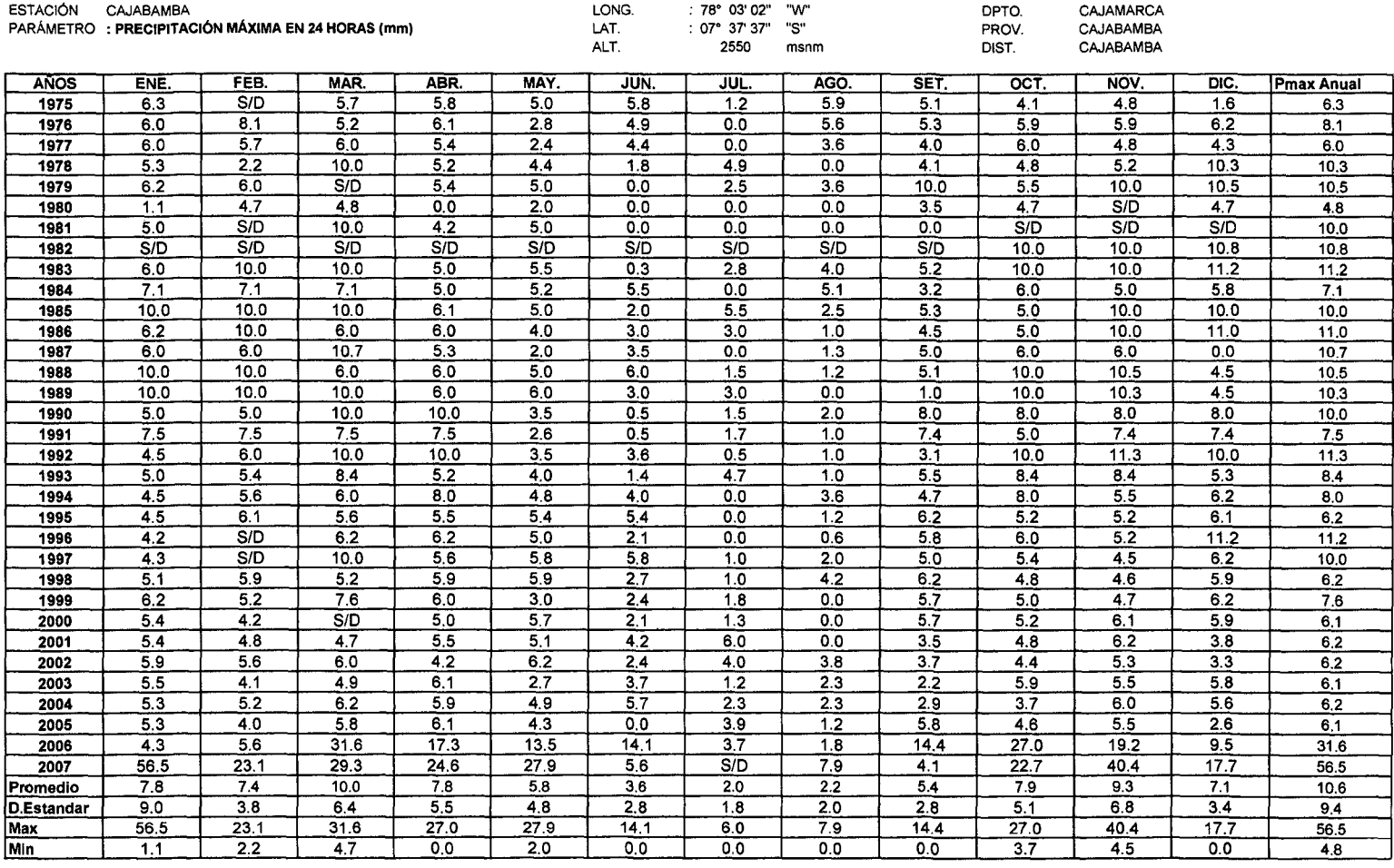

 $\sim 10^{-1}$ 

 $\sim 10^{-1}$ 

#### **SENAMHI**

#### OFICINA GENERAL DE ESTADÍSTICA E INFORMÁTICA

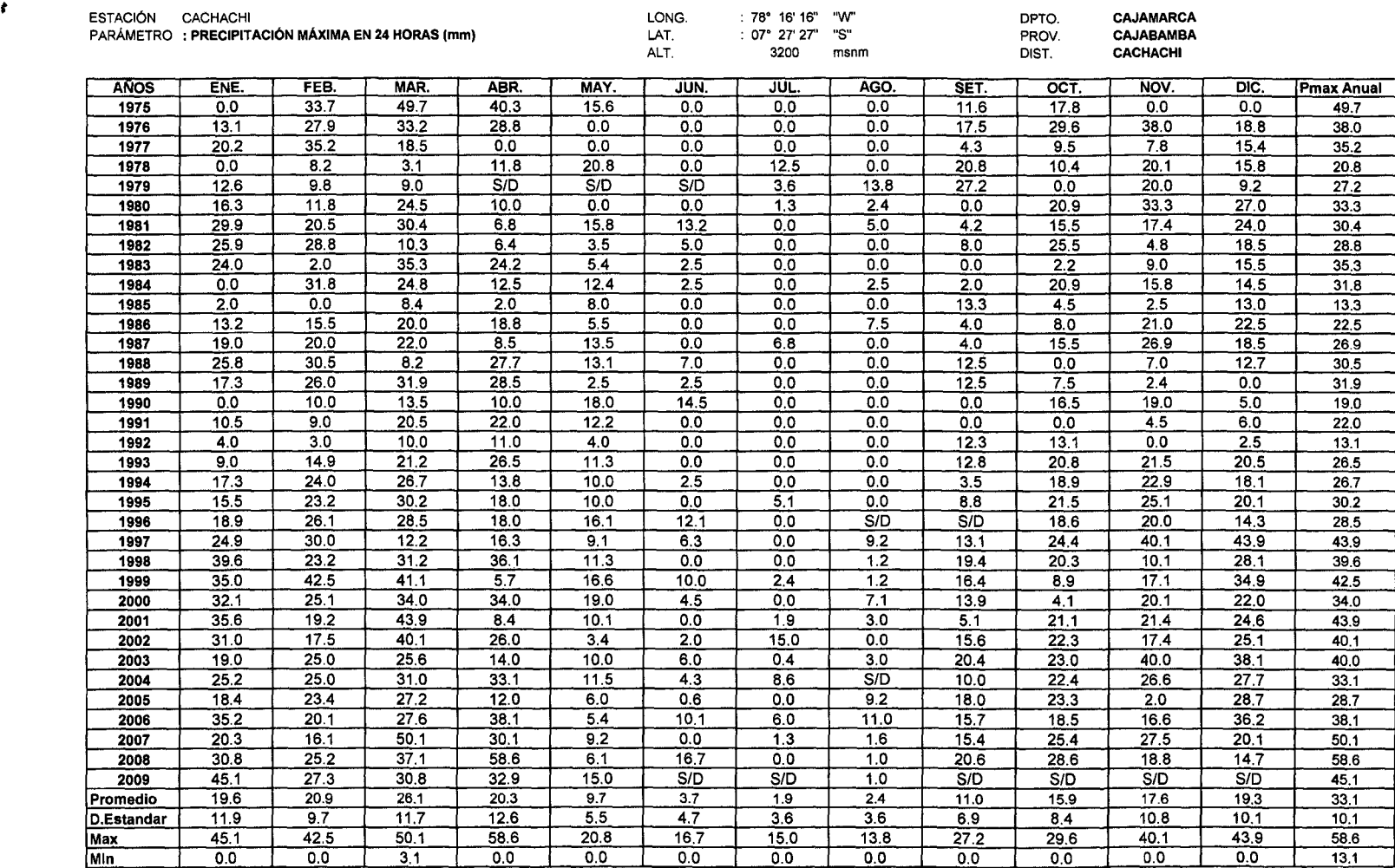

 $\sim 10^{11}$  m  $^{-1}$ 

#### **SENAMHI**

 $\sim$ 

#### OFICINA GENERAL DE ESTADÍSTICA E INFORMÁTICA

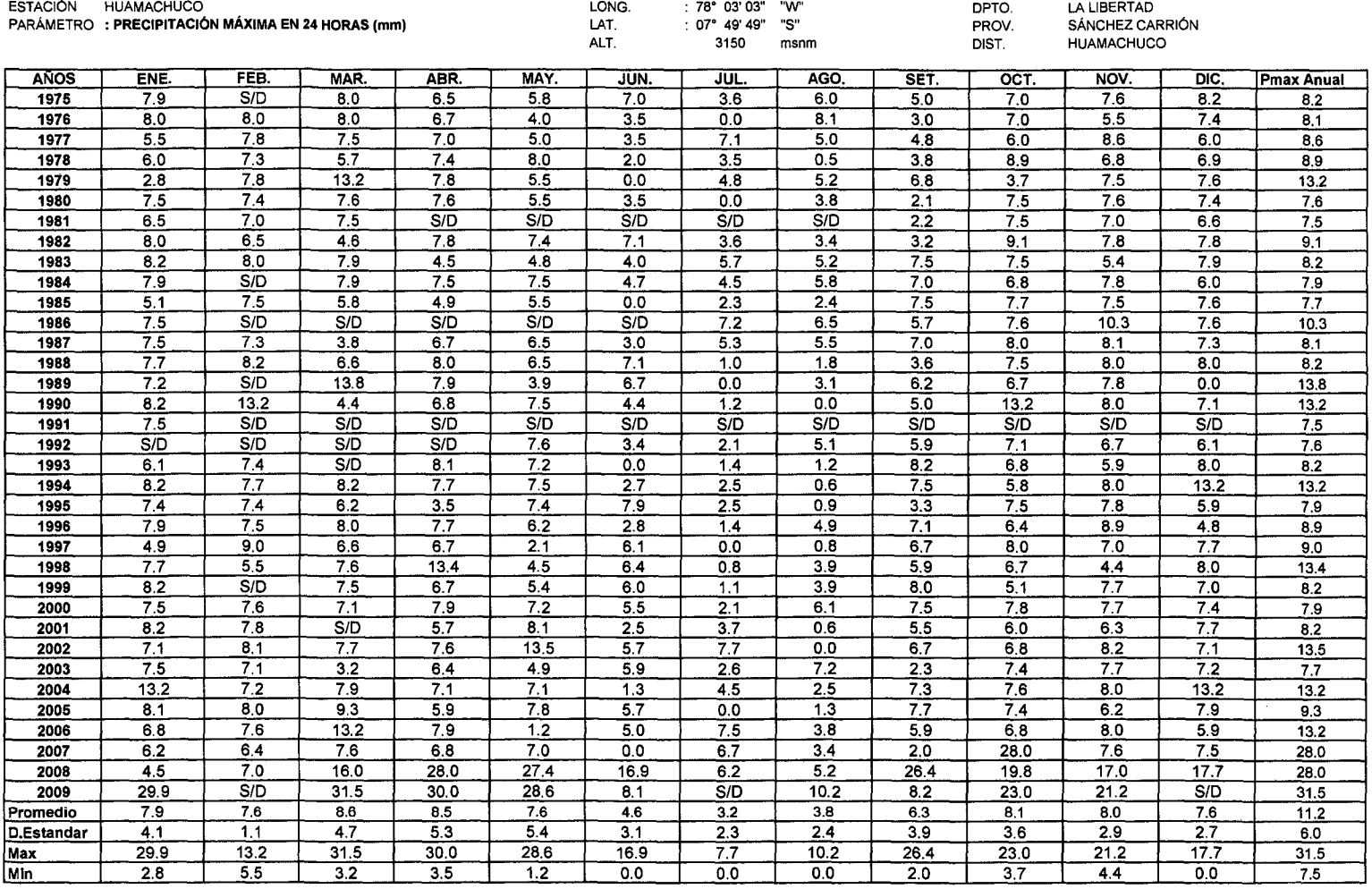

ANEXO 1

## **ANEXO 2**

## **PRUEBAS DE BONDAD DE AJUSTE Y PRECIPITACIONES PARA DIFERENTES PERIODOS DE RETORNO**

Análisis Hidrológico aplicando el Sistema de Información Geográfica *y* Comparación de Modelos en la Cuenca del rio Crisnejas VICENTE MONTALVO, Israel

#### **Ajuste de una serie de datos a la distribución Gumbel para A.Weberbauer**

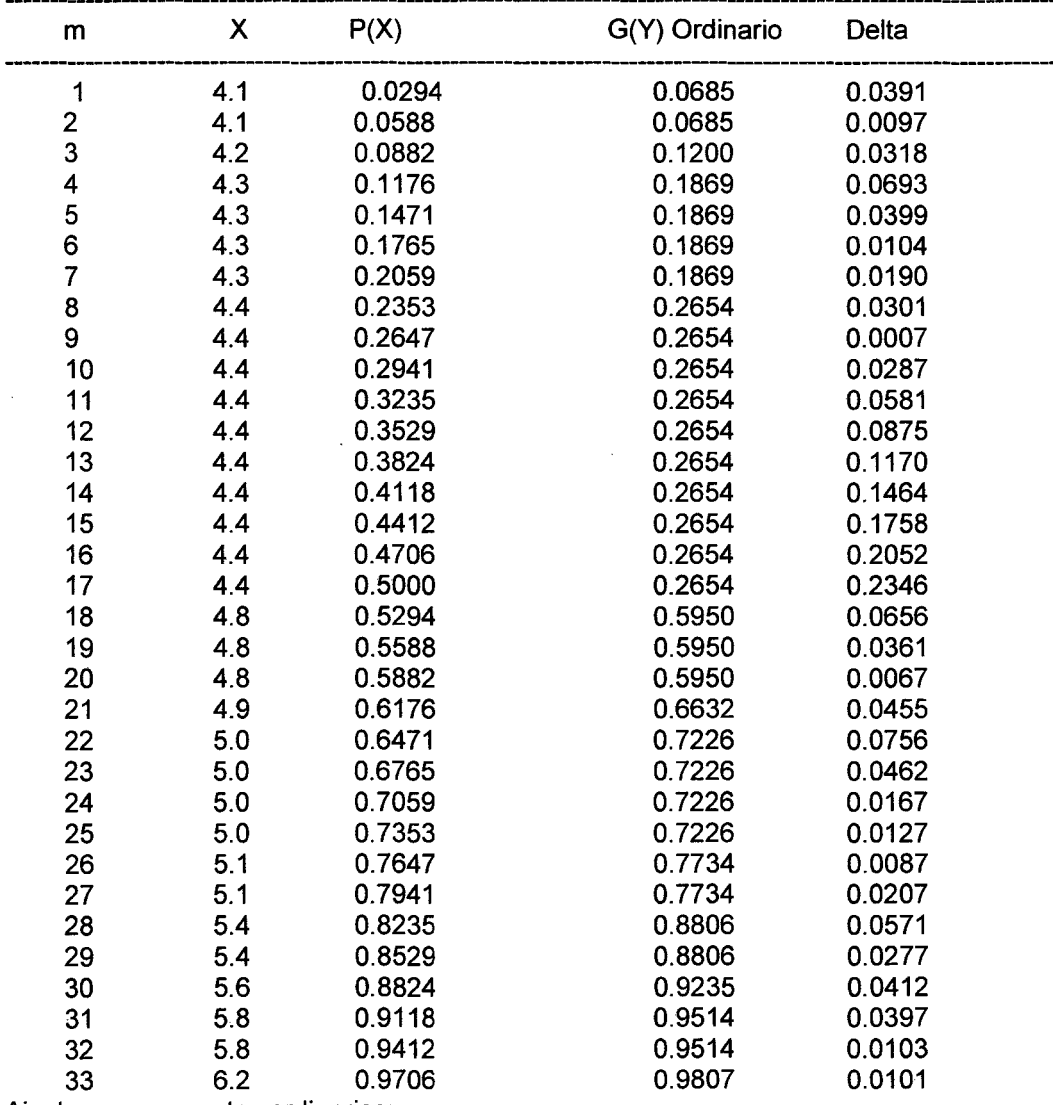

Cálculos del ajuste Smirnov Kolmogorov:

Ajuste con momentos ordinarios:

Como el delta teórico 0.2346, es menor que el delta tabular 0.2367. Los datos se ajustan a la distribución Gumbel, con un nivel de significación del 5%

Parámetros de la distribución Gumbel: Con momentos ordinarios: Parámetro de posición ( $\mu$ )= 4.5205 Parámetro de escala (alfa) = 0.4265 .

Precipitación de Diseño:

La Precipitación de Diseño para un periodo de retorno de 100 años, es 6.48 La Precipitación de Diseño para un periodo de retorno de 500 años, es 7.17

Análisis Hidrológico aplicando el Sistema de Información Geográfica *y* Comparación de Modelos en la Cuenca del rfo Crisnejas VICENTE MONTALVO, Israel

#### ESTACION :AUGUSTO WEBERBAUER PRECIPITACIONES MAXIMAS EN 24 HORAS USANDO LA DISTRIBUCION GUMBEL

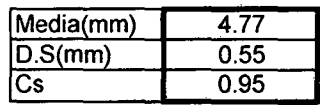

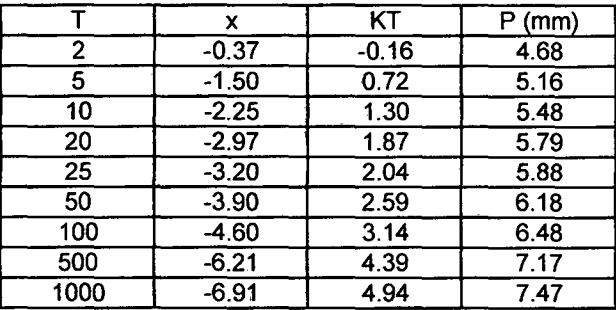

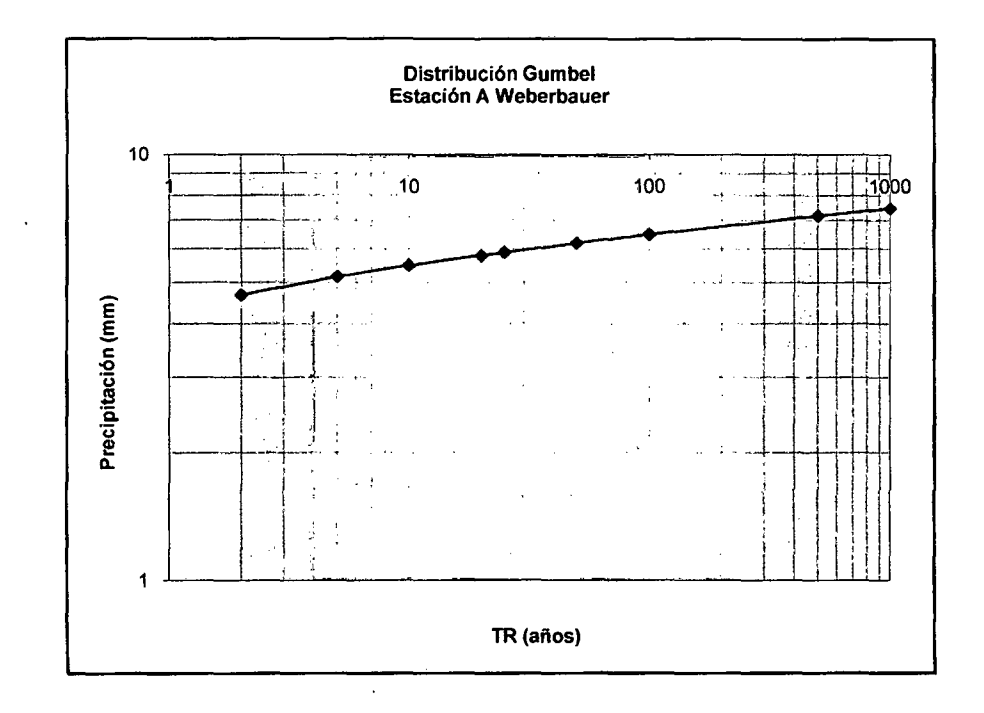

· Análisis Hidrológico aplicando al Sistema de Información Geográfica *y* comparación de Modelos en la cuenca del rfo Crisnejas VICENTE MONTALVO. Israel

#### **Ajuste de una serie de datos a la distribución lognormal de Namora**

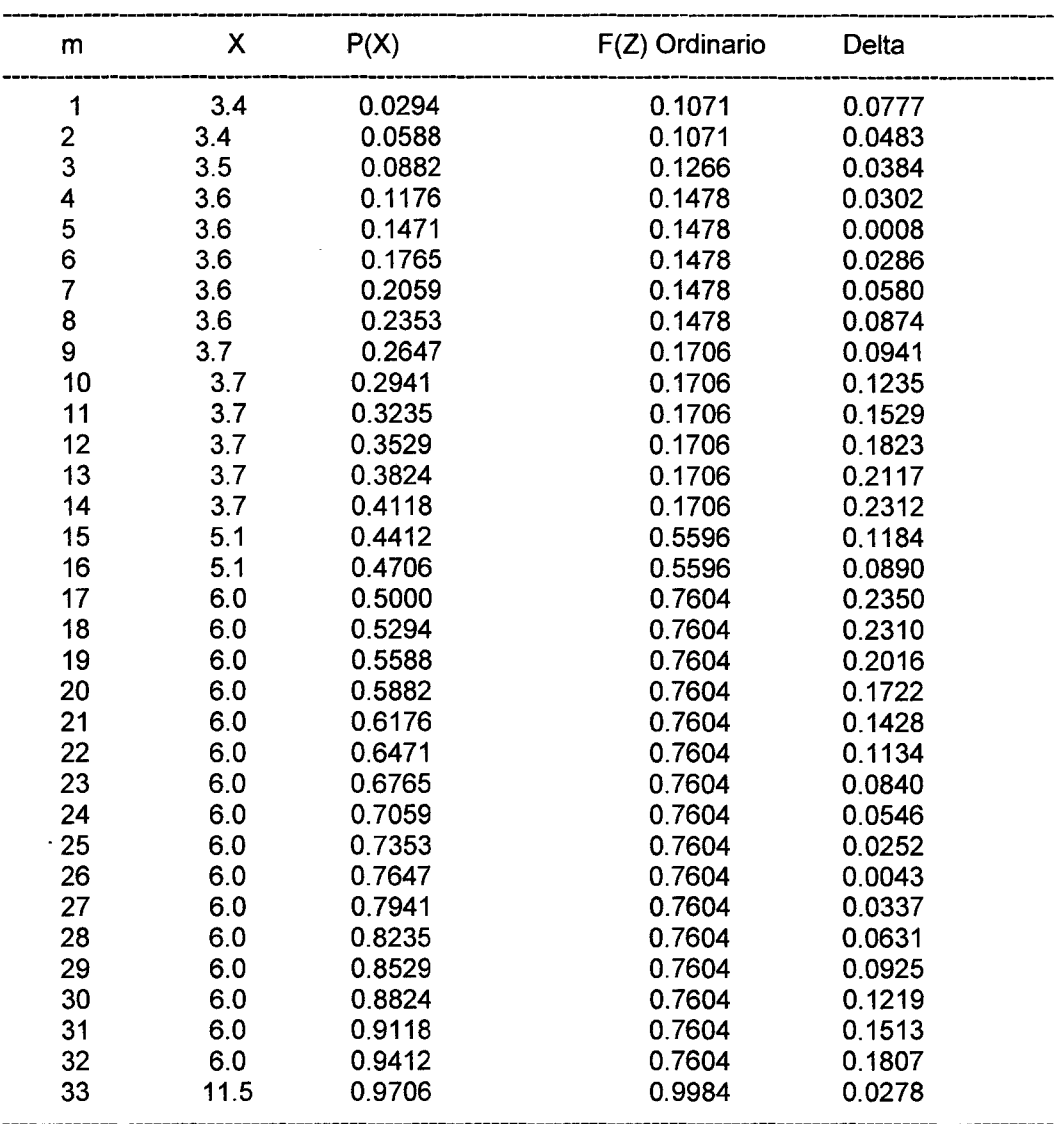

Cálculos del ajuste Smirnov Kolmogorov:

Ajuste con momentos ordinarios:

Como el delta teórico 0.2312, es menor que el delta tabular 0.2367. Los datos se ajustan a la distribución logNormal 2 parámetros, con un nivel de significación del 5%

Parámetros de la distribución logNormal: Con momentos ordinarios: Parámetro de escala  $(\mu y)$ = 1.5856 Parámetro de forma (Sy)= 0.2913

Precipitación de Diseño:

La Precipitación de Diseño para un periodo de retorno de 100 años, es 9.61

La Precipitación de Diseño para un periodo de retorno de 500 años, es 11.26

Análisis Hidrológico aplicando e/ Sistema de Información Geográfica *y* Comparación de Modelos en la Cuenca del rfo Crisnejas VICENTE MONTALVO ,Israel

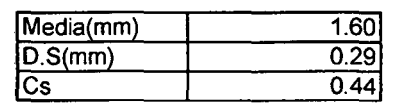

 $\mathbb{R}^2$ 

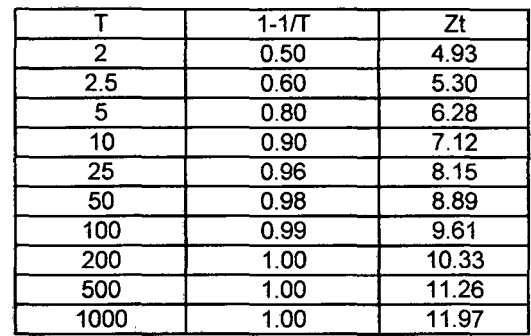

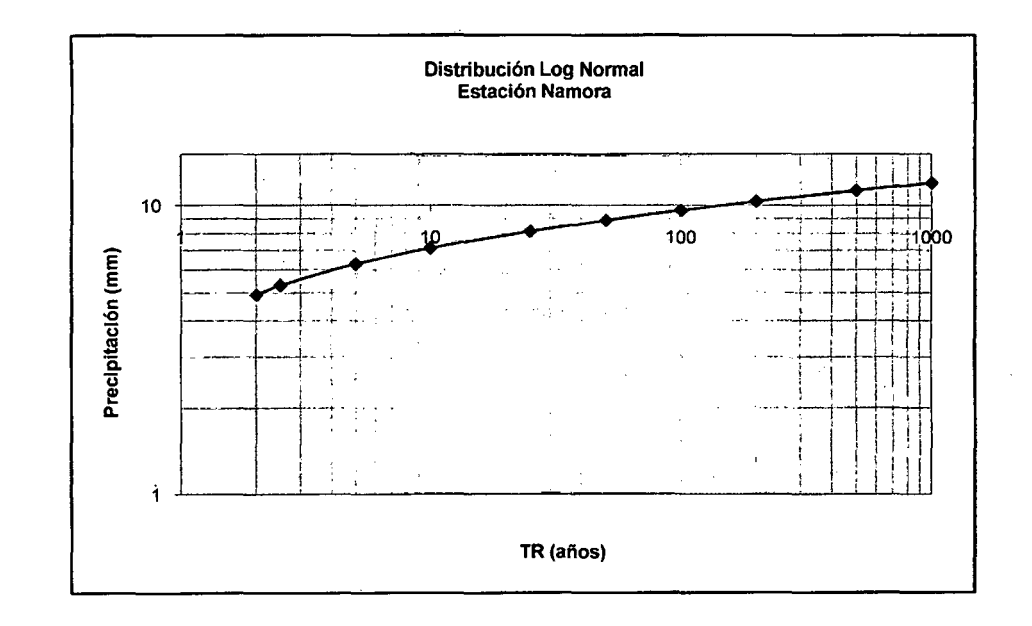

 $\overline{\phantom{a}}$ 

J.

 $\overline{\phantom{a}}$ 

Análisis Hidmlógioo aplicando el Sistema de lnfonnación Geogr/lfica y comparación *de* Modelos en la cuenca del rlo Crlsnejas VICENTE MONTALVO. Israel

#### **Ajuste de una serie de datos a la distribución normal para San Marcos**

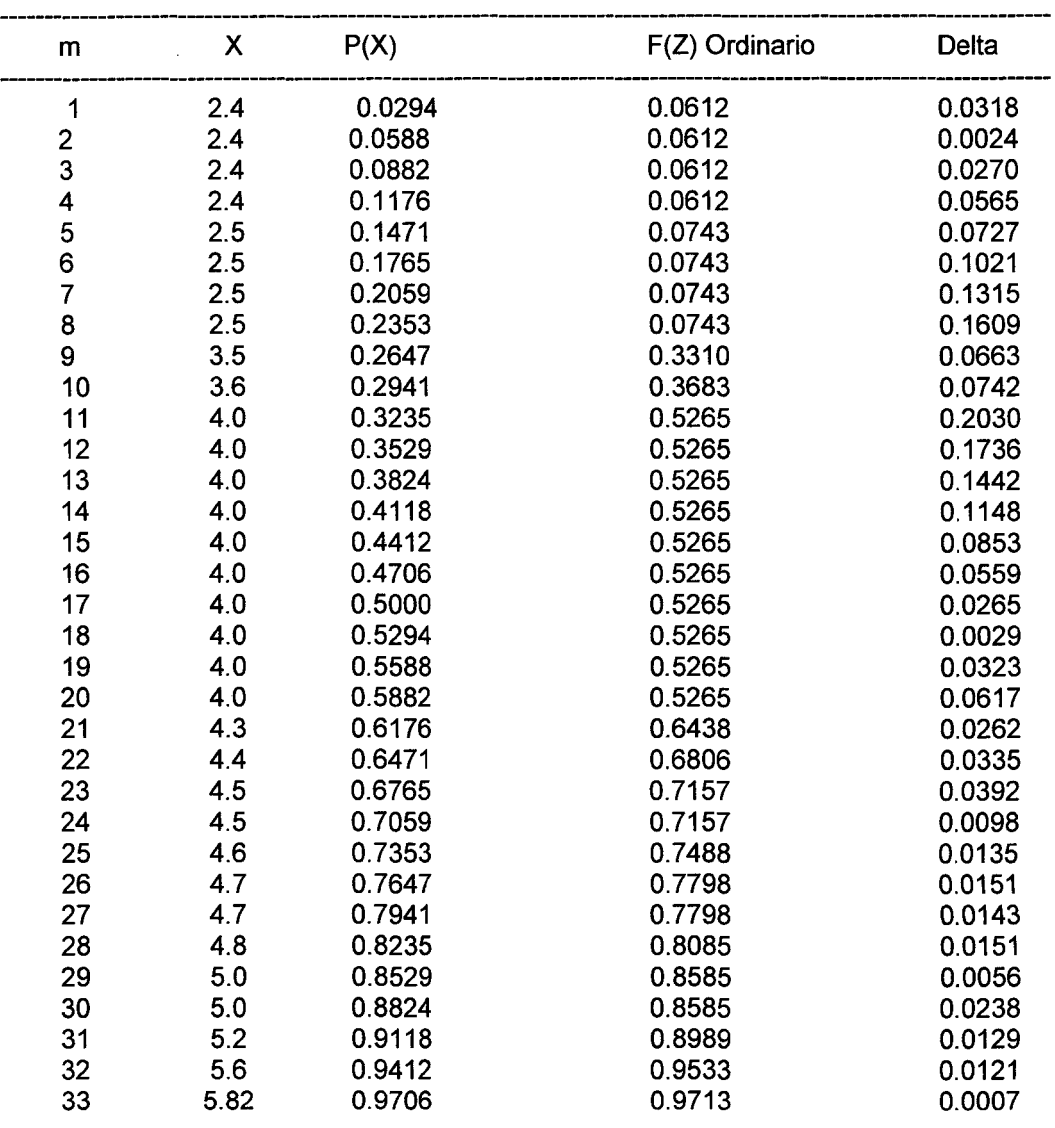

Cálculos del ajuste Smirnov Kolmogorov:

Ajuste con momentos ordinarios:

Como el delta teórico 0.2030, es menor que el delta tabular 0.2367. Los datos se ajustan a la distribución Normal, con un nivel de significación del 5%

Parámetros de la distribución normal: Con momentos ordinarios: Parámetro de localización (Xm)= 3.9339 Parámetro de escala (S)= 0.9929

Precipitación de diseño:

La Precipitación de Diseño para un periodo de retorno de 100 años, es 6.24 La Precipitación de Diseño para un periodo de retorno de 500 años, es 6. 79

Análisis Hidrológico aplicando el Sistema de Información Geográfica *y* Comparación de Modelos en la Cuenca del rio Crisnejas VICENTE MONTAL VO ,Israel

 $\ddot{\phantom{a}}$ 

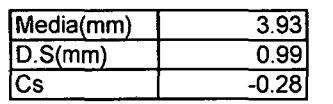

 $\mathcal{L}_{\mathcal{A}}$ 

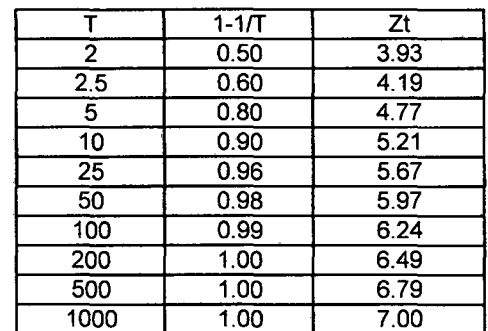

 $\sim$ 

 $\mathcal{L}$ 

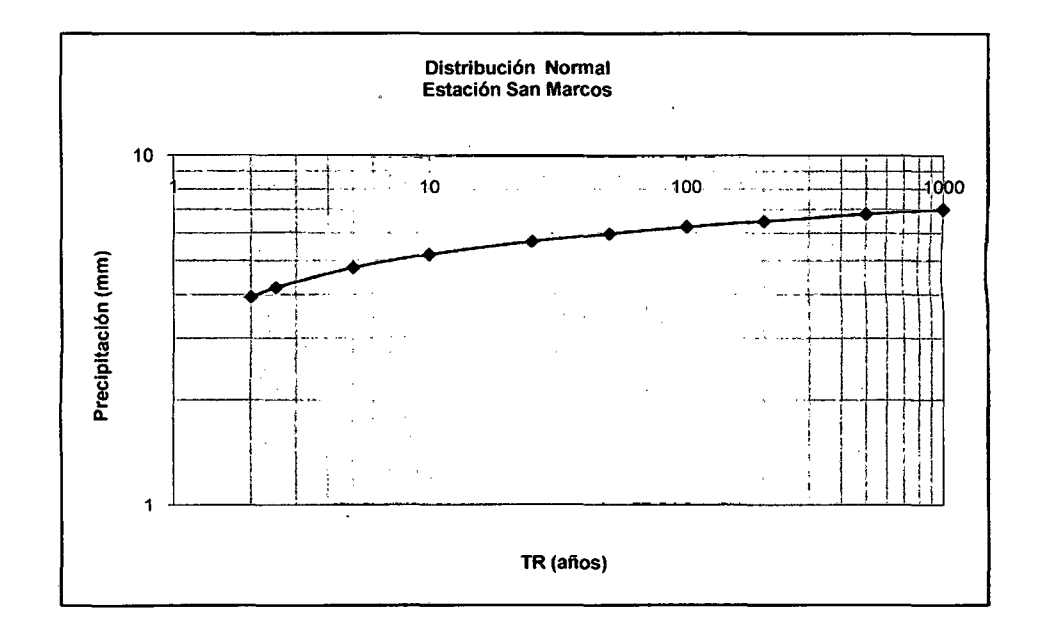

 $\ddot{\phantom{0}}$ 

 $\bar{z}$ 

Análisis Hidrológico aplicando el Sistema de Información Geográfica y comparación de Modelos en la cuenca del no Crisnejas<br>VICENTE MONTALVO , Israel

 $\cdot$ 

#### **Ajuste de una serie de datos a la distribución normal para Cachachi**

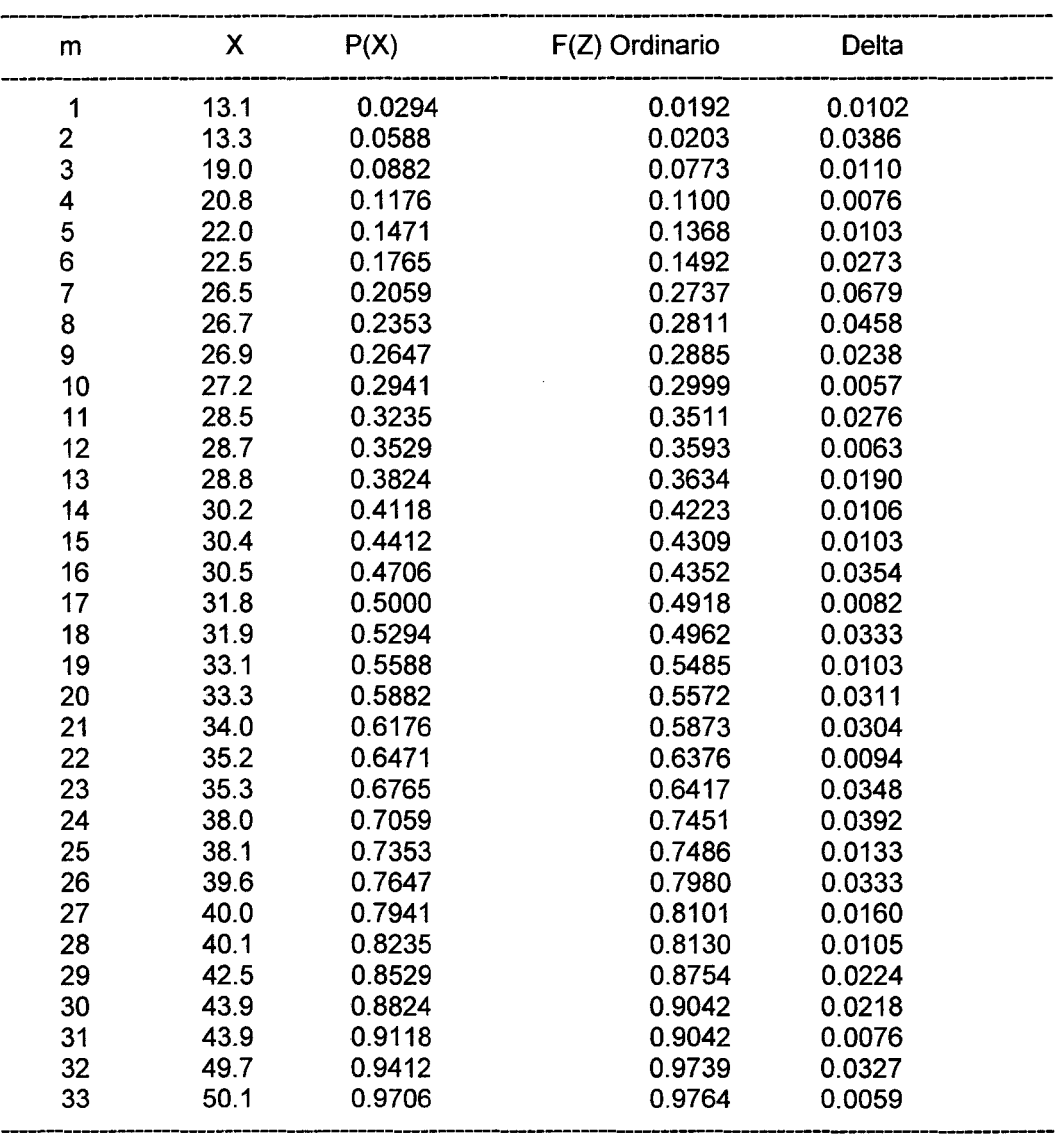

Cálculos del ajuste Smirnov Kolmogorov:

Ajuste con momentos ordinarios:

Como el delta teórico 0.0679, es menor que el delta tabular 0.2367. Los datos se ajustan a la distribución Normal, con un nivel de significación del 5%

Parámetros de la distribución normal: Con momentos ordinarios: Parámetro de localización (Xm)= 31.9879 Parámetro de escala (S)= 9.1232

Precipitación de Diseño:

La Precipitación de diseño para un periodo de retorno de 100 años, es 53.21 La Precipitación de diseño para un periodo de retorno de 500 años, es 58.25

Análisis Hidrológica aplicando el Sistema de Información Geográfica *y* Comparación de Modelas en la Cuenca del ría Crisnejas VICENTE MONTALVO ,Israel

#### ESTACION :CACHACHI PRECIPITACIONES MAXIMAS EN 24 HORAS USANDO LA DISTRIBUCION NORMAL

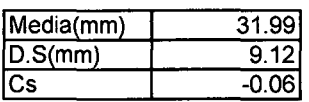

 $\ddot{\phantom{a}}$ 

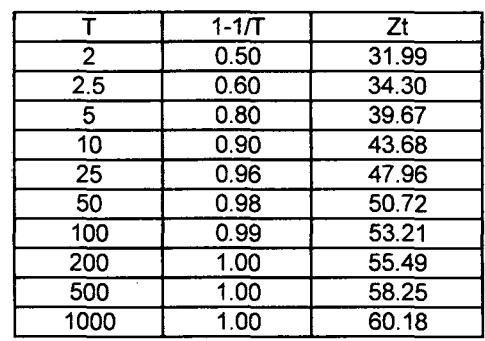

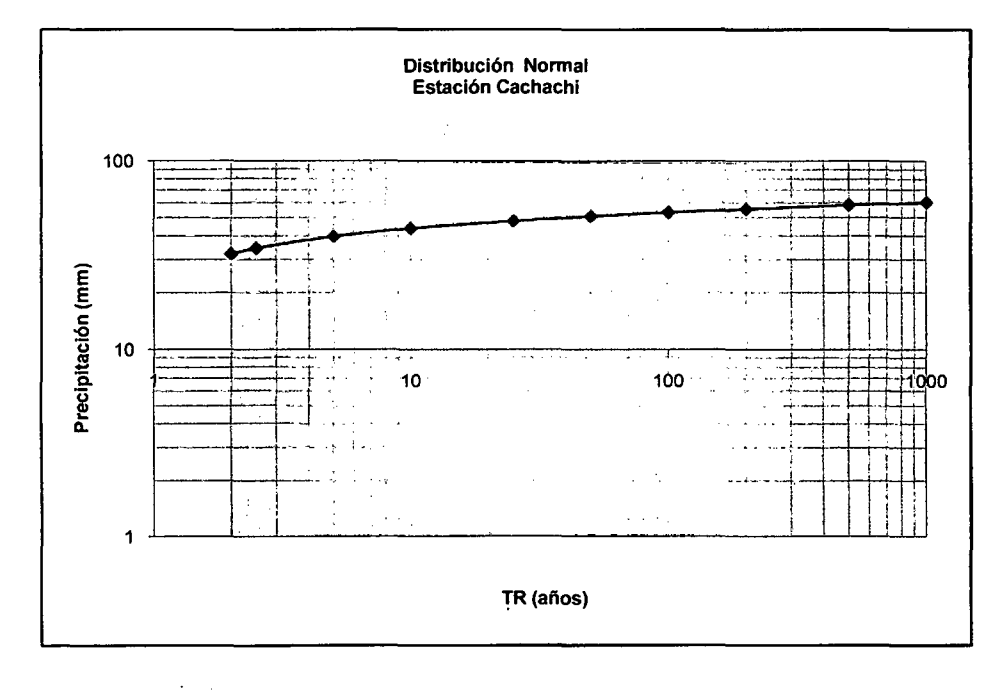

 $\cdot$ 

 $\sim$ 

Análisis Hidrológico aplicando el Sistema de Información Geográfica y comparación de Modelos en la cuenca del río Crísnejas VICENTE MONTALVO, Israel

 $\ddot{\phantom{a}}$ 

 $\overline{\phantom{a}}$ 

#### **Ajuste de una serie de datos a la distribución Gumbel para Cajabamba**

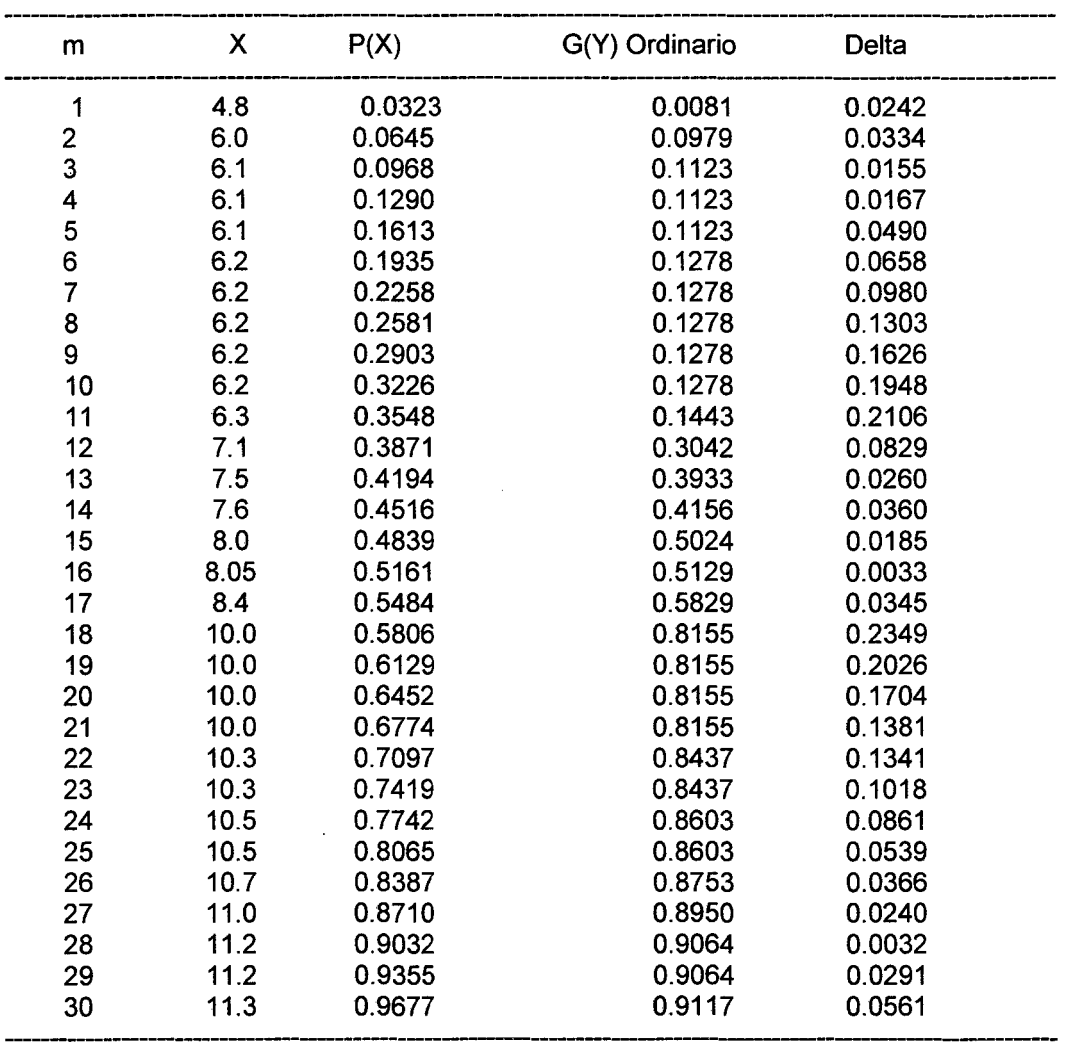

Cálculos del ajuste Smirnov Kolmogorov:

Ajuste con momentos ordinarios:

Como el delta teórico 0.2349, es menor que el delta tabular 0.2483. Los datos se ajustan a la distribución Gumbel, con un nivel de significación del 5%

Parámetros de la distribución Gumbel: Con momentos ordinarios: Parámetro de posición ( $\mu$ )= 7.3861 Parámetro de escala (alfa) = 1.6439

Precipitación de Diseño: La Precipitación de Diseño para un periodo de retorno de 100 años, es 15.47 La Precipitación de Diseño para un periodo de retorno de 500 años, es 18.24

Análisis Hidrológico aplicando el Sistema de Información Geográfica y Comparación de Modelos en la Cuenca del rlo Crisnejas VICENTE MONTAL VO ,Israel

#### ESTACION :AUGUSTO CAJABAMBA PRECIPITACIONES MAXIMAS EN 24 HORAS USANDO LA OISTRIBUCION GUMBEL

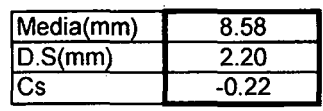

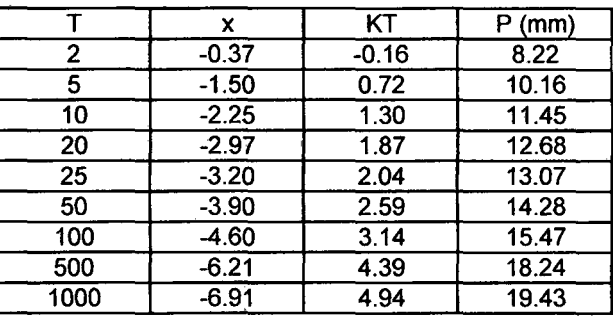

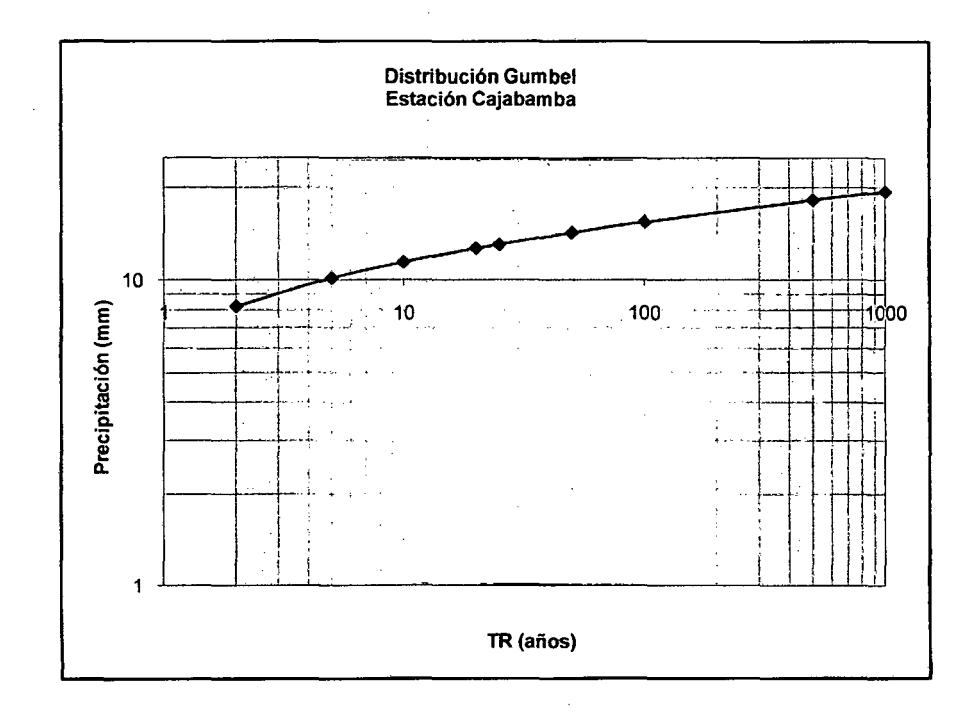

Análisis Hidrológico aplicando el Sistema de Información Geográfica *y* comparación de Modelos en la cuenca del rfo Crfsnejas VICENTE MONTALVO, Israel

 $\ddot{\phantom{1}}$ 

#### **Ajuste de una serie de datos a la distribución normal para Humachuco**

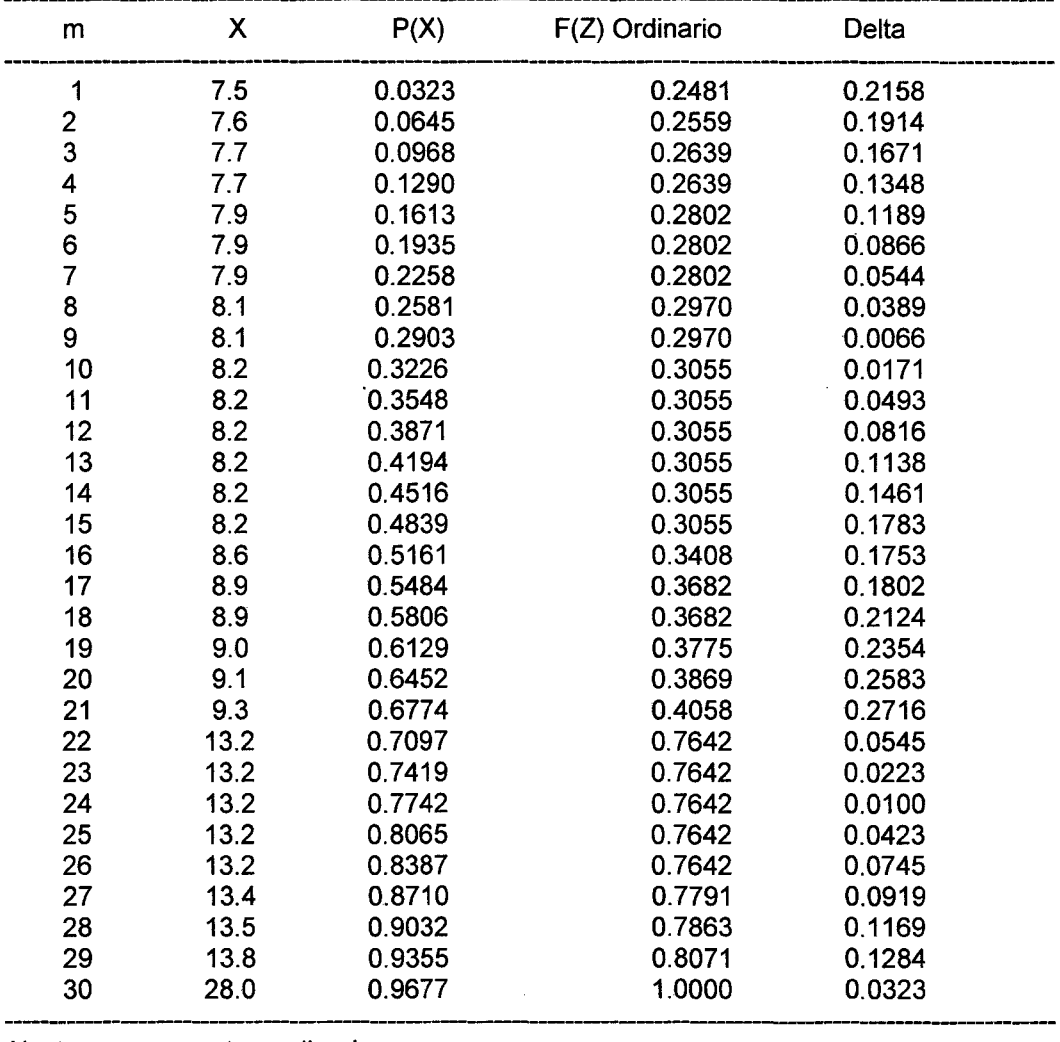

Cálculos del ajuste Smirnov Kolmogorov:

Ajuste con momentos ordinarios:

Como el delta teórico 0.2716, es mayor que el delta tabular 0.2483. Los datos no se ajustan a la distribución Normal, con un nivel de significación del 5%

Parámetros de la distribución normal: Con momentos ordinarios: Parámetro de localización (Xm)= 10.27 Parámetro de escala (S)= 4.0702

Precipitación de Diseño: La Precipitación de Diseño para un periodo de retorno de 100 años, es 18.91 La Precipitación de Diseño para un periodo de retorno de 500 años, es 22.20

Análisis Hidrológico aplicando el Sistema de Información Geográfica *y* Comparación de Modelos en la Cuenca del río Crisnejas VICENTE MONTALVO ,Israel

#### **ESTACION :HUAMACHUCO PRECIPITACIONES MAXIMAS EN 24 HORAS USANDO LA DISTRIBUCION NORMAL**

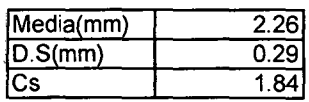

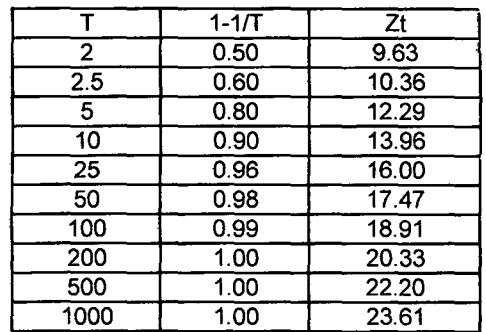

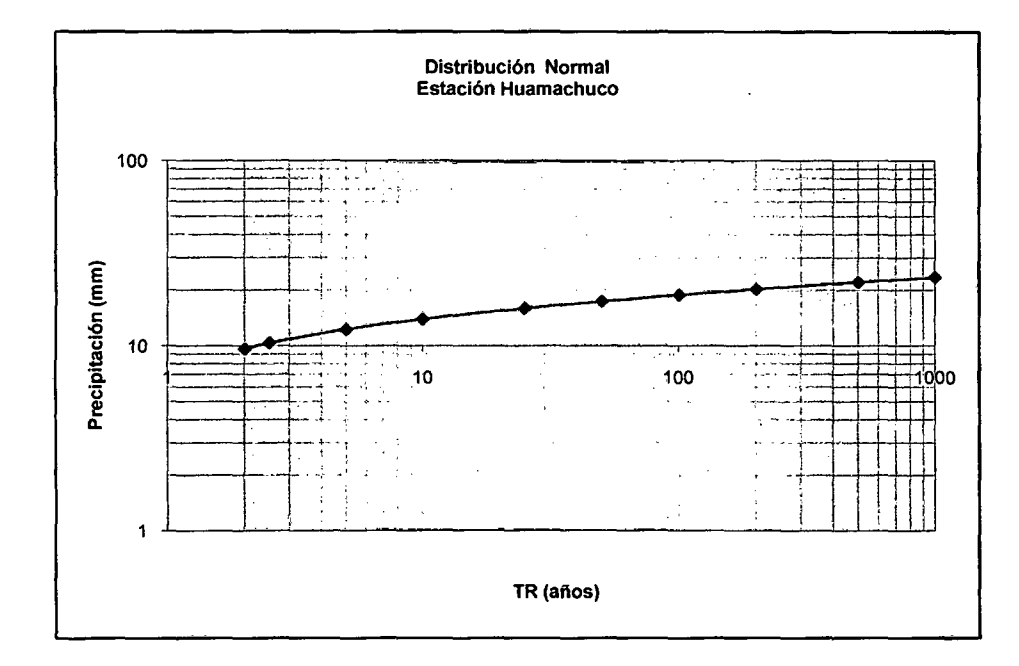

 $\overline{\phantom{a}}$ 

Análisis Hidrológico aplicando el Sistema de Información Geográfica y comparación de Modelos en fa cuenca del rlo Crisnejes VICENTE MONTALVO, Israel

 $\ddot{\phantom{a}}$ 

 $\cdot$ 

# **ANEXO3 MAPAS**

Análisis Hidrológico aplicando el Sistema de Información Geográfica y Comparación de Modelos en la Cuenca del no Crisnejas VICENTE MONTALVO, Israel

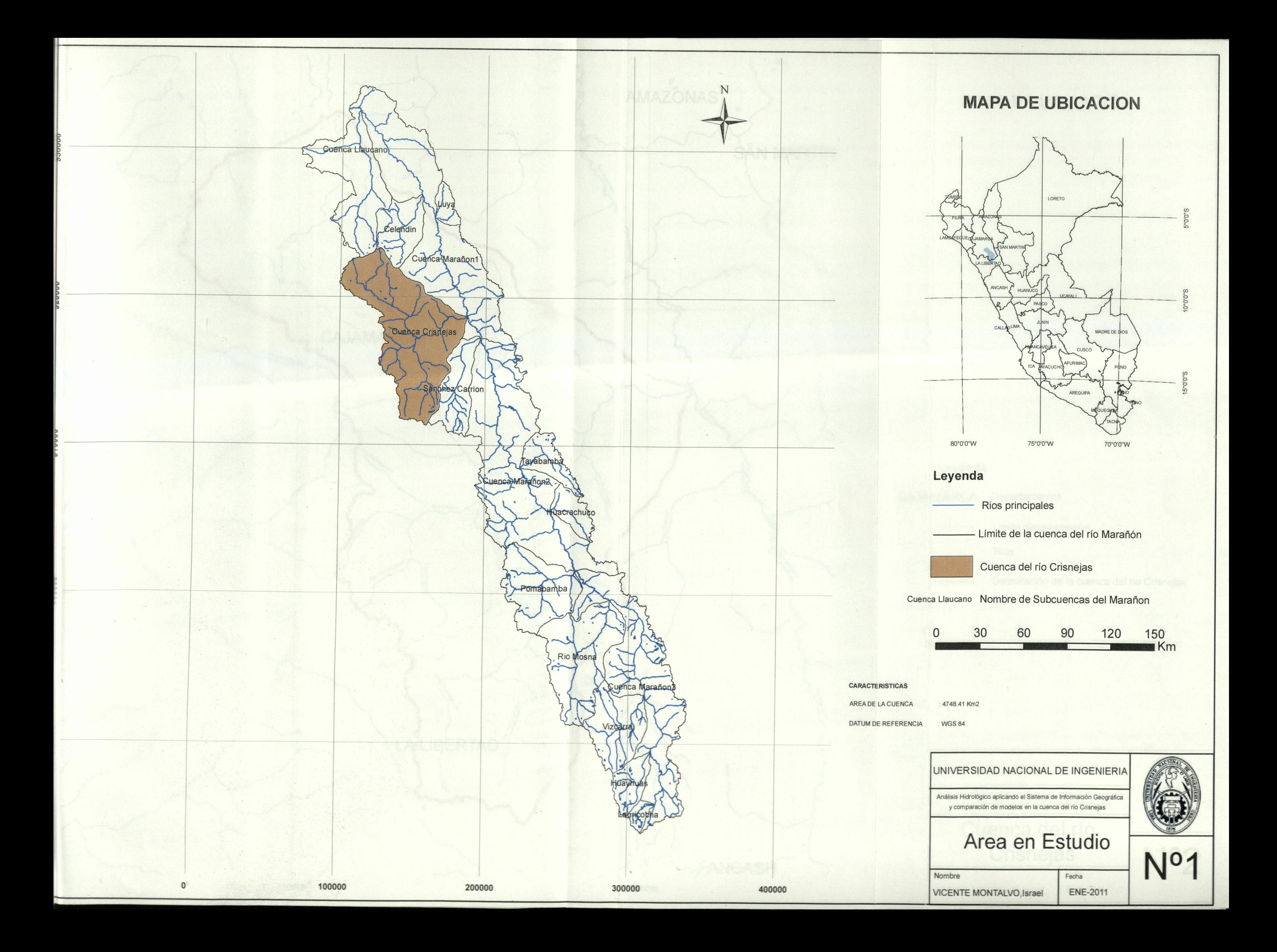

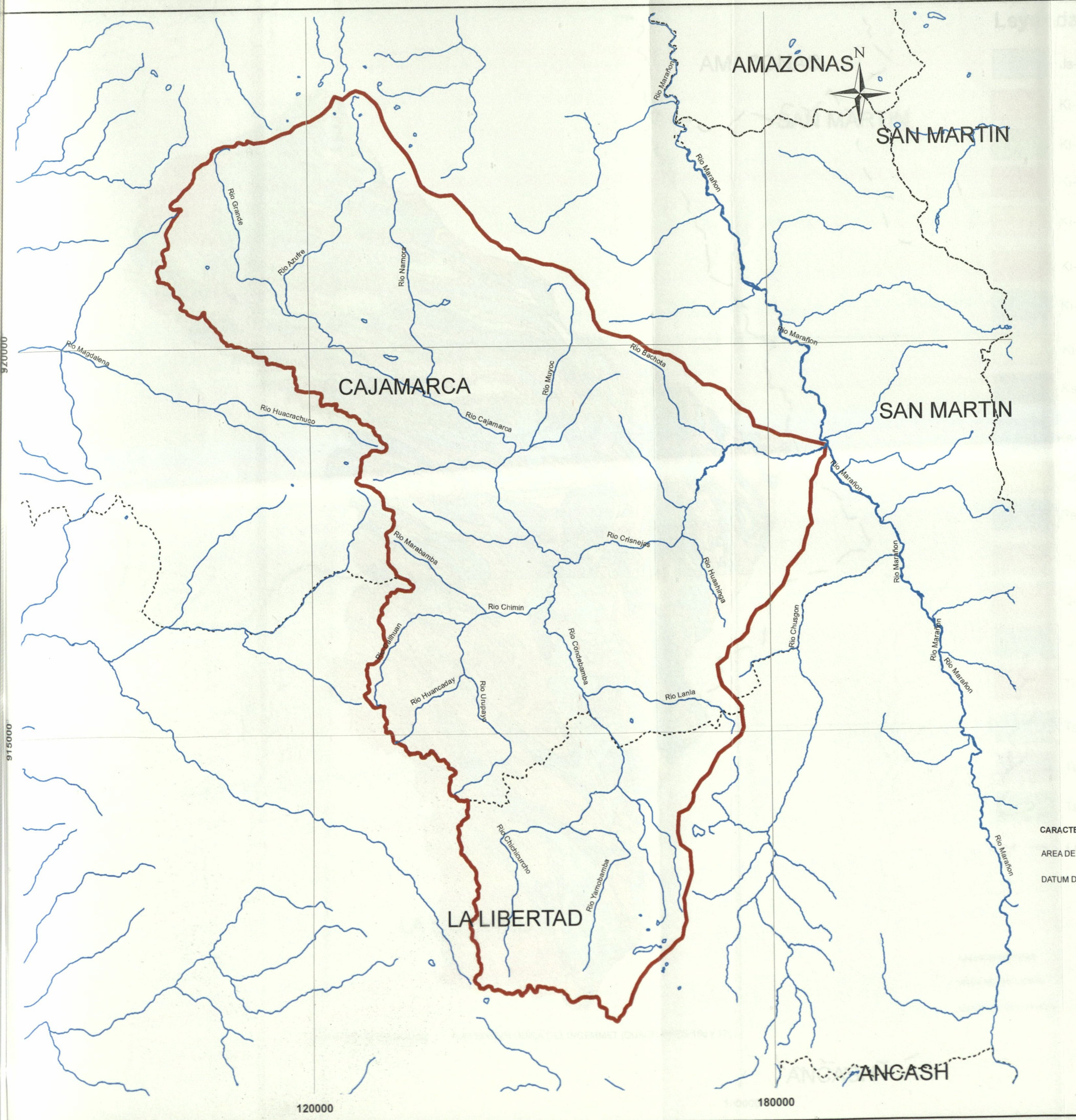

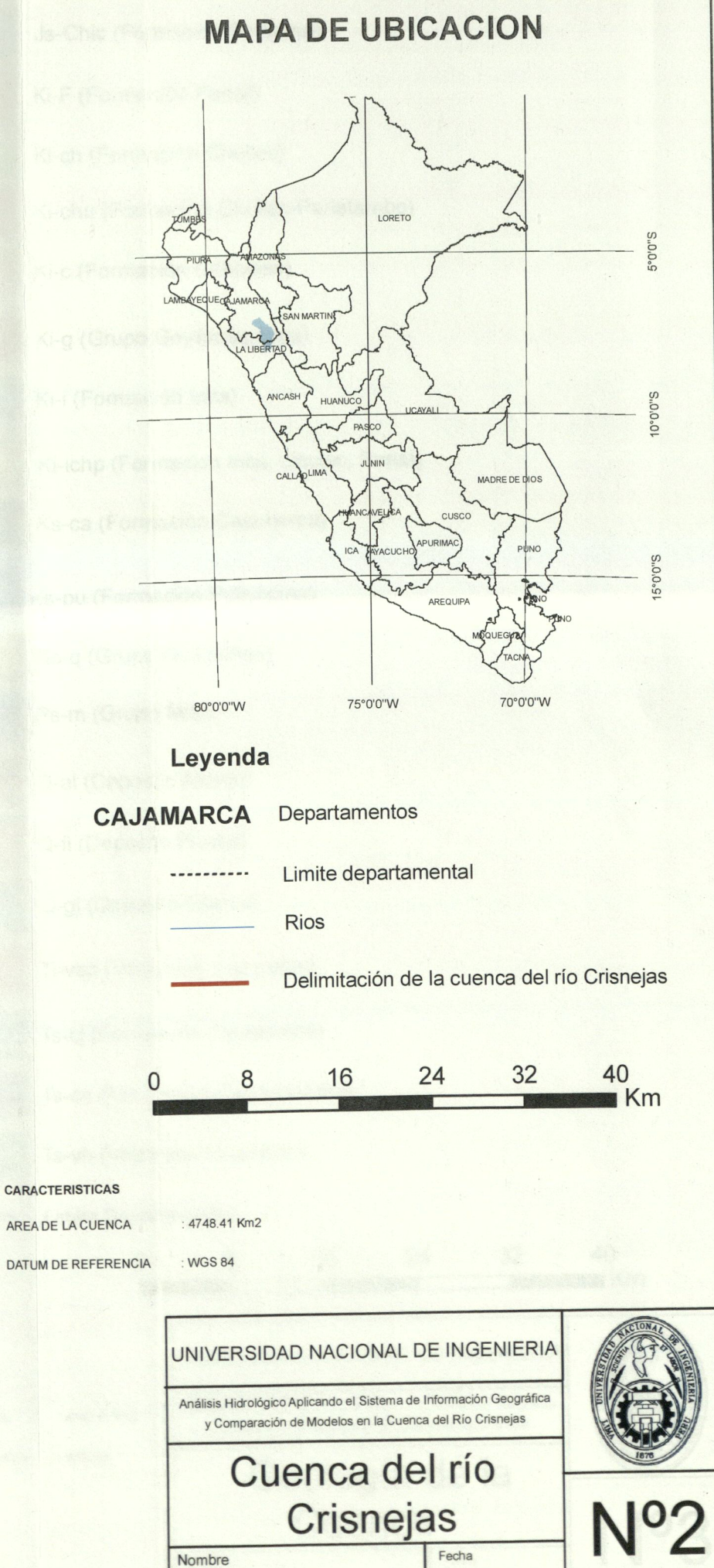

**ENE-2011** 

VICENTE MONTALVO, Israel

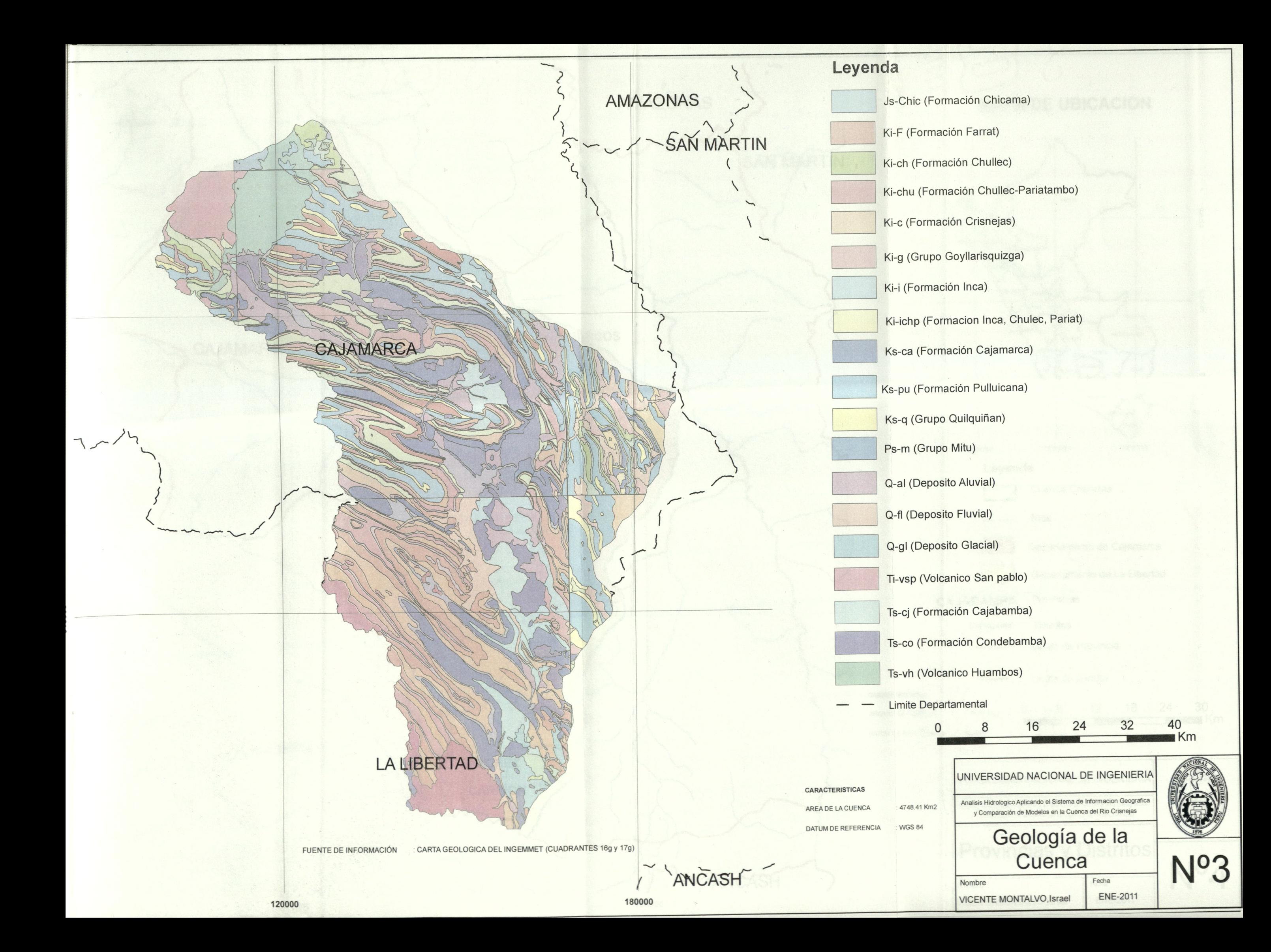

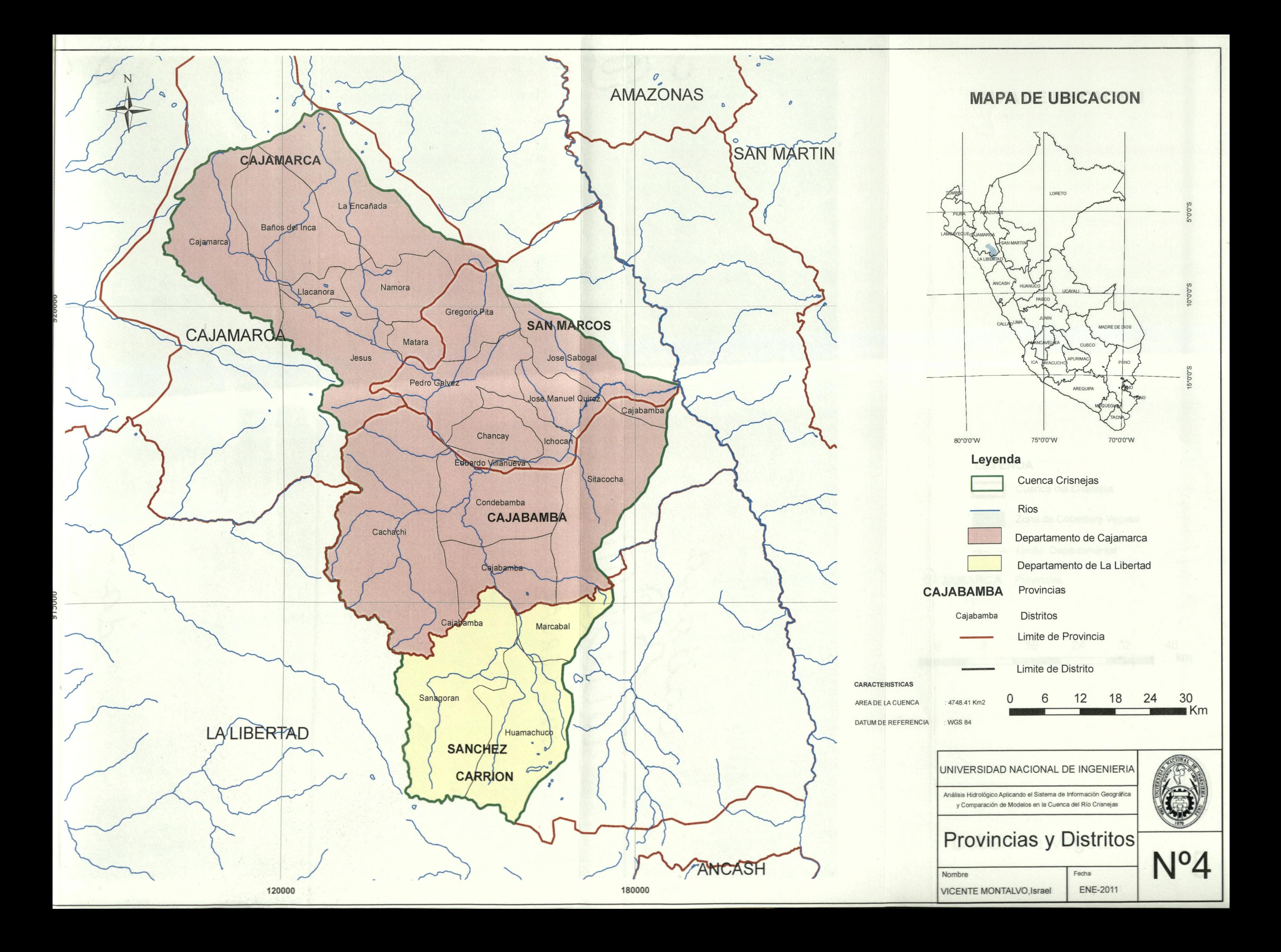

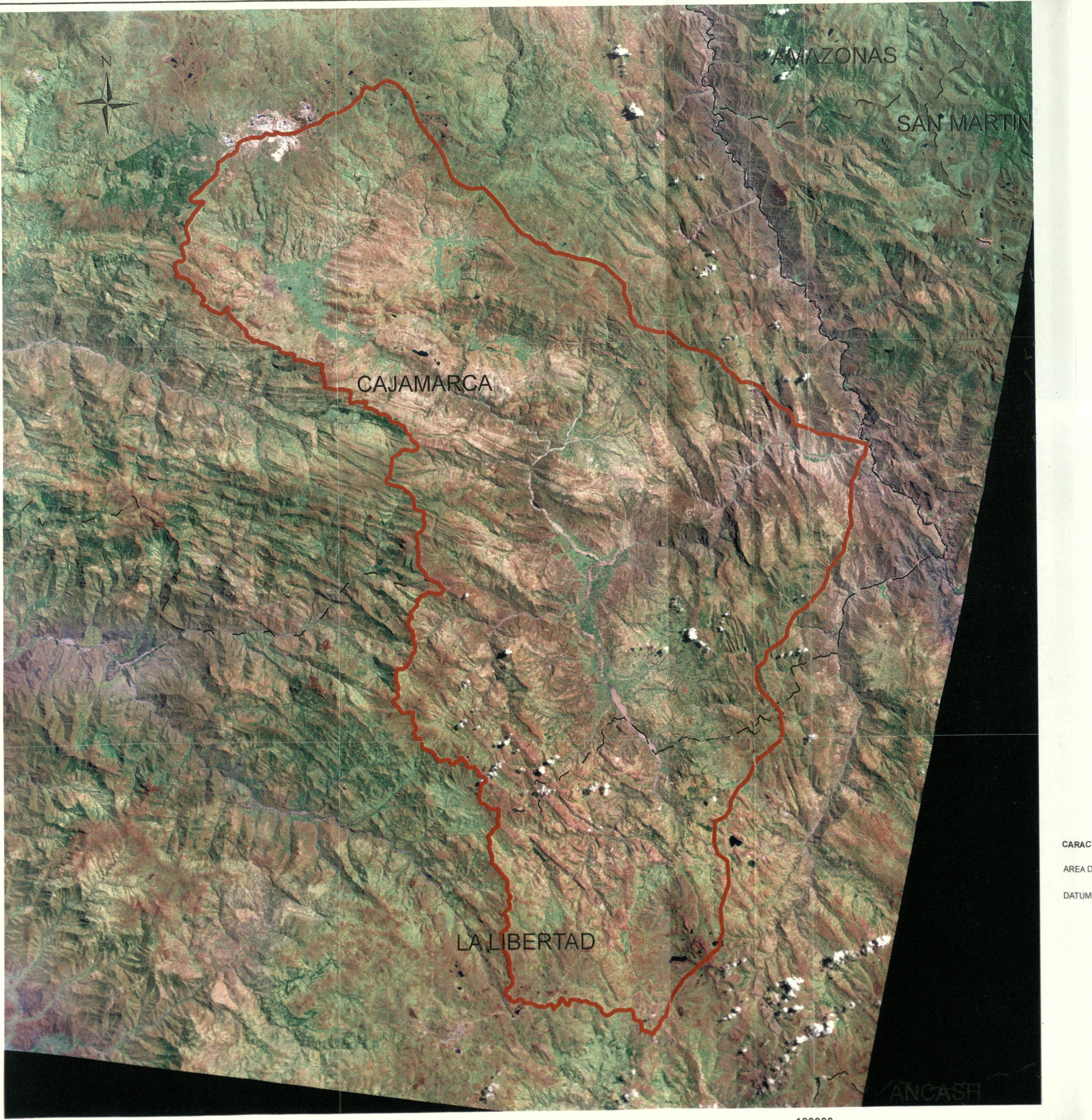

### **MAPA DE UBICACION**

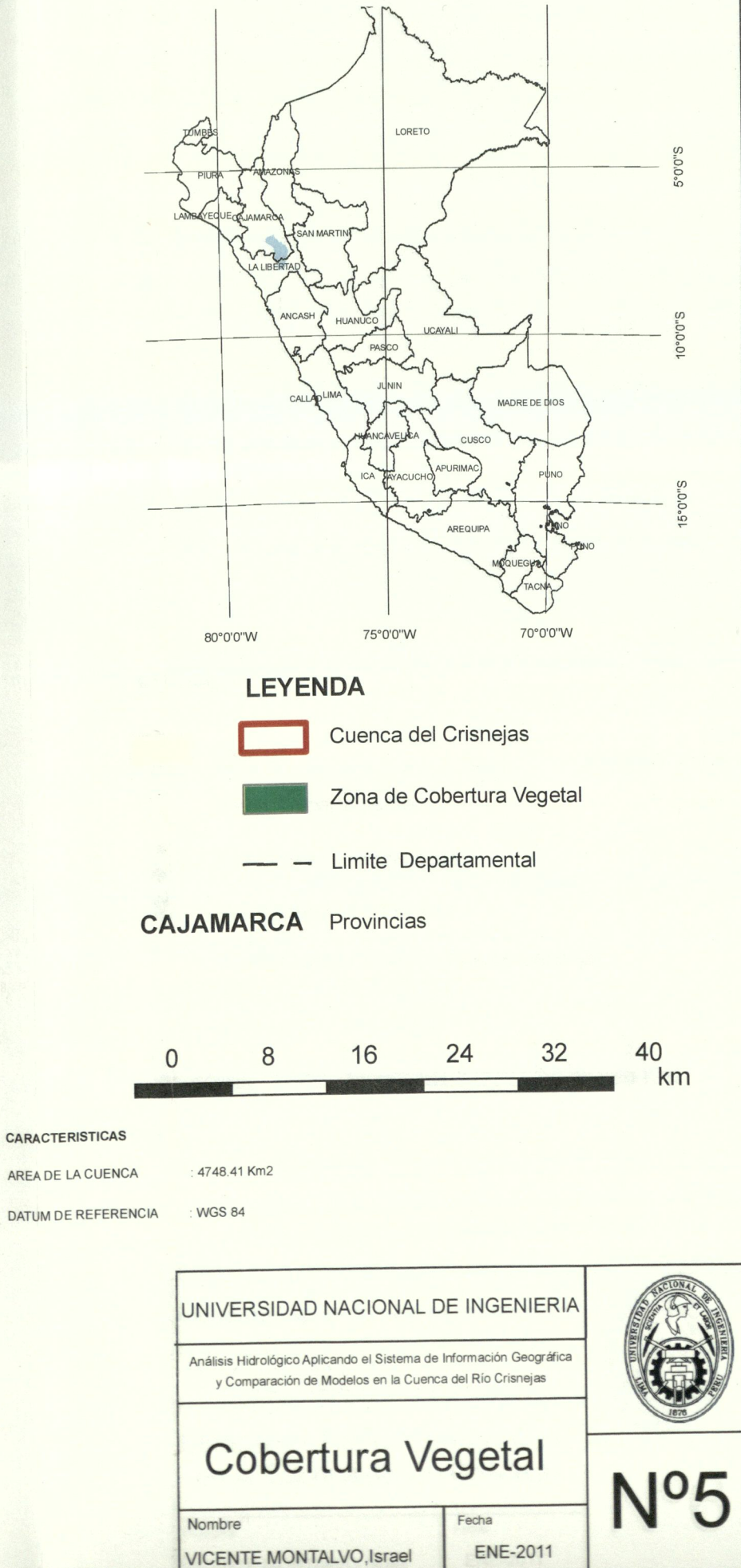

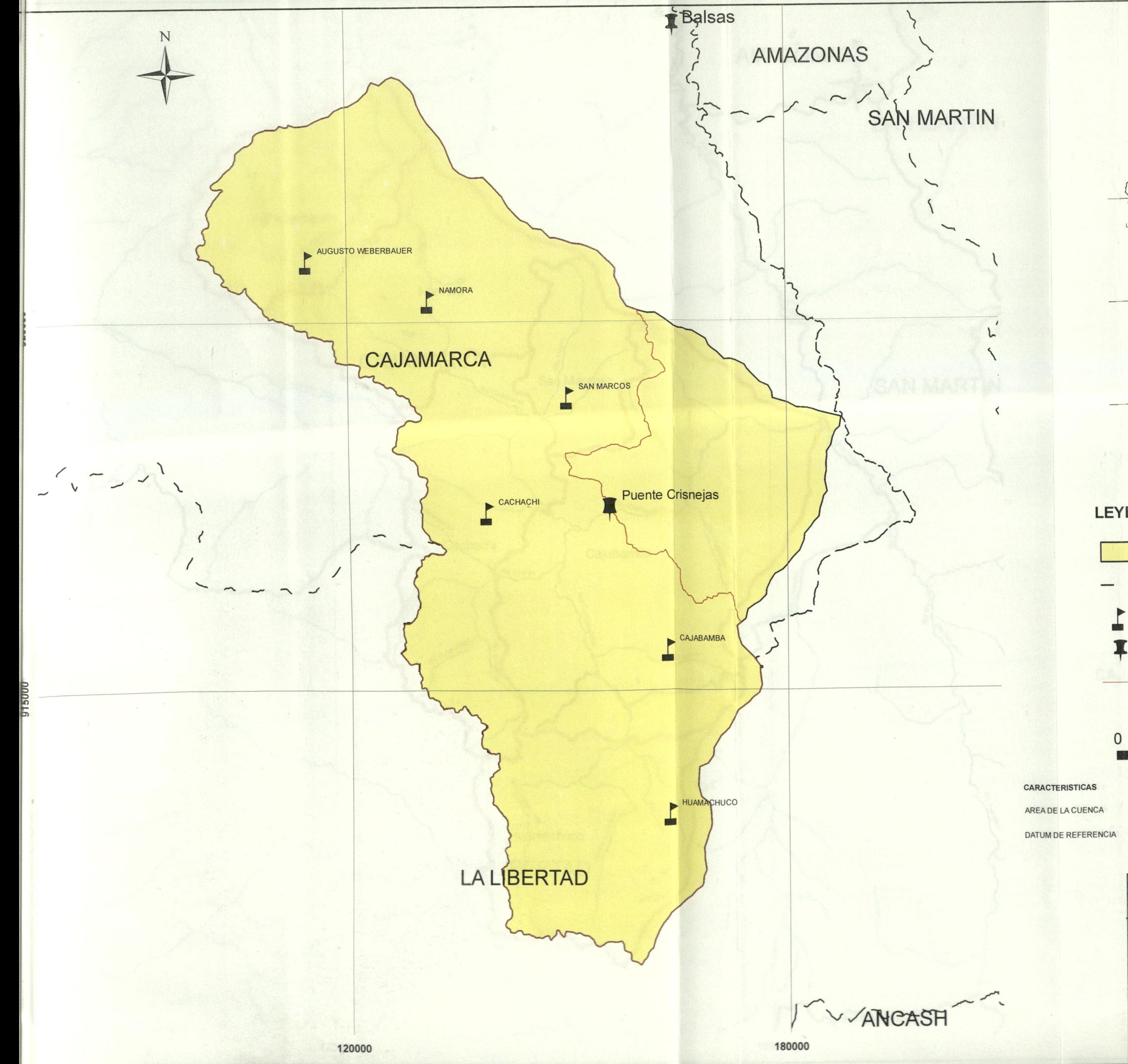

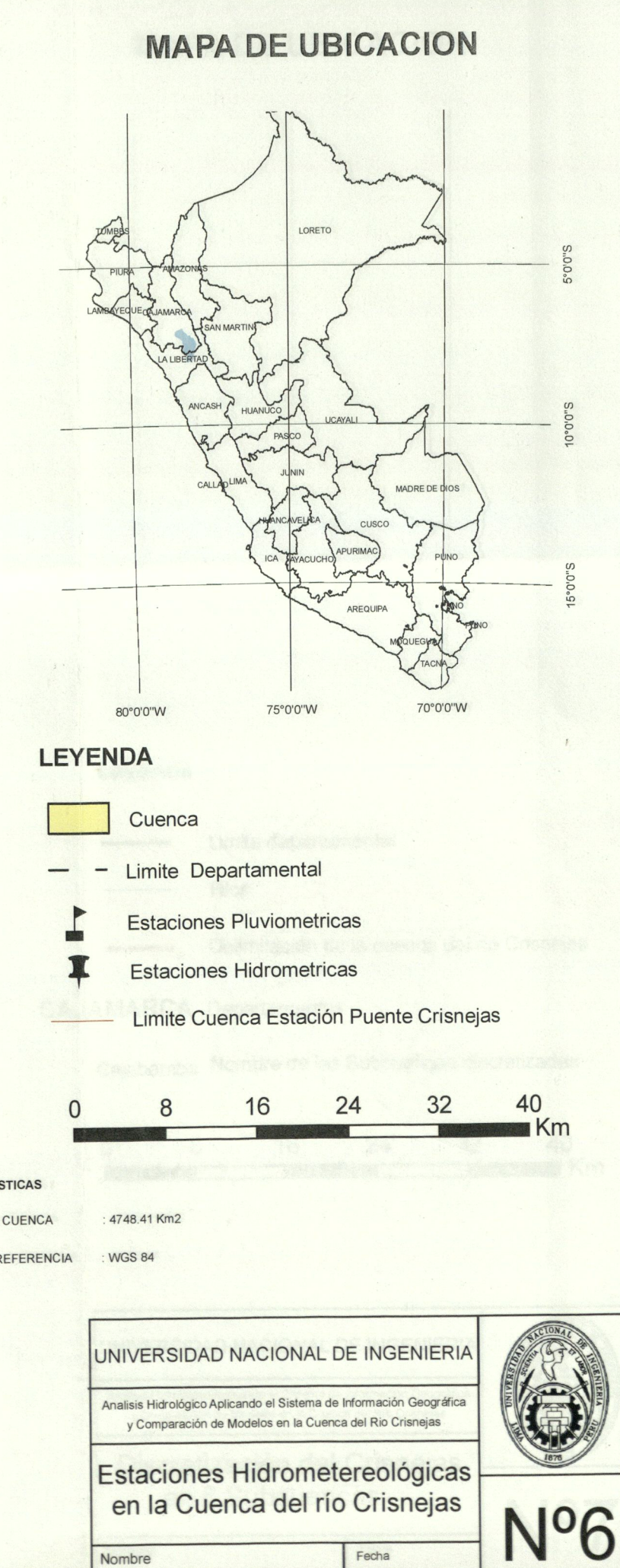

**ENE-2011** 

**VICENTE MONTALVO, Israel** 

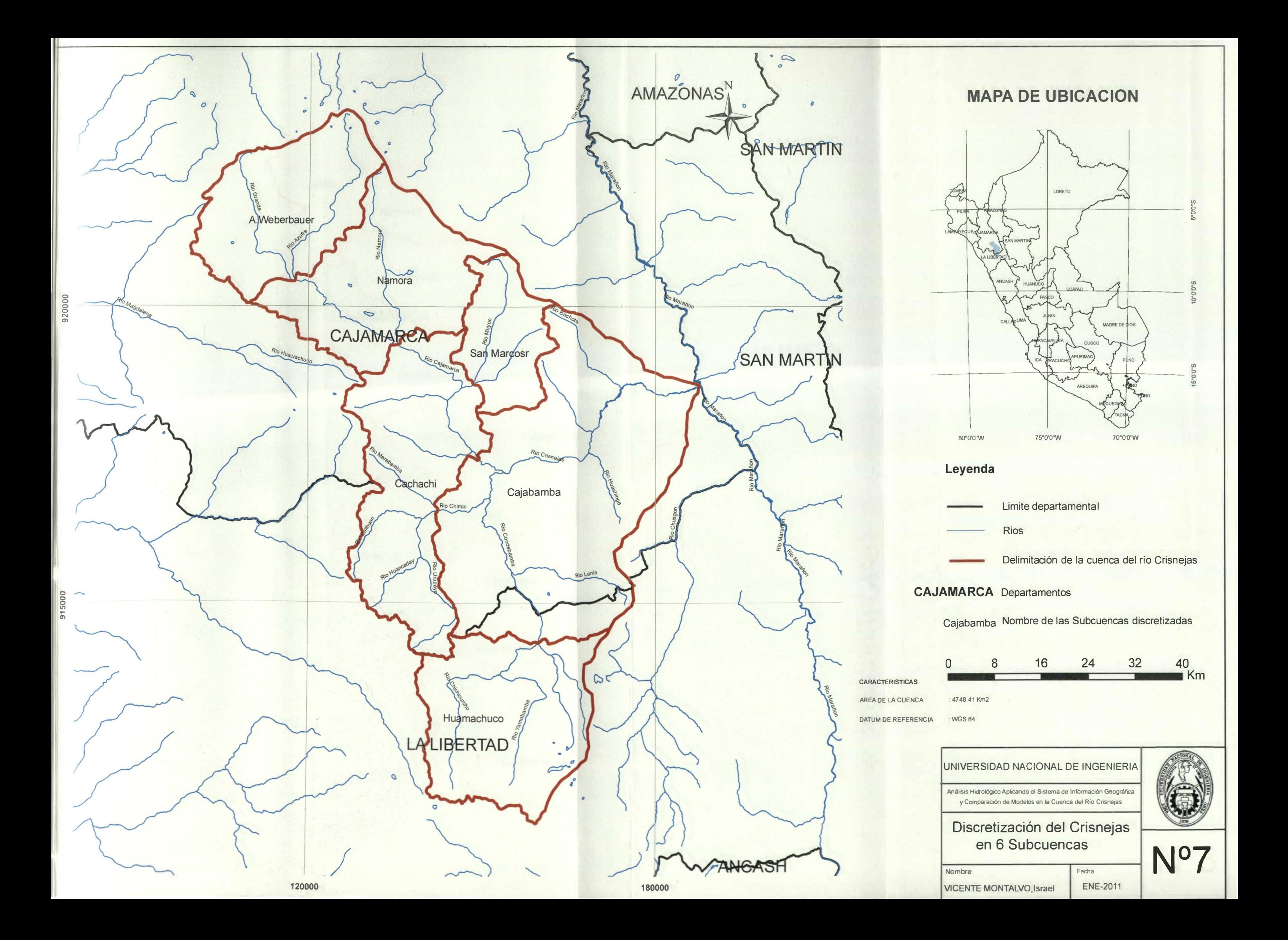

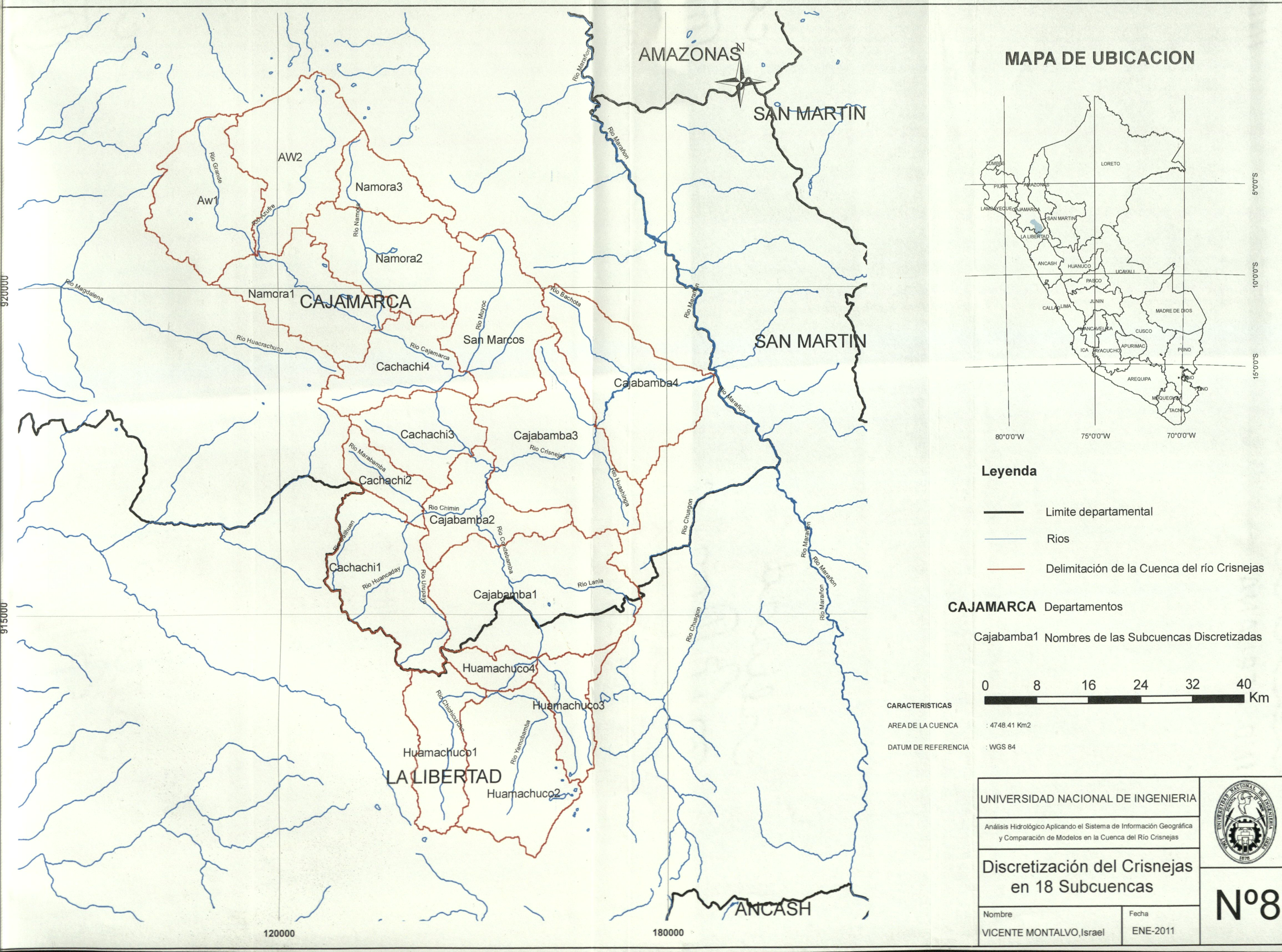